# **ESCOLA EE NAVAL** talantor obiefaire

and a complete contract of the complete of the complete of the complete of the complete of the complete of the

**Nuno Filipe Torcato Faustino**

*Otimização do planeamento de atividades de apoio aos navios na Base Naval de Lisboa*

**Dissertação para obtenção do grau de mestre em Ciências Militares Navais, na especialidade de Marinha**

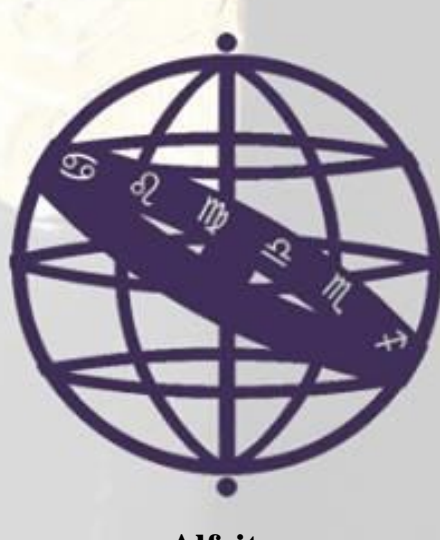

**Alfeite 2017**

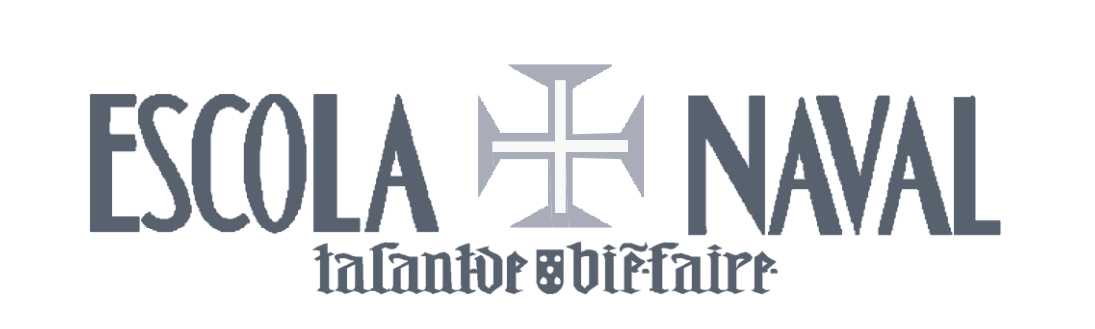

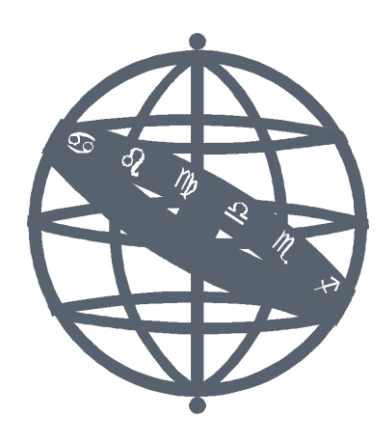

#### **Nuno Filipe Torcato Faustino**

*Otimização do planeamento de atividades de apoio aos navios na Base Naval de Lisboa*

Dissertação para obtenção do grau de Mestre em Ciências Militares Navais, na especialidade de Marinha

**Orientação de:** 1TEN TSN-EIO Gonçalves Deus **Coorientação de:** CTEN M Neves Simões

O Mestrando O Orientador

ASPOF Torcato Faustino 1TEN Gonçalves Deus

Alfeite 2017

\_\_\_\_\_\_\_\_\_\_\_\_\_\_\_\_\_\_\_\_\_\_\_ \_\_\_\_\_\_\_\_\_\_\_\_\_\_\_\_\_\_\_\_\_\_\_

## **EPÍGRAFE**

<span id="page-4-0"></span>*"(…) ask not what your country can do for you, ask what you can do for your country." John Fitzgerald Kennedy*

## **DEDICATÓRIA**

<span id="page-6-0"></span>Aos meus pais, que me deram os alicerces para esta vida e todo o apoio

incomensurável.

Ao meu irmão, que me mostrou que o rumo é sempre avante, por mais tempestuoso que este possa ser.

E, por fim, à minha namorada, por garantir o meu equilíbrio, por todo o auxílio e carinho.

A todos, só tenho a agradecer a perseverança.

Serão sempre o meu porto seguro.

Obrigado.

## **AGRADECIMENTOS**

<span id="page-8-0"></span>Se outrora a minha ambição era apenas terminar o meu percurso académico, hoje desejo encaminhar-me para a Base Naval de Lisboa, desempenhar funções num Navio, servir a Marinha Portuguesa, servir Portugal. Assim, exponho aqui a mais sincera gratidão a todos os que, de alguma forma, presenciaram e colaboraram neste percurso de formação e desenvolvimento académico e profissional, levando-me a adquirir as competências e a formar quem sou hoje.

Em primeiro lugar, agradeço ao meu orientador 1TEN TSN-EIO Gonçalves de Deus pela disponibilidade prestada, pela convicção transmitida e pela persistência sobre as minhas capacidades e os resultados do presente trabalho. Sem a sua determinação, julgamento analítico e raciocínio crítico as pedras deste trilho não seriam transpostas.

Ao CTEN M Neves Simões, no papel de coorientador, pela persistência e subsídios prestados para o desenvolvimento desta dissertação.

Ao CTEN SEH Duarte de Oliveira, pela sua disponibilidade e por toda a informação concedida imprescindível para a continuidade do trabalho. Estou ciente da magnitude dos seus conhecimentos e experiência.

Quero gratificar o curso contra-almirante *Almeida Henriques*, pela camaradagem sentida no ano de formação das minhas bases militares e, ao curso *D. Maria II* pelo suporte e união dos últimos cinco anos, ambicionando que todos eles permaneçam perto no trajeto da minha carreira de Oficial de Marinha. "Feita glória na tormenta, o passado continuará presente".

Ao meu tio TCOR CAV José Torcato por todos os ensinamentos, apoio e amizade demonstrada ao longo de todo o meu percurso.

Agradeço à minha namorada, Mafalda, pelo apoio absoluto e constante, acreditar sempre que tudo é possível…Por estar sempre lá…

Por fim, mas não menos importante, quero agradecer aos meus pais, irmão e esposa, pela transmissão de valores dentro e fora do ambiente Naval. Obrigado por serem a minha referência como modelo de vida.

Muito Obrigado.

#### **RESUMO**

<span id="page-10-0"></span>A Base Naval de Lisboa é um órgão de base da Marinha que tem por missão assegurar as atividades relacionadas com o apoio logístico às unidades navais atracadas/estacionadas na sua área de responsabilidade. Decorrente da elevada requisição de cais por parte dos navios, fruto das restrições orçamentais impostas ao Ramo Marinha, a gestão dos cais e das atividades logísticas reveste-se de grande complexidade. Nessa continuidade e, como solução àquela problemática, propõe-se elaborar/implementar um protótipo de um sistema de apoio à decisão (SADEN), que possibilite ao decisor criar instâncias do problema de estacionamento de navios assim como encontrar as soluções admissíveis, visualizá-las e, dessa forma, permitir propor automaticamente a distribuição de navios, pelos cais disponíveis, conduzindo à resolução de um problema da Base (definido na literatura como *berth allocation problem*) e simultaneamente, a médio/longo prazo, permitir a redução de custos e ganhos de tempo. O problema de estacionamento é modelado como um problema de Programação Linear Binário (PLB) e foram consideradas duas variantes: a primeira consiste em afetar navios aos cais em função da adequabilidade expressa através de uma função de utilidade e a segunda variante considera o problema de estacionamento ao longo de um período de tempo onde são conhecidas as saídas e chegadas nesse período e adequabilidade entre navio e cais e se procura minimizar mudanças de cais para o mesmo navio, que ocorreria para permitir a saída de outros navios. No final são apresentados resultados numéricos dos modelos implementados e as principais conclusões verificadas. Destas, salienta-se a técnica de modelação que sustenta a criação das instâncias dos problemas onde a dimensão destas é inversamente proporcional às restrições impostas pelo decisor. Esta técnica de modelação, através de uma tabela de variáveis, baseia-se na eliminação de variáveis que decorre dos requisitos impostos pelo decisor. Como resultado final, torna-se possível resolver as instâncias recorrendo a métodos exactos como sucede com a utilização de algoritmos de *Branch & Bound*.

**Palavras-chave:** *Berth allocation problem*, modelos de programação linear inteira, Base Naval de Lisboa

## **ABSTRACT**

<span id="page-12-0"></span>The Lisbon Naval Base (BNL) is one of the base organs of the Portuguese Navy whose mission is to support all activities related to the logistic support to naval forces within its area of responsibility. Imposed budget constraints have placed a highly demand for pier availability, since vessels have to spend more time in the dock rather than in missions, ledding to an increase effort to manage available piers and logistic activities within the BNL. Therefore, to solve this situation, the present dissertation proposes to elaborate/implement a prototype of a Decision Support System (DSS -SADEN) that will help decision makers to create instances of the ship allocation problem, obtain their respective solution, visualize them and thus, allow the automatic distribution of ships by available berths, leading to the resolution of a problem of the Base (defined in the literature as a *berth allocation problem*), and simultaneously, in the medium / long term, to allow the reduction of costs and gains of time. The BAP variant is modelled as a Binary Linear Programming (BLP) problem where two variants are considered: the first variant consists in a simple allocation problem where vessels should be affected to piers, in accordance with the suitability expressed through a utility function The second variants considers a time period where arrivals and departures are known and the purpose is to allocate vessels to piers minimizing movements of vessels between piers that are not departing during that period. Finally, numerical results for the implemented models are presented as well as the main conclusions. The one that is enphasized the most is the modeling technique that supports the creation of instances of problems where the dimension of these is inversely proportional to the constraints imposed by the decision maker. This modeling technique, uses a table of variables and is based on the elimination of variables that results from the requirements imposed by the decision maker. As a final result, it is possible to solve instances using exact methods such as using *Branch & Bound* algorithms.

**Keywords**: Berth allocation problem; Integer Linear Programming Models, Base Naval de Lisboa

## ÍNDICE

<span id="page-14-0"></span>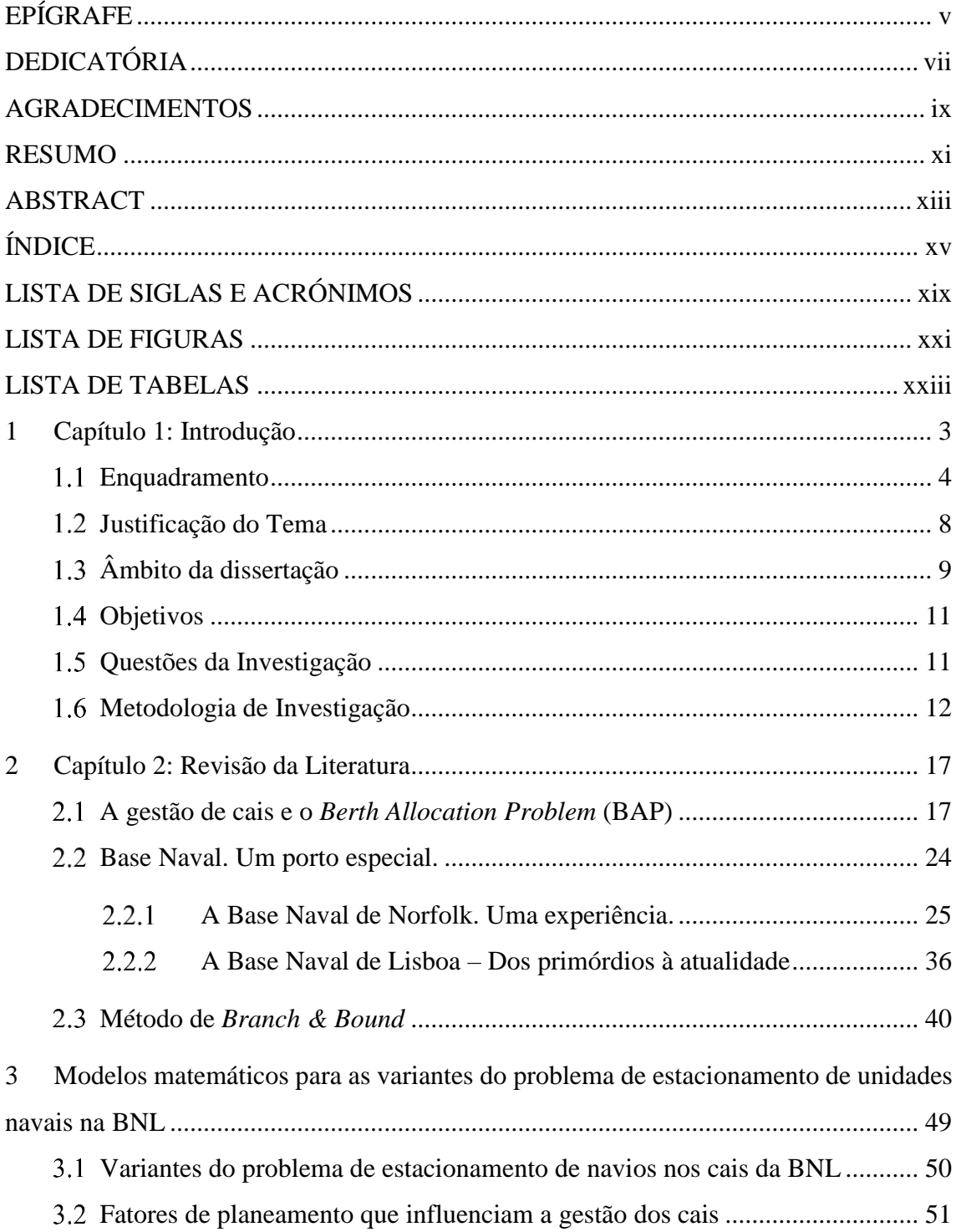

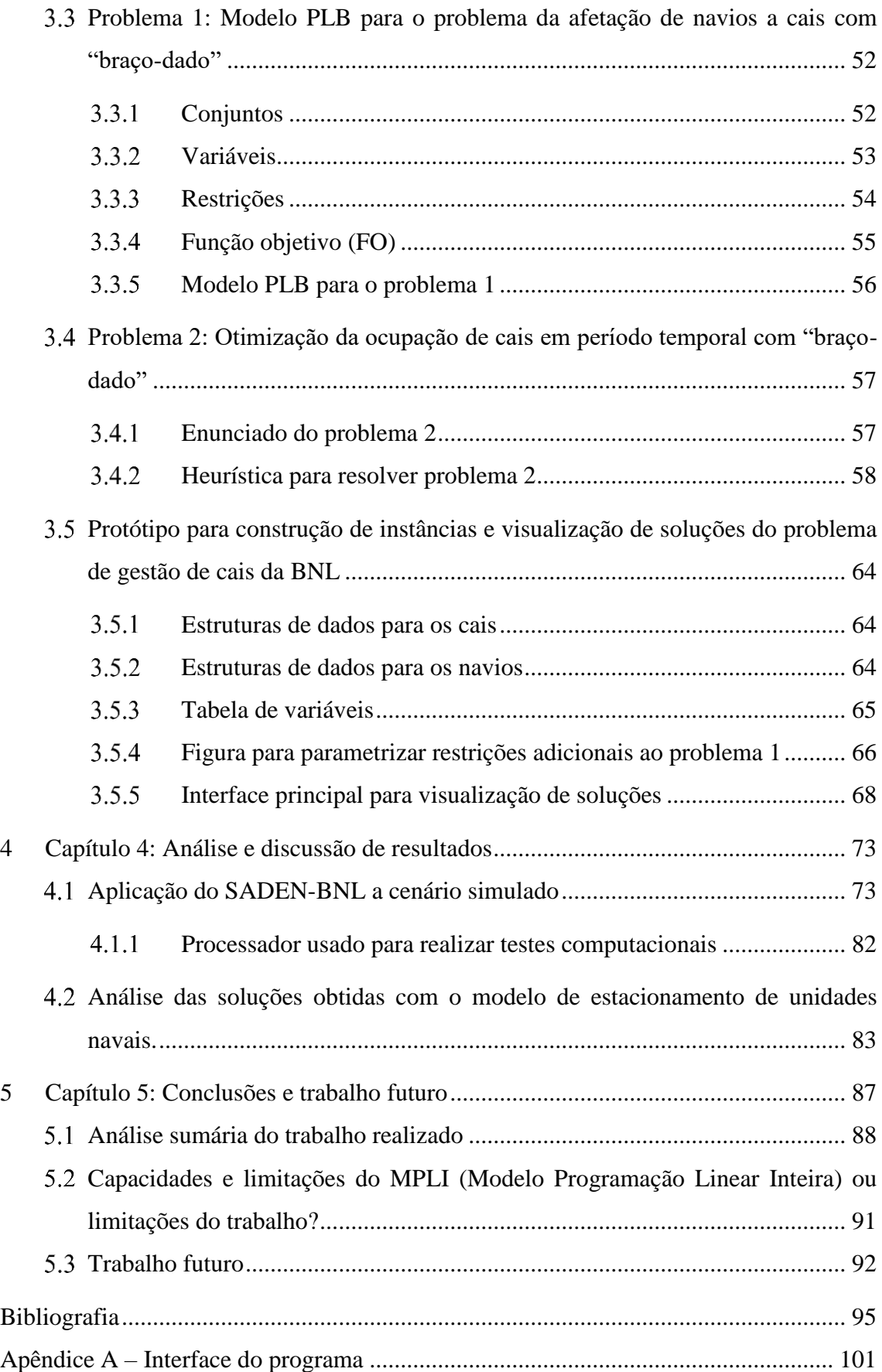

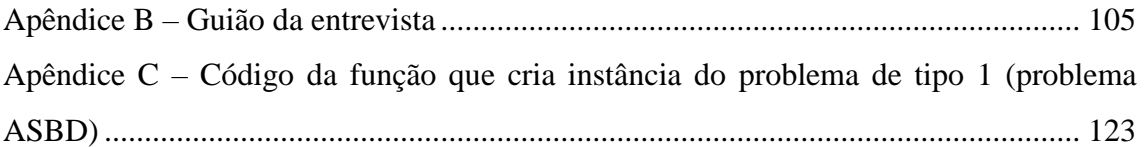

## **LISTA DE SIGLAS E ACRÓNIMOS**

<span id="page-18-0"></span>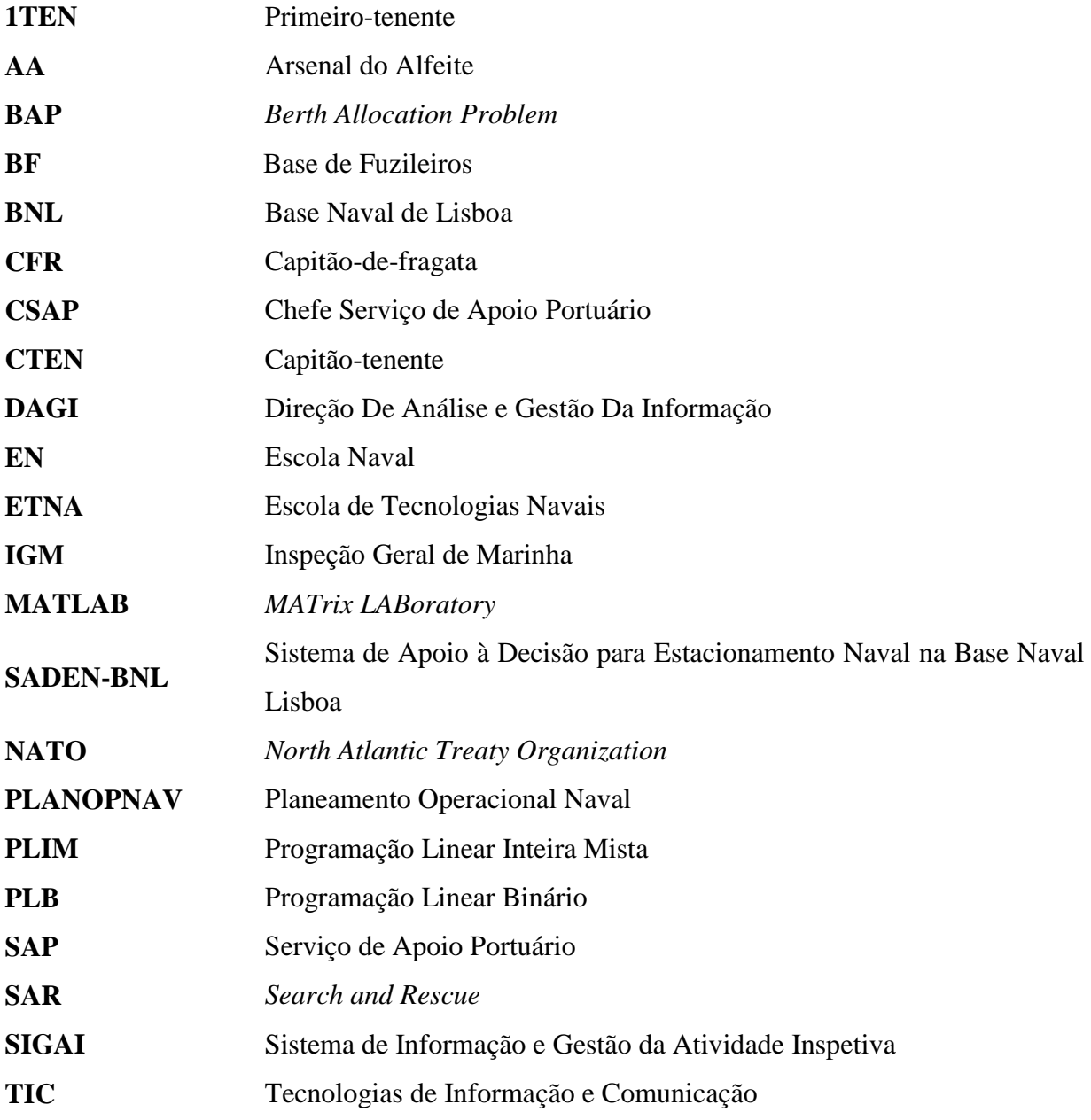

## **LISTA DE FIGURAS**

<span id="page-20-0"></span>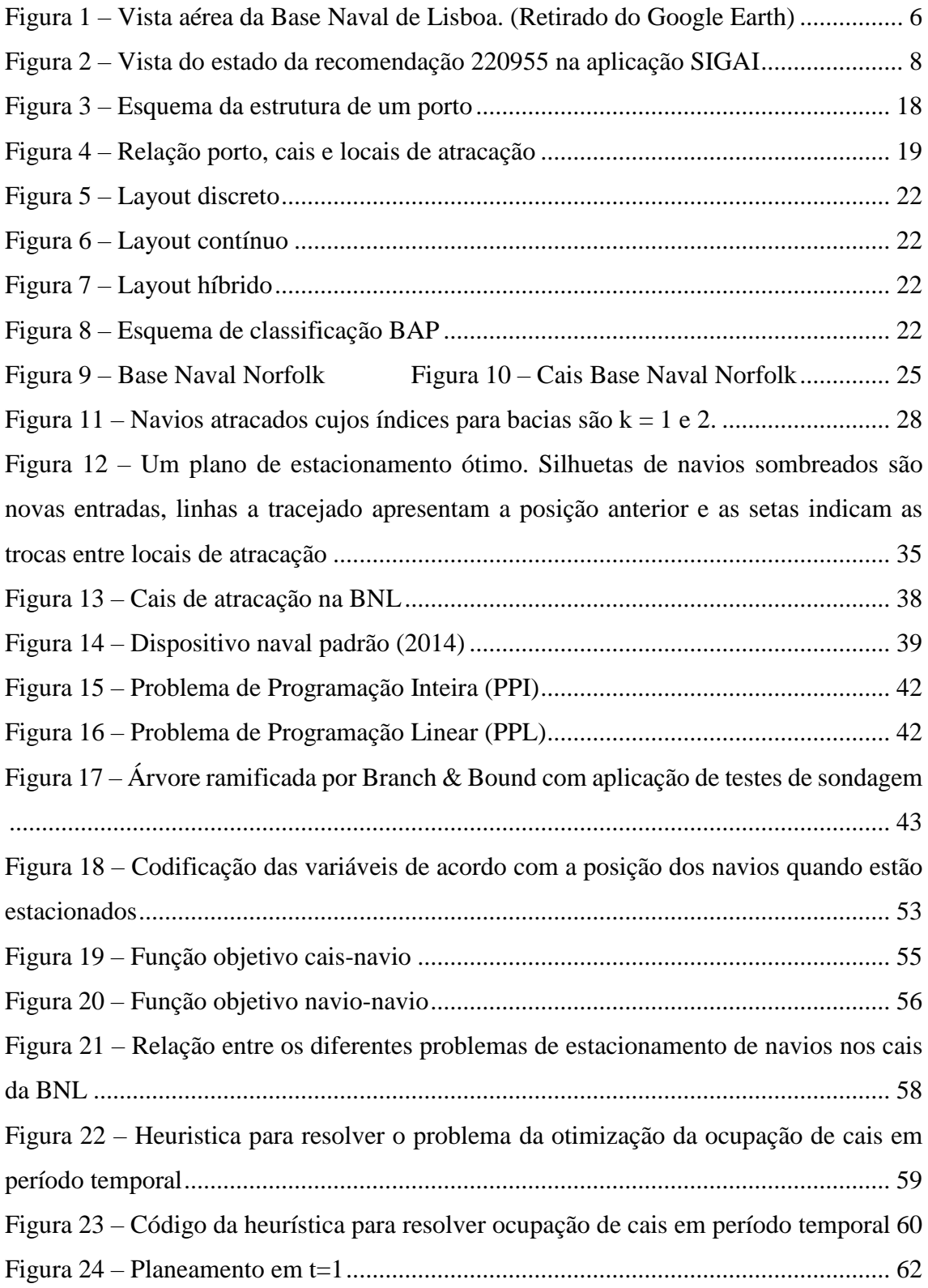

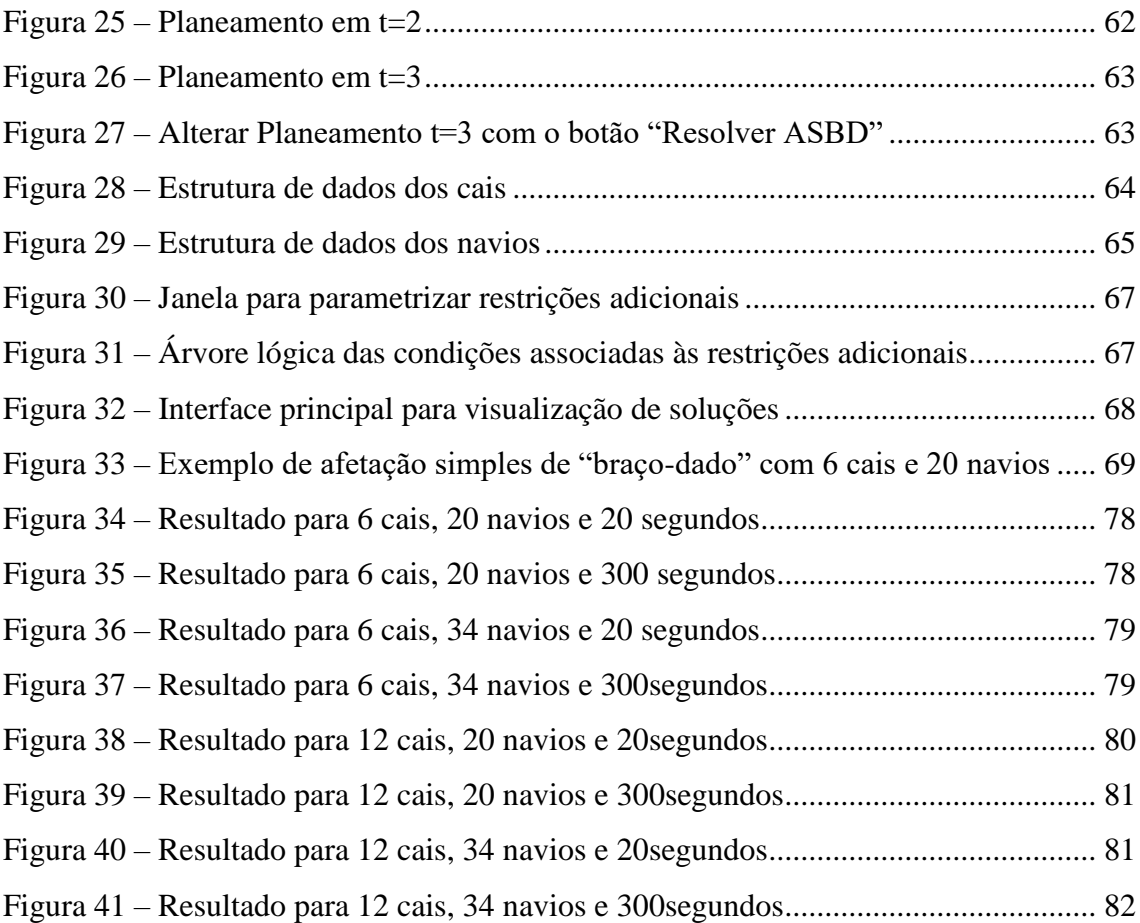

## **LISTA DE TABELAS**

<span id="page-22-0"></span>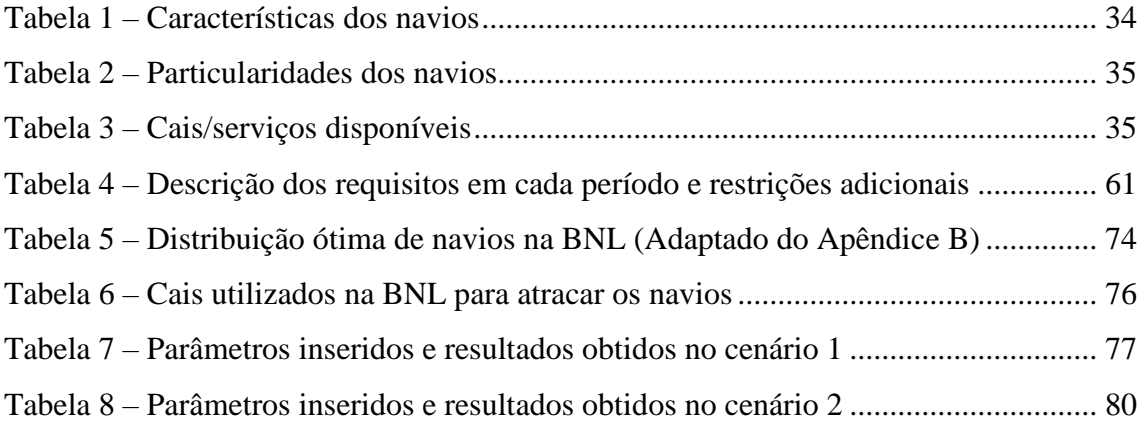

## Capítulo **1**

## **Introdução**

- 1.1 Enquadramento
- 1.2 Justificação do Tema
- 1.3 Âmbito da dissertação
- 1.4 Objetivos
- 1.5 Questões da Investigação
- 1.6 Metodologia de Investigação

## <span id="page-26-0"></span>**1 Capítulo 1: Introdução**

No momento atual, em virtude das restrições orçamentais impostas aos Ramos, e à Marinha em particular, é exigido à Base Naval de Lisboa (BNL) um esforço adicional no que se refere ao serviço que presta apoio logístico portuário. Este apoio tem vindo a ser cada vez mais solicitado/requisitado pelos navios da esquadra, em virtude das restrições impostas em termos de taxas de navegação, conduzindo assim a um esforço maior em termos de planeamento da gestão dos cais disponíveis. Conciliar um número elevado de necessidades logísticas de navios com o escasso número de recursos materiais para a realização dessas atividades torna a gestão dos cais e recursos uma tarefa cada vez mais complexa que, muitas vezes, obriga a uma gestão no limite dos cais disponíveis verificando-se situações em que os navios têm de estar atracados de "braço-dado", e, tornando-se frequentemente necessário que navios estacionados tenham de mudar de cais para permitir a saída de um navio para missão. Perante tais circunstâncias, torna-se necessário averiguar em que medida a BNL poderá beneficiar de um Sistema de Informação para apoiar a gestão dos cais, essencialmente em situações em que estão sobrealocados.

A presente dissertação constituiu uma oportunidade para o desenvolvimento e experimentação de uma ferramenta computacional que possibilite a otimização do planeamento de atividades de apoio aos navios da BNL. Para tal, esta ferramenta terá de permitir a construção de instâncias de problemas de otimização combinatória, em particular, problemas que possam ser tratados com Modelos de Programação Linear Inteira. Permitirá também, propor automaticamente a disposição dos navios, tendo em vista o aumento da eficiência do planeamento das atividades de apoio da BNL, contribuindo assim, para a melhoria da eficácia na gestão dos cais e realização de fainas nas unidades navais com consequente redução de custos e ganhos de tempo.

Assim, no presente capítulo será apresentado um enquadramento do problema em estudo, definidos os objetivos, expostas as questões da investigação e descrita a metodologia de investigação seguida. É também apresentado o âmbito do presente trabalho onde se refere os problemas abordados e aqueles que não foram objeto de estudo por questões de limitação de tempo.

No segundo capítulo é apresentado uma revisão da literatura onde é referido o problema de *Berth Allocation Problem* (BAP) que está relacionado com o problema de gestão de cais da BNL e também a descrição do problema da gestão de cais na Base Naval de Norfolk.

No capítulo três apresenta-se a modelação dos problemas que esta dissertação propõe estudar. No capítulo quatro são apresentados os resultados dos diferentes modelos utilizados assim como uma análise das soluções obtidas. No capítulo 5 são apresentadas as principais conclusões, limitações e possíveis trabalhos futuros que complementam e dão continuidade ao estudo iniciado nesta dissertação.

A presente dissertação de Mestrado apresenta um valor excedente das páginas do conteúdo textual pela necessidade de recorrer a um grande número de imagens, tabelas e fórmulas matemáticas e ao tamanho das respetivas.

#### <span id="page-27-0"></span>Enquadramento

O desenvolvimento tecnológico mundial traçado no século XXI é uma constante e na área de Investigação Operacional na BNL é uma exigência. A gestão dos navios no quotidiano é concretizada diariamente com recursos humanos manuais e dedutivos, ou seja, sem qualquer uso de ferramentas analíticas que otimizem a operação de alocação das unidades navais.

Face a uma evolução eminente no percurso das tecnologias de informação, a Marinha Portuguesa sentiu a necessidade de produzir uma ferramenta informática de alocação das unidades navais que minimizasse o erro humano e aumentasse a eficiência daquela tarefa, isto é, uma ferramenta centrada no apoio à tomada de decisão e no aumento da eficiência no planeamento da disposição de navios e realização de fainas nos cais da Base Naval de Lisboa.

Nesse sentido, surgiu a necessidade de elaborar um Modelo que permitisse propor automaticamente a distribuição de navios, pelos cais disponíveis, conduzindo à resolução de um problema da Base (definido na literatura como *berth allocation problem*) e simultaneamente, a médio/longo prazo, permitisse a redução de custos e ganhos de tempo.

A construção desse modelo, definido no trabalho por SADEN-BNL, terá de respeitar o conjunto de restrições inerentes às características físicas dos navios a alocar aos cais, assim como, às características das atividades a executar diariamente, para que haja a

otimização na disposição de navios e realização de fainas nos cais da BNL o que irá proporcionar à Marinha Portuguesa e à BNL um percurso de convergência com o desenvolvimento tecnológico mundial.

A BNL é um órgão de base da Marinha que tem por missão assegurar as atividades relacionadas com o apoio logístico às unidades navais atracadas/estacionadas na sua área de responsabilidade. No que se refere ao apoio das unidades navais tem como competências:

- *a)* Prestar apoio logístico às unidades navais estacionadas na sua área de responsabilidade e, quando necessário, a outras unidades e serviços aí situados;
- *b)* Fornecer combustíveis e outros fluidos das redes portuárias e assegurar ou promover o apoio à manobra das unidades navais;
- *c)* Assegurar ou promover a conservação e manutenção dos meios portuários, das infraestruturas e de outros bens patrimoniais atribuídos;
- *d)* Assegurar a captação e tratamento de água potável e promover a sua distribuição para toda a área do Alfeite;
- *e)* Garantir a segurança, o policiamento e a manutenção da ordem e da disciplina na sua área de responsabilidade, excetuando as instalações e outros bens patrimoniais atribuídos a outras unidades e serviços.

(Diário da República, 1.ª série — N.º 148 — 31 de julho de 2015, Decreto Regulamentar nº10/2015, art.º 110)

Os navios que entram na BNL através do canal do Alfeite, quer sejam navios da Marinha Portuguesa quer sejam outros navios, requerem a realização de diferentes serviços portuários, em tempo oportuno, tais como, reabastecimento (por exemplo alimentação elétrica, gruas, material militar (munições) e/ou combustível), reparação, manutenção ou certificação e treino da guarnição<sup>1</sup>.

Uma unidade naval quando estacionada na BNL desenvolve diversas atividades portuárias, para as quais a Base tem de dar uma resposta eficiente e eficaz, nomeadamente realização de fainas, pedidos de reboque (…). No entanto, os serviços que permitem a

 $\overline{a}$ 

<sup>1</sup> A certificação e treino da guarnição aplica-se apenas a navios da Marinha Portuguesa

realização das referidas atividades não estão disponíveis em todos os cais, sendo muitas vezes necessário mudar os navios de posição/cais, podendo esta mudança ser inapropriada e dispendiosa. Neste sentido, parece ser de todo o interesse existirem planos de atracação para os nos cais da BNL.

Na [Figura 1](#page-29-0) é ilustrada a vista áerea da BNL.

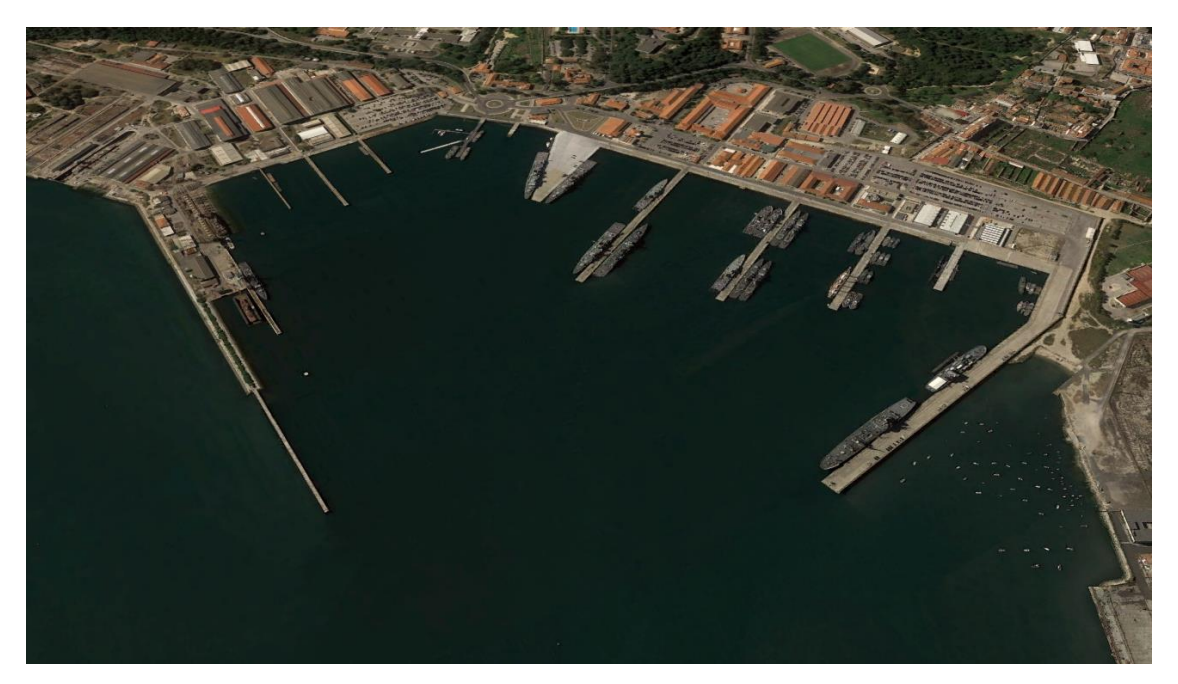

*Figura 1 – Vista aérea da Base Naval de Lisboa. (Retirado do Google Earth)*

<span id="page-29-0"></span>Embora a maior parte das missões dos navios sejam executadas no mar, o tempo em porto é essencial para manter a prontidão da guarnição num grau elevado, assim como a sua moral, pelo que é importante uma eficiente gestão do local de atracação dos navios (Brown, et al., 1994). Um plano de estacionamento dos navios, com a devida antecedência para entrar no cais ou o ajuste que se tem de fazer para com os navios quando estão no porto, serve "para completar um treino de progressão de manutenção e certificação de eventos que incluem prontidão para empenhamentos futuros" (Brown, et al., 1994)

Cada cais é único nas suas capacidades, por exemplo, cada cais pode oferecer diferentes alimentações elétricas, serviços de gruas, profundidade, distância entre navios, combustível e capacidade de carregamento de munições.

Apenas um planeamento ideal da atracação dos navios, minimiza o problema de espera do porto e requer que todos os possíveis cais sejam examinados, uma vez que "a escolha de um determinado cais para um certo navio, conduz à melhor prontidão desse

navio, minimizando os conflitos que possam surgir entre a escolha do cais e o navio que entra na BNL". (Brown, et al., 1994).

Por outro lado, atualmente em Portugal, atravessamos um período de constrangimentos orçamentais que tem como consequência direta a redução do número de horas de navegação dos navios o que por sua vez faz com que estes passem mais tempo atracados, traduzindo-se numa maior ocupação dos cais disponíveis. Contudo, durante o presente ano existiu um aumento do número de horas de navegação devido à redução do preço do combustível $2$ .

Considerando estes vetores – apoio logístico da BNL às unidades navais, as atividades portuárias dos navios, as facilidades de cada cais, o menor número de horas de navegação dos navios e consequente maior número de horas atracados na BNL – verificase a existência de uma lacuna na gestão da disponibilidade dos cais e na realização de fainas, pelo que se considera uma necessidade imperiosa existir um Modelo de Programação Linear Inteira para a otimização da disposição de navios e realização de fainas nos cais da BNL, o que conduzirá a uma otimização do planeamento de atividades de apoio aos navios da BNL.

Até ao momento, não tem sido feito um planeamento/gestão dos cais na BNL? Claro que sim, mas como se sabe tem sido um planeamento/gestão de cais empírico com as vantagens e desvantagens associadas – dispêndio de tempo das pessoas/"agendadores", tempo de espera dos navios, necessidade de mudar de cais por não ser o mais indicado e/ou ser necessário para outro, ou seja, considera-se quase impossível para um ser humano agendar tudo o que fazer dado que existem muitos detalhes/variáveis a considerar ao longo do tempo e ao mesmo tempo.

Este modelo terá de respeitar um conjunto de restrições inerentes às características físicas dos navios a atracar nos cais, assim como, às características das atividades a executar diariamente para que exista a otimização na disposição de navios e realização de fainas no cais da BNL.

 $\overline{a}$ 

<sup>2</sup> Palestra do Comandante Naval, Vice-Almirante Henrique Gouveia e Melo, aos aspirantes do curso "D. Maria II", em 26 de janeiro de 2017

#### <span id="page-31-0"></span>1.2 Justificação do Tema

 $\overline{a}$ 

Em Abril de 2016, a Inspeção Geral de Marinha (IGM) coordenou uma inspeção setorial à BNL na área das TIC. De entre os *itens* inspecionados na área da Análise da Informação foi identificada, pelo CSAP, a necessidade de dispor de um sistema que auxilie a gestão dos diversos cais, relativamente a um variado conjunto de constrangimentos operacionais (realização de fainas, disponibilidade de cais de acordo com requisitos/normas NATO<sup>3</sup>, navios com missão atribuída, plano de chegadas e partidas, atividades que requerem equipamentos de elevação, entre outras).

De facto, (Simão, 2012, p. 23) citando Silva (2000), refere que os sistemas de informação são "uma necessidade incontornável na tentativa de manter as organizações competitivas e de desenvolver as necessárias adaptações à evolução dos mercados". Uma das recomendações do relatório de inspeção à BNL, ilustrado pela [Figura 2,](#page-31-1) está no estudo de uma solução para a lacuna identificada. A presente dissertação pretende consubstanciar o estudo recomendado e propor soluções alternativas ao método tradicional para a gestão dos cais da BNL.

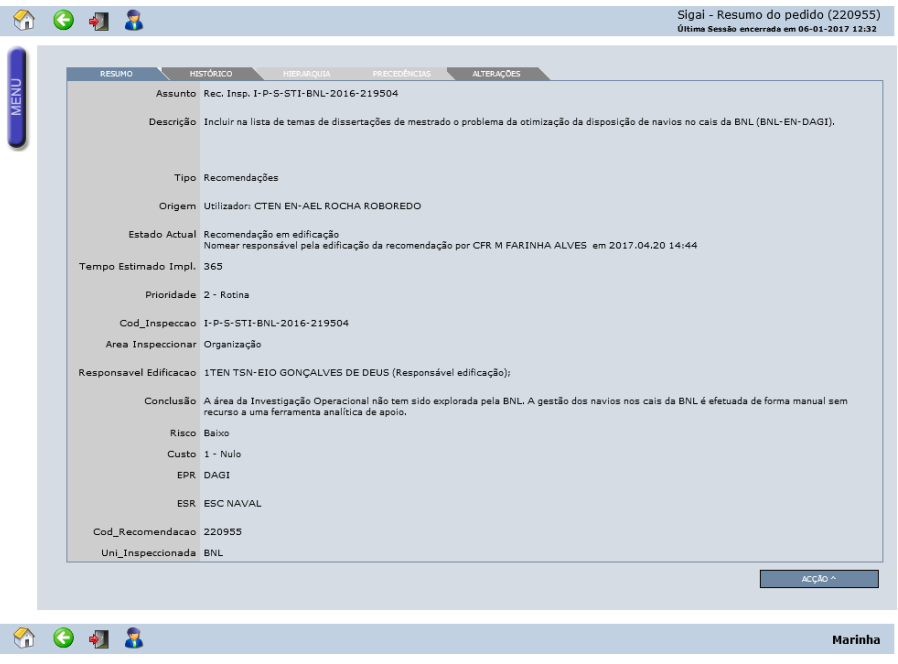

*Figura 2 – Vista do estado da recomendação 220955 na aplicação SIGAI*

<span id="page-31-1"></span><sup>3</sup> Os comandantes das bases dos países pertencentes à NATO terão de organizar a utilização e operação de tais requisitos com completa flexibilidade. Entre eles estão, garantir no mínimo um cais livre, fornecimento de necessidades e facilidades aos navios da NATO e respetivas guarnições.Consultado em 17-03-17. Disponível em [http://archives.nato.int/uploads/r/null/1/1/115899/SG\\_137\\_42\\_ENG\\_PDP.pdf](http://archives.nato.int/uploads/r/null/1/1/115899/SG_137_42_ENG_PDP.pdf)

A entrevista ao CSAP efetuada no âmbito deste trabalho, presente no Apêndice B – Guião da entrevista, é um dos elementos de informação chave para compreender o problema da gestão de cais. Considera-se que o estudo realizado nesta dissertação oferece uma nova perspetiva sobre esta temática e contribui para um entendimento mais alargado do problema da gestão dos cais e realização de fainas a cargo das unidades navais na BNL. Assim, para potenciar o planeamento de atividades de apoio aos navios da BNL, propõese estudar a aplicação de um Modelo de Programação Linear Binário (PLB) para a otimização da disposição/estacionamento de navios e consequentemente otimização da realização de fainas nos cais da BNL.

### <span id="page-32-0"></span>Âmbito da dissertação

 $\overline{a}$ 

O trabalho desenvolvido nesta dissertação decorreu de uma análise preliminar do problema da gestão de cais na sequência dos contactos estabelecidos com os representantes da BNL. Numa primeira fase, analisou-se a possibilidade de seguir uma abordagem holística, no sentido de incluir num único modelo matemático todas as dimensões do problema (navios, cais, atividades, posição relativa entre navios atracados, calendário, entre outros). Rapidamente se constatou que tal abordagem não iria proporcionar resultados práticos na medida em que, mesmo as instâncias de menor dimensão (com menor número de navios e cais) eram bastante difíceis de resolver usando os algoritmos disponíveis. Por este motivo, optou-se por uma abordagem "*divide & conquer*<sup>"4</sup> onde foram identificados vários subproblemas e estes foram "separados" no sentido em que foram modelados de forma independente.

O problema da gestão de cais, na sua forma holística, pode ser enunciado como um problema onde se pretende alocar navios a cais, podendo estes estar de "braço dado", e em simultâneo pretende-se garantir a realização de um determinado conjunto de atividades, requisitadas pelos navios, sendo que estas só podem ser realizadas em determinados cais. O problema apresenta também uma dimensão temporal, na medida em que se pretende alocar navios e realizar atividades, tendo em consideração que se preveem chegadas e saídas de navios num determinado período de tempo. A solução deste

<sup>4</sup> Esta abordagem deriva dos paradigmas de desenvolvimento de algoritmos onde o objetivo está na resolução recursiva de dois ou mais subproblemas referentes a um problema inicial, para que as soluções obtidas para os subproblemas possam ser combinadas e constituir uma solução para o problema de base.

problema iria determinar quais os navios estacionados nos cais e quais as atividades realizadas ao longo de um determinado período de tempo. Assim, a solução corresponderia a um planeamento, quer da ocupação dos cais, como da realização das atividades. Da análise deste problema "geral" verificou-se que o espaço de soluções é demasiado grande para que se possa usar os *softwares* disponíveis que implementam métodos exatos. Assim, identificaram-se pelo menos três tipos de subproblemas a partir do enunciado "geral":

- 1) Problema de afetação de navios a cais minimizando uma função de penalidade. Este subproblema não contempla atividades nem período temporal com informação de chegadas e saídas.
- 2) Problema de afetação de navios a cais ao longo de um período de tempo onde são conhecidas as chegadas e saídas e pretende-se minimizar movimentos entre cais de navios que não vão sair durante esse período.
- 3) Problema da realização de atividades. Este problema pode ser resolvido a partir de uma solução dos problemas anteriores.

Dos três problemas enunciados, a presente dissertação apenas analisa modelos matemáticos para os problemas 1) e 2). O problema da realização de atividades nos cais não é objeto de análise neste trabalho por motivo de tempo disponível. Ao analisar os problemas 1) e 2) verificou-se que as técnicas de modelação habituais (construção de restrições e a sua inclusão nas instâncias do problema) originava instâncias muitas grandes. Por este motivo, optou-se por uma nova abordagem que se baseia na construção de uma tabela de variáveis onde a especificação de restrições ao problema (por exemplo, especifcar que num cais apenas atracam submarinos), em vez de adicionar variáveis à instância, tem como resultado a eliminação de variáveis. Esta técnica foi amplamente estudada neste trabalho e consumiu bastante do tempo disponível.

Por conseguinte, os objetivos definidos para o presente trabalho foram estabelecidos após uma primeira análise exploratória de possíveis modelos matemáticos para o problema da gestão de cais e respetiva experimentação em termos de modelação e resolução. Inicialmente, foi intenção do signatário incluir no modelo matemático todas as dimensões do problema que foram identificadas durante a fase de análise do problema. Rapidamente se constatou que tal abordagem levaria a modelos demasiado grandes em termos do número de variáveis e restrições que pudessem ser tratados pelos *softwares* de otimização disponíveis. Uma destas dimensões seria as atividades ou fainas que os navios realizam e que estão condicionadas pelos cais (existem fainas que podem ser realizadas em determinados cais). Desta forma, a definição do que seria proposto realizar neste trabalho teve de considerar as limitações encontradas na análise preliminar do problema em termos das dimensões do problema que seriam objeto de avaliação. Por conseguinte, decidiu-se excluir do modelo a dimensão relacionado com a realização de atividades, sendo esta remetida para trabalho futuro. Assim, o problema centrou-se na otimização da atracação de navios a cais em função da sua adequabilidade e permitindo a sua resolução no tempo onde são conhecidas uma previsão de chegadas e saídas.

#### <span id="page-34-0"></span>1.4 Objetivos

Na sequência do anteriormente descrito, foram definidos os seguintes objetivos para esta dissertação:

- 1. Identificar as restrições e circunstâncias inerentes à atividade de gestão portuária a cargo da BNL;
- 2. Formular o problema do estacionamento de navios nos cais da BNL, na variante simples e na variante que considera um período temporal com chegadas e saídas conhecidas. Para cada um destes problemas, definir o respetivo espaço das soluções;
- 3. Implementar um protótipo que permite criar instâncias de ambos os problemas e resolvê-los com recurso a um algoritmo de *Branch & Bound*. Este protótipo deverá ainda permitir analisar as soluções obtidas relativamente à sua exequibilidade de implementação real.

#### <span id="page-34-1"></span>1.5 Questões da Investigação

No presente trabalho foram consideradas as seguintes questões de investigação:

1. Será possível desenvolver um modelo de apoio à decisão que permita facilitar a obtenção, em tempo útil, de um planeamento relativo à ocupação/estacionamento de cais e à realização de atividades, no âmbito da manutenção dos navios?

- 2. Qual a adequabilidade dos modelos de Programação Linear Inteira como alternativa viável para a otimização do planeamento da disposição de navios e realização de fainas nos cais da BNL? Desta questão surgem as seguintes questões derivadas:
	- $\checkmark$  Como modelar o estacionamento de navios em cais?
	- $\checkmark$  Como modelar um planeamento de gestão de cais?
	- $\checkmark$  Como permitir ao utilizador criar restrições personalizadas e como possibilitar a inclusão destas restrições numa instância do problema?
	- $\checkmark$  Ouais os limites em termos de dimensão das instâncias que os algoritmos usados (*Branch & Bound*) conseguem devolver uma solução em tempo útil?

#### <span id="page-35-0"></span>Metodologia de Investigação

Como afirma (Fortin, 2009), em qualquer investigação, para obter as respostas às questões de partida, é necessário determinar uma de duas abordagens – abordagem quantitativa ou abordagem qualitativa, cada uma com a sua terminologia, técnicas e métodos. Enquanto a abordagem quantitativa se caracteriza por as situações, factos ou fenómenos poderem ser expressos numericamente, a abordagem qualitativa centra-se no facto de "um modelo fenomenológico em que a realidade é enraizada nas perceções dos sujeitos" (Bento, 2012, p. 1). Na abordagem qualitativa pretende-se compreender e encontrar significados através de narrativas verbais e de observações em vez de através de números (Bento, 2012). Também (Bell, 2004, pp. 19-20) afirma que "os investigadores quantitativos recolhem os factos e estudam a relação entre eles (...) e os investigadores que adotam uma perspetiva qualitativa (...) procuram a compreensão em vez de análise estatística. (...) Contudo, há momentos em que os investigadores qualitativos recorrem a técnicas quantitativas e vice-versa." A utilização de uma abordagem mista, para vários autores, constitui-se como a forma de aprofundar o conhecimento sobre o fenómeno em estudo.
O presente trabalho, devido às opções metodológicas que se tomaram e descritas no capítulo 3, assume-se como uma investigação mista e de natureza exploratória. De natureza exploratória atendendo ao facto de ser reduzido o número de estudos científicos existentes e acessíveis, referentes ao fenómeno que se pretende estudar, tal como diz (Yin, 2005)

Esta investigação é também de natureza aplicacional, uma vez que se aplicam ferramentas de análise operacional a problemas concretos da área das Ciências Militares Navais.

A realização desta dissertação de mestrado decorreu em três fases:

#### **Primeira fase**

No que à metodologia e aos instrumentos utilizados para a recolha de dados diz respeito, numa primeira fase, foi efetuada pesquisa bibliográfica e documental. Apesar de existirem inúmeros trabalhos relacionados com a gestão de cais, são poucos os que remetem para o problema em específico da gestão de bases navais. Perante a escassez de dados referentes à gestão de cais e concretamente à gestão de cais numa Base Naval, existiu a necessidade de realizar uma entrevista estruturada ao CSAP. Esta entrevista teve como objetivo analisar a problemática da gestão de cais na BNL e determinar/validar as variáveis preponderantes à elaboração do Modelo de Programação Linear Inteira para a otimização do estacionamento/disposição de navios e realização de fainas nos cais da BNL. Para a entrevista foi elaborado um guião (Apêndice B – Guião da entrevista) tendo a mesma ocorrido no dia 16 de março de 2017, sendo os dados foram registados no guião e validados pelo próprio. Como forma de introduzir a temática, considerou-se fundamental expor o trabalho desenvolvido até ao momento, pelo que, foi elaborada uma apresentação em suporte informático, para além do CSAP, esteve também presente o 2º Comandante da BNL.

#### **Segunda fase**

A segunda fase desta investigação constituiu-se na formulação matemática do problema em questão, e no desenvolvimento de um protótipo que facilitasse a criação de instâncias do problema. Como se sabe, o dispositivo naval é condicionado por diferentes fatores de planeamento como foi apresentado anteriormente e o modelo matemático só será aplicável se for possível modelar esses mesmos fatores.

O *software* MATLAB (licença de uso da DAGI) foi o programa escolhido para ser utilizado na elaboração do Modelo de Programação Linear Inteira para a otimização da disposição de navios e realização de fainas nos cais da BNL.

Durante esta fase foi efetuada a modelação do problema, desenvolvido o método de resolução do mesmo e criada a área de interação que serviu de interface para possibilitar ao utilizador a gestão dos cais e consequentemente o estacionamento das unidades navais, assim como conduzirá posteriormente ao planeamento das fainas na BNL.

#### **Terceira fase**

A terceira e última fase foi consubstanciada pelo desenvolvimento de métricas e respetivas representações gráficas que caracterizassem a qualidade das soluções obtidas e permitissem a comparação entre diferentes cenários. A parte final desta etapa foi a redação deste documento.

# Capítulo **2**

# **Revisão da Literatura**

- 2.1 A gestão de cais e o *Berth Allocation Problem* (BAP)
- 2.2 Base naval. Um porto especial.
- 2.3 Método de *Branch & Bound*

# **2 Capítulo 2: Revisão da Literatura**

Neste capítulo, tendo como base o referido por (Fortin, 2009), procurou-se elaborar um texto que contemple diferentes perspetivas sobre a temática em estudo. Para tal, pretende-se apresentar a problemática da gestão de cais, pois há problemas comuns quer num porto de forma geral quer numa base naval, definir sucintamente o B*erth Allocation Problem* (BAP) dado que é um dos problemas que a BNL tem verificado ao longo dos anos e apresentar o caso da Base Naval de Norfolk, atendendo que é uma base naval com similitudes com a BNL. Neste capítulo apresenta-se ainda uma descrição do método de *Branch & Bound* utilizado para resolver os problemas de gestão de cais propostos.

## A gestão de cais e o *Berth Allocation Problem* (BAP)

Se o planeta terrestre é constituído por cerca de 70% de água, é compreensível que o mar seja um meio privilegiado de transporte para as populações. E se existem transportes marítimos terão que existir portos. De uma forma muito breve e simples, o porto, constituído por vários cais/locais de atracação, pode ser definido como o local onde pessoas e produtos são transferidos do mar/navio para a terra/cais, sendo um elo de ligação essencial entre o mar e terra. É indiscutível a importância que os portos têm vindo a assumir, para a economia dos países e, com o avanço das tecnologias de comunicação e liberalização do comércio, transformou-os num elo dinâmico na rede de transportes internacionais.

O porto, ao ser uma infraestrutura que interliga o lado mar ao lado terra com uma área delineada por um limite marítimo e um limite terrestre, deve suportar na sua estratégia de desenvolvimento processos para satisfazer as necessidades dos navios (Rocha, 2012). Para este autor, na gestão de um porto e respetivos cais, a meta final será sempre aumentar a qualidade e eficiência dos serviços e a redução de custos, o que significa o mesmo que satisfazer as necessidades dos utilizadores do porto.

A [Figura 3](#page-41-0) ilustra abstratamente um porto onde podemos observar que existem três grandes infraestruturas (Rocha, 2012):

1. Acesso marítimo;

- 2. Portuária;
- 3. Acesso terrestre.

Atendendo à problemática desta dissertação, salienta-se apenas que os cais/locais de atracação/*berth*/ancoradouro (que neste trabalho considera-se equivalente) integram a infraestrutura portuária.

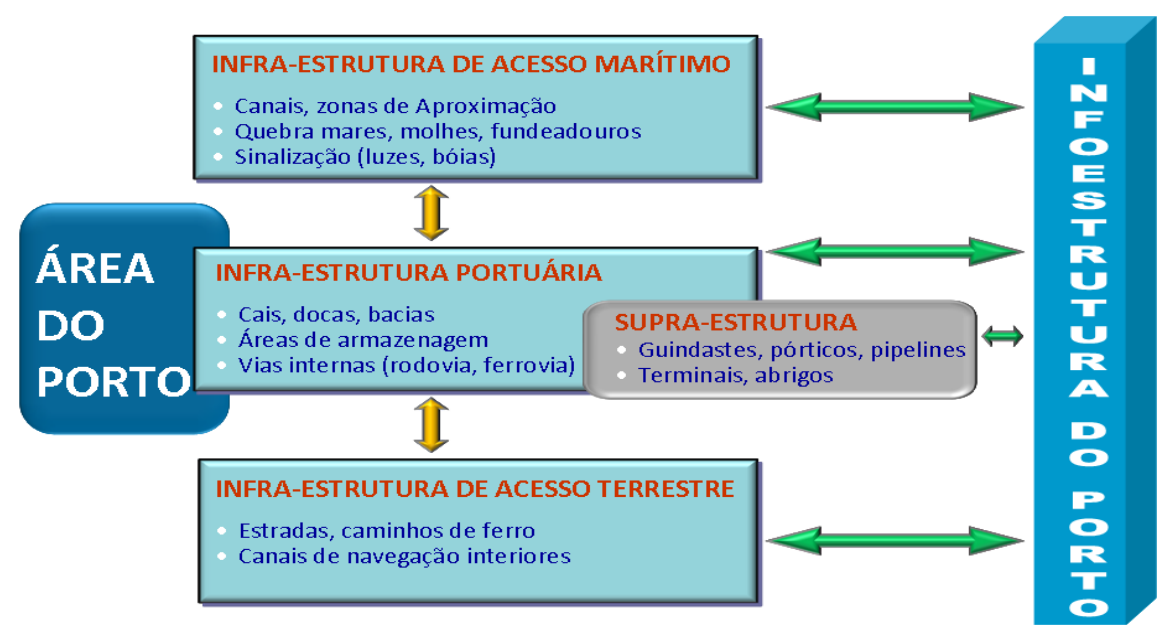

*Figura 3 – Esquema da estrutura de um porto<sup>5</sup>*

<span id="page-41-0"></span>Tendo presente que a BNL é um porto na sua especificidade de base naval, apresenta -se de seguida a problemática da gestão de cais, definida por alguns autores como *Berth Allocation Problem* – BAP.

O BAP refere-se ao problema de atribuir o local de atracação num cais aos navios que solicitam atracação num determinado porto estando subjacente que apenas um navio ocupa o mesmo espaço no cais num dado/no mesmo momento. Tem como objetivos minimizar o tempo de estadia no porto, minimizar o desvio entre a escala de atracação real e a planeada e maximizar o número de navios atendidos (Bierwirth & Meisel, 2015 citado por Rodrigues, Rosa, Arpini, Bissoli, & Ribeiro, 2015).

 $\overline{a}$ 

<sup>5</sup> Rocha (2012)

Para otimizar a atracação dos navios pelos cais é imprescindível selecionar o cais mais adequado a cada navio. Foi a partir da última década do séc. XX que a investigação se debruçou com maior acuidade sobre esta problemática.

Vários são os autores que se têm debruçado por temáticas semelhantes ao desta pesquisa. Arpini & Passos (2015), elaborou uma pesquisa onde desenvolveu um modelo matemático para o roteamento/encaminhamento de navios de suprimentos entre o porto e as plataformas. O termo BAP (*berth allocation problem*) encontrado na literatura consultada, será traduzido, neste estudo, por *problema do local de atracação num cais.*  Literalmente, pode-se observar traduções como berço de atracação ou beliches para *berth allocation*, mas optou-se pelo termo local de atracação em detrimento dos restantes termos em virtude da sua elevada polissemia. A [Figura 4](#page-42-0) ilustra a relação entre porto, cais e local de atracação.

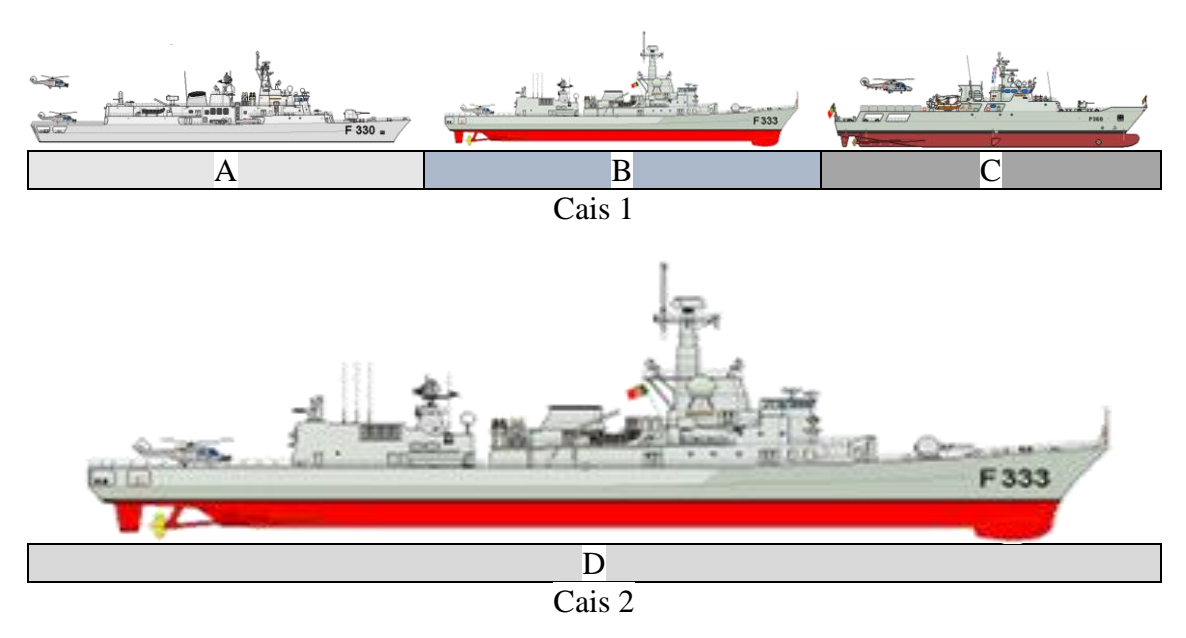

*Figura 4 – Relação porto, cais e locais de atracação<sup>6</sup>*

 $\overline{a}$ 

Neste estudo quando se menciona *porto*, o signatário está a referir-se a porto comercial quer seja de mercadorias ou pessoas. Sempre que se profira *base naval* é

<span id="page-42-0"></span>Legenda: Porto X- Cais 1 e Cais 2; Local de atracação – A, B, C, D

<sup>6</sup>[https://i90.photobucket.com/albums/k279/shipbucket/Ship%20Charts/Meko200.gif.](https://i90.photobucket.com/albums/k279/shipbucket/Ship%20Charts/Meko200.gif) [https://4.bp.blogspot.com/\\_f1OZb7DL07k/Sfmfuc4LyvI/AAAAAAAAKCQ/uhFrIPP5ZtU/s400/PorFF](https://4.bp.blogspot.com/_f1OZb7DL07k/Sfmfuc4LyvI/AAAAAAAAKCQ/uhFrIPP5ZtU/s400/PorFFDoorman_BARTOLOMEUDIAS1.gif) [Doorman\\_BARTOLOMEUDIAS1.gif.](https://4.bp.blogspot.com/_f1OZb7DL07k/Sfmfuc4LyvI/AAAAAAAAKCQ/uhFrIPP5ZtU/s400/PorFFDoorman_BARTOLOMEUDIAS1.gif)

referente a um porto militar que assegura as atividades relacionadas como o apoio logístico às unidades navais lá estacionadas.

Também Boschetto, Lüders, Jr, & Arruda (2009), estudou a aplicação de um modelo de programação linear inteira mista (PLIM) na otimização de terminais petrolíferos.

Num porto, qualquer navio não quer atrasos quando chega e o operador portuário quer ter os cais sempre em uso de modo a ter lucro. Nem um nem outro quer ter filas de navios para entrar. Quando tal acontece, em períodos que há uma maior procura de cais, (devido à sazonalidade de algumas situações como o verão, por exemplo) se não houver um modelo de atribuição do local ao navio segue-se a "regra" do primeiro a chegar, primeiro a atracar independentemente da carga, tempo no cais, comprimento do navio, entre outras variáveis. Surgiu assim a necessidade de haver um sistema que mitigasse/amenizasse as filas de navios para atracar num porto e que tomasse a produtividade do terminal o mais elevada possível. Qualquer operador portuário não quer um porto congestionado (se o número de cais for pequeno para a procura leva a um tempo de espera para atracar elevado) nem um porto subaproveitado (quando os cais são pouco utilizados o que indica um sobre investimento) (Alderton, 2008). Para Alderton (2008) a existência de um modelo que permitisse introduzir as variáveis inerentes aos cais, navios e cargas, selecionar o cais adequado ao navio, diminuir o tempo de espera, aumentar a produtividade, conduziria ao lucro para ambos os intervenientes – o operador do navio (teria menos custos) e o operador portuário (teria mais ganhos). Esta linha de pensamento tem vindo a ser construída por vários autores. Lai e Shih (1992, citado por Boile, M. et al (2012)), assumiram que um cais seria desenhado por uma linha contínua que poderia ser dividida em várias secções, mas a cada uma apenas seria atribuído um navio num determinado tempo específico. Foi desenvolvido um algoritmo heurístico considerando a regra "quem primeiro vier, é primeiro servido". Nesta continuidade, Imai et al (1997, citado por Boile et al (2012)), introduziram pela primeira vez a ideia de que, para um rendimento elevado do porto, teria de ser atribuído o navio ótimo a um determinado cais e não a regra do primeiro a chegar. Também Li et al (1998) e Guan et al (2002) consideraram o problema de alocação como uma tarefa de multiprocessamento. Neste estudo já foram considerados o tamanho dos navios e o tempo de serviço do navio no cais (Boile, Golias, & Theofanis, 2012), sendo mesmo este aspeto assumido como determinista do cais a atribuir.

Em 2001, Nishimura et al continuaram o trabalho desenvolvido por Imai et al, mas, para um porto público incluíram a profundidade da água, o comprimento do cais e, posteriormente (2003), Imai et al incluíram a restrição de prioridade de serviço, em que os navios com cargas perecíveis (bens alimentares, por exemplo) seriam prioritários a alocar do que os outros com cargas não perecíveis (minérios, por exemplo) (Boile, Golias, & Theofanis, 2012).

Grubišić, Hess, & Hess (2014) estudaram uma distribuição ótima dos navios ao longo do porto com um tempo mínimo de embarque na carga de trabalho dos cais e dos operadores portuários usando o método de programação linear inteira misto. Para estes autores o BAP dependia das características dos navios, do tipo de carga, do tempo esperado para a chegada dos navios ao porto e do tempo estimado das operações de movimentação de carga. Segundo Grubišić, Hess, & Hess (2014) "o planeamento da atracação dos navios no cais pode ser estático ou dinâmico". Estático pressupõe um planeamento "ad hoc" (que é feito só para aquele propósito) dos navios pelos cais quando aqueles chegam ao porto dependendo da disponibilidade do local de atracação no momento, enquanto que, no planeamento dinâmico o tempo de atracação é planeado de acordo com os avisos prévios das chegadas dos navios (24 horas antes da chegada prevista ao porto ou 48 horas se existir carga perigosa).

Outra circunstância que é necessária ter em consideração considerar num BAP para a otimização do planeamento da atracação dos navios num porto é se o problema é discreto, contínuo ou híbrido relativamente aos locais de atracação nos cais. Problema discreto, se o cais é dividido em locais de atracação (berços/berth) e um dado local pode ser usado por apenas um navio de cada vez. É contínuo quando o cais não é dividido e um navio pode ser amarrado em qualquer posição ao longo do cais. Por último, quando um cais é dividido num conjunto de locais de atracação, mas dois navios ou mais podem compartilhar o mesmo cais e ao mesmo tempo, um navio pode ocupar mais de um local num determinado momento, diz-se que o caso é híbrido, (Saadaoui, 2015), Imai et al (2001) citado em Grubisic et al (2014) e Rodrigues et al, 2015). Para ilustrar este conceito, encontram-se em baixo a [Figura 5,](#page-45-0) a

*[Figura 6](#page-45-1)* e a [Figura 7](#page-45-2) adaptado de Rodrigues, Rosa, Arpini, Bissoli, & Ribeiro (2015) e Saadaoui (2015).

<span id="page-45-1"></span><span id="page-45-0"></span>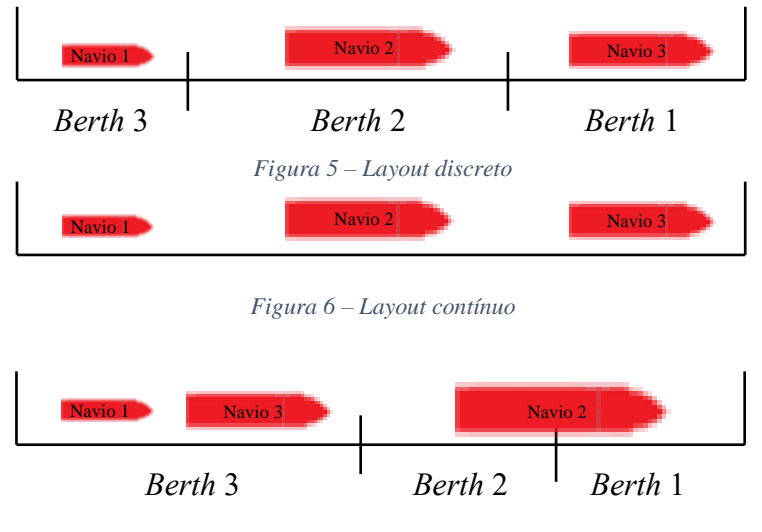

*Figura 7 – Layout híbrido*

<span id="page-45-2"></span>Também Bierwirth & Meisel (2015, pp. 676-677) estudaram os problemas de alocar no cais (BAP), identificando quatro atributos, nomeadamente atributos espaciais, temporais, de manipulação temporal e a medição de *performance*, como se ilustra na [Figura 8](#page-45-3)<sup>7</sup>

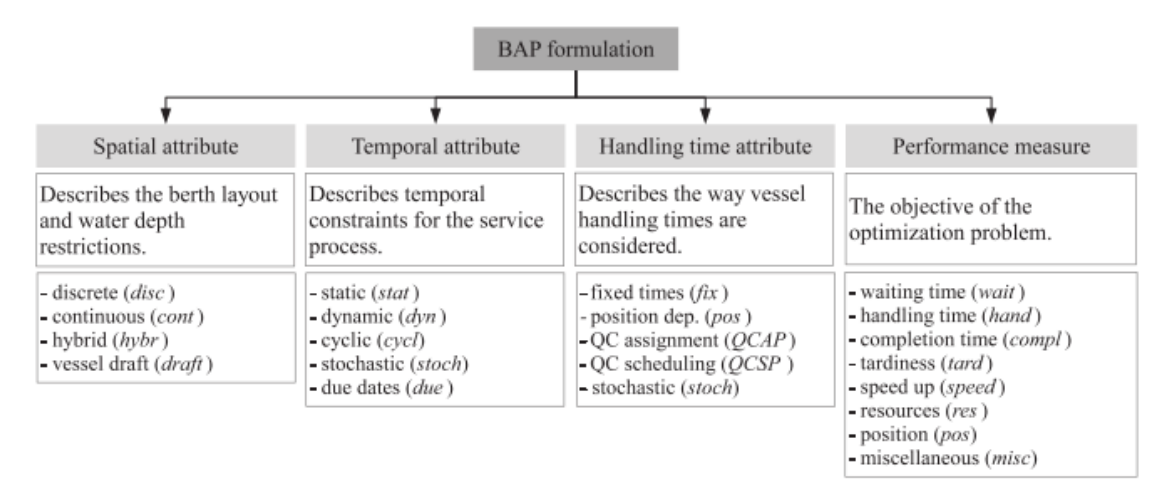

*Figura 8 – Esquema de classificação BAP*

<span id="page-45-3"></span>O atributo espacial relaciona-se com o esquema do cais se discreto, contínuo ou híbrido como se apresentou anteriormente. Quanto aos atributos temporais refletem o

 $\overline{a}$ 

 $7$  (Bierwirth & Meisel, 2015, pp. 676-677)

processo de chegadas dinâmico (navios chegam individualmente), estático (todos os navios chegam e esperam para alocar), cíclico (os navios comunicam repetidamente com os terminais e em intervalos de tempo específicos) ou estocástico (tempos de chegada dos navios são parâmetros aleatórios). Os atributos de manipulação ou manuseio temporal descrevem a forma como os tempos de manuseio de navios são dadas como uma entrada para o BAP. O último atributo, medição de *performance* relaciona-se com os objetivos BAP desde a minimização do tempo de espera para a atracação, de movimentação dos navios e de conclusão do serviço reduzindo os custos através da otimização da utilização dos recursos (Bierwirth & Meisel, 2015).

Há diferentes formulações e modelos para atribuição do local de atracação de um cais a um navio para a resolução do BAP, consoante as restrições que os autores definem.

Para Grubišić, Vilke, & Baric (2015, p. 132), a construção do modelo de programação linear inteiro misto para minimizar o BAP, no seu estudo, obedeceu às seguintes restrições:

- 1. As chegadas dos navios são estocásticas<sup>8</sup>, mas com aviso prévio;
- 2. Todos os navios têm a mesma prioridade;
- 3. Navios de tamanhos diferentes chegam ao porto;
- 4. Os tempos de aproximação e manobra são ignorados;
- 5. O tempo de preparação é integrado no tempo de processamento;
- 6. O tempo de processamento é fixo e imutável;
- 7. Não há dependência de recursos de serviço;
- 8. A profundidade ao longo do cais não é igual.

 $\overline{a}$ 

Outros estudos têm vindo a ser elaborados, como o de Rodrigues, Rosa, Arpini, Bissoli, & Ribeiro (2015) que, com o objetivo de minimizar o tempo total de permanência do navio (diferença entre o horário de chegada e o horário de desatracação de um navio no porto), elaborou um modelo programação linear inteira mista e concluiu que os resultados alcançados pelo modelo, quando comparados com aqueles obtidos pelo planeamento manual realizado pelo porto, mostraram uma redução no tempo de permanência dos navios no porto de cerca de 8,3%.

<sup>8</sup> Cálculo das probabilidades **"estocásticas"**, in Dicionário Priberam da Língua Portuguesa (2008-2013). Consultado em 12-06-2017. Disponível em [.https://www.priberam.pt/dlpo/estoc%C3%A1sticas](https://www.priberam.pt/dlpo/estoc%C3%A1sticas)

Da literatura consultada, para resolução do BAP, várias são as restrições que devem estar subjacentes na elaboração do problema de programação linear inteiro misto quer sejam relacionadas com o cais, com o navio ou com as atividades desenvolvidas pelo serviço portuário como foi referido ao longo do capítulo. Sucede que na BNL, os navios são atribuídos a cais de acordo com o seu tipo. Por exemplo, o cais nº6 é usado exclusivamente por submarinos. Tem-se também que é usual usar os cais nº2 e nº3 para atracar navios de maior porte como são o caso das fragatas. Interessa agora perceber como podemos incorporar este tipo de condicionalismos no modelo BAP e obter uma variante que represente, em boa medida, a realidade de BNL.

### 2.2 Base Naval. Um porto especial.

Todos os estudos sobre o BAP apresentados no capítulo anterior não foram em bases navais. Na bibliografia consultada apenas há referência a um estudo elaborado por (Brown, et al., 1994) em que estudaram a otimização do planeamento de atracação dos navios na Naval Station Norfolk que foi inspirador para este trabalho.

Já Mahan (1890) afirmava que era inútil armar navios se não houvesse bases onde se pudessem apoiar. De uma forma simplista pode-se afirmar que uma base naval é a versão militar de um porto marítimo, pois entre um porto e uma base naval há várias semelhanças. Ambos desenvolvem atividades de manutenção, reparação, reaprovisionamento, treino e testes de certificação para futuros compromissos operacionais dos navios e ambos pretendem ter lucro. No entanto, o lucro de uma base naval pode ser considerado indireto, pois não está no que se ganha mas no que não se gasta, o que conduz à redução de custos. Nem todos os navios requerem os mesmos serviços e nem todos os cais oferecem todos os serviços. Se quando é selecionado o local de atracação de um navio no cais não for de acordo com as necessidades desse navio, implica, depois de estar atracado, fazê-lo deslocar para outro cais o que leva a um aumento de custos.

Brown, et al. (1994) assumiu que o operador da base naval devia procurar reduzir deslocamentos desnecessários dos navios durante a atracação e para tal apresentou um modelo de planeamento dos locais de atracação dos cais demonstrando-o e testando-o para a Base Naval de Norfolk.

 $2.2.1$ A Base Naval de Norfolk. Uma experiência.

A Base Naval de Norfolk situada no estado da Virgínia – Estados Unidos da América (EUA), segundo Brown, et al. (1994), é a maior base naval dos EUA e apoia a esquadra americana que opera no Oceano Atlântico, Mar Mediterrâneo e Oceano Índico.

A Base Naval de Norfolk tem 15 cais e, em média, tem 50 navios atracados. A [Figura](#page-48-0)  [9](#page-48-0) e [Figura 9](#page-48-0) ilustram a Base Naval de Norfolk e 14 dos 15 cais utilizados em Norfolk, respetivamente.

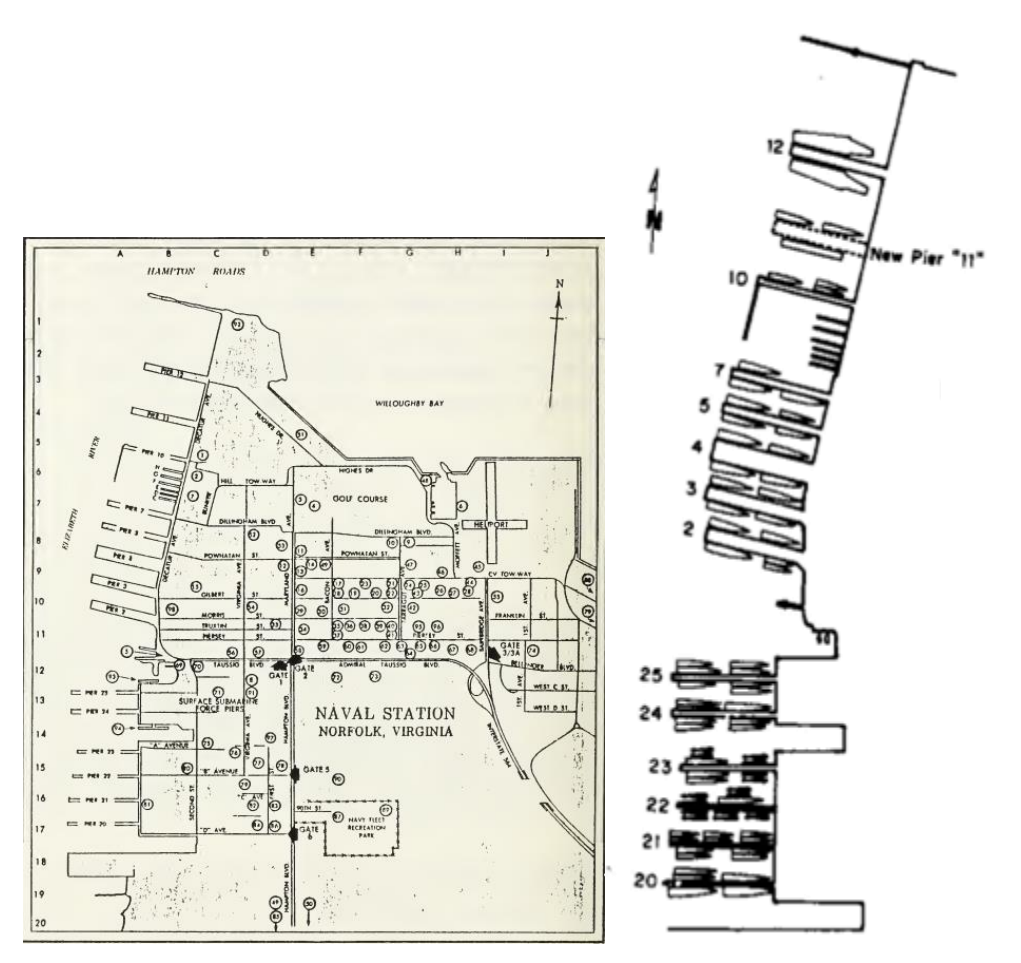

<span id="page-48-0"></span>

*Figura 9 – Base Naval Norfolk Figura 10 – Cais Base Naval Norfolk*

No estudo desenvolvido por Brown, et al. (1994), pretendeu-se atribuir navios a uma sequência de cais que ofereciam os serviços necessários e minimizavam o número de trocas desnecessárias. Foram formalizadas várias regras para os cais e prioridades dos navios para desenvolver como medidas adequadas de eficácia. Para auxiliar os operadores da base na criação de um plano de atracação que minimizasse conflitos de espera do porto

promovendo assim a prontidão da esquadra através da estabilidade da atracação foi desenvolvido e testado um modelo de otimização computorizado.

O objetivo de Brown, et al. (1994) foi criar um plano de atracação ótimo, detalhado ao nível diário, para que todos os navios programados estivessem no porto durante o horizonte futuro de planeamento (por exemplo, uma semana). Isso impunha que ao conjunto navio-cais fossem definidas limitações nas atribuições viáveis. Essas limitações (comprimento, calado, cabos de alimentação, entre outros) foram expressas em funções lineares com variáveis cais-navio sugerindo uma *linear integer program* ou como se definiu neste estudo – Modelo de Programação Linear Inteira, à semelhança dos estudos anteriormente referidos para um qualquer outro porto.

É do conhecimento geral que grande parte das missões das unidades navais são desenvolvidas no mar, mas uma atracação eficiente de um navio, com um tempo mínimo de espera na entrada, é essencial para "manter um alto grau de prontidão material e moral da guarnição" (Brown, et al., 1994, p. 1). Para elaborar o plano ideal/ótimo para a atracação de uma unidade naval é necessário que o navio envie mensagem à autoridade da base naval especificando as atividades que necessita, o horário de chegada e quanto tempo irá permanecer no cais. Por outro lado, impõe-se que sejam analisados todos os locais de atracação nos cais (*berth*) para que seja atribuído o melhor local de atracação àquela unidade naval para minimizar os conflitos e promover a prontidão da frota através da estabilidade de atracação (Brown, et al., 1994). Existem muitos aspetos a considerar num curto intervalo de tempo sendo uma questão muito difícil para um operador humano executar. Conjugando este aspeto com o facto de os cais na Base Naval de Norfolk serem longos, existir uma crescente procura de unidades navais para lá atracarem e cada unidade naval ter necessidades próprias, torna-se ainda mais difícil o planeamento de atracação. Este planeamento era feito com caneta, papel e um quadro de parede com silhuetas de navios para um período de uma semana.

O operador da base primeiro determinava o cais para acomodar fisicamente cada navio tendo subjacentes as seguintes premissas:

- $\checkmark$  O comprimento do navio tem de ser inferior ao comprimento do cais;
- $\checkmark$  A profundidade do cais deve ser 1,5 vezes maior do que o calado do navio para permitir as mudanças das marés;
- $\checkmark$  A largura máxima do navio e as defensas (boias de segurança) tem de ser menor do que a distância ao cais mais próximo para permitir que outro navio manobre;
- $\checkmark$  O local de atracação tem de ter no mínimo o número requerido de cabos de alimentação para energia em terra.

(Brown, et al., 1994, p. 3)

Apenas depois da alocação física do navio seriam conjugadas as necessidades do navio e as diretrizes da base, procurando atribuir o local de atracação mais adequado para satisfazer o maior número de serviços solicitados com o menor número de deslocamentos. Se existisse alguma negligência que provocasse atrasos, e estes ocorressem, existiriam custos em tempo e dinheiro.

Foi assim que surgiu o modelo de programação linear inteira para a Base Naval de Norfolk para um horizonte temporal de uma semana, cujo objetivo era criar, para todos os navios, um plano de otimização com um nível detalhado do dia, com, as atividades pretendidas e a duração da permanência na base de cada navio (Brown, et al., 1994).

Como Brown, et al. (1994) afirmou, qualquer sistema de apoio à decisão e, neste caso concreto o modelo de programação linear inteira, existe para ajudar o programador e não para tentar substitui-lo. Deverá ser entendido como uma capacidade extra para permitir a atribuição manual de um navio a um local de atracação específico, subconjunto de cais/local de atracação, ou posição de "braço-dado".

# **Formulação do Modelo de Programação Linear Inteira para a Base Naval de Norfolk** (Brown, et al., 1994, pp. 4-5)

*Índices*

*s* = 1...*S* navios individuais (alias *index σ*)

*p* = 1...*P* cais

 $b = 1...B$  locais de atracação

*n* = 1..*N* posição braço-dado (alias *index m*), onde 1 = lado do cais e *N* = última posição

 $t := 0...T$  dia, onde  $0 =$  dia presente

 $k = 1$  *K* bacia

*q* = 1...*Q* serviços

 $a = 1...A$  navio/atributos cais (calado/profundidade, comprimento/comprimento cais)

Em que *σ* e *m* são índices que alternados servem para se referir aos navios e às posições de "braço-dado", respetivamente. Tal indexação é requerida quando são descritas as restrições abaixo. Os índices *p*, *b*, *n* e *k* referem-se a termos náuticos ilustrados na [Figura 11.](#page-51-0) Habitualmente, os navios podem ser atracados nos dois lados do cais e o índice *p* distingue entre cada lado. Na [Figura 11,](#page-51-0) *p* representa 12N, 12S, 11N, 11S e 10N. O cais 10S é para navios pequenos e não está incluído no problema delineado por Brown, et al. (1994). Um cais que é normalmente grande o suficiente para atracar dois navios do mesmo lado do cais, neste caso *B* = 2 indica duas posições (locais) para atracar. Se considerarmos um determinado cais, este pode ir comportar até três navios atracados de "braco-dado" (ver local 2 do cais 11N na [Figura 11\)](#page-51-0), o que implica que o  $N = 3$  na definição suprarreferida. Finalmente, a bacia refere-se ao espaço rodeado pelos dois cais indexado por *k*. A [Figura 11](#page-51-0) mostra duas bacias. Uma inclui o cais 11N e 12S e outra o cais 10N e 11S.

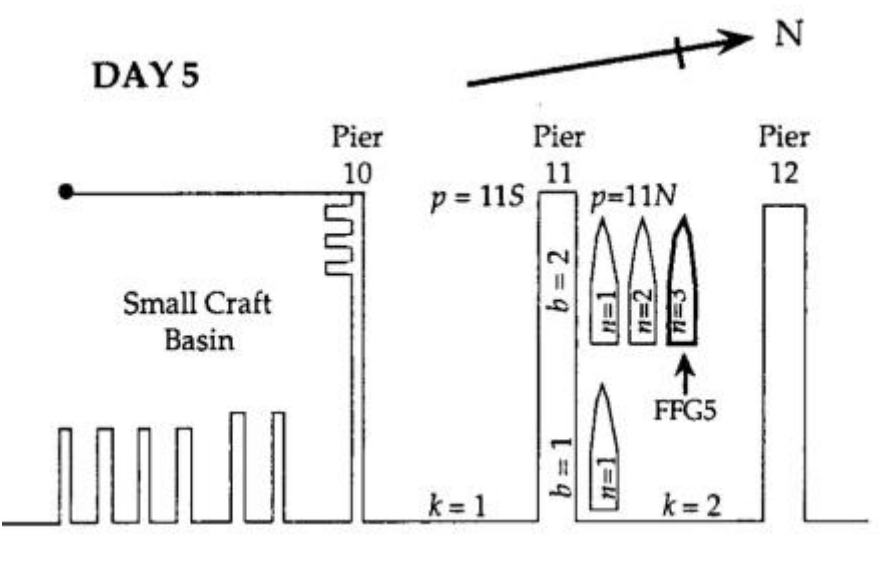

No dia t=5, navio FFG5 está atracado no cais *p* = 11N, no local *b* = 2, na posição de "braço-dado" *n* = 3. *Figura 11 – Navios atracados cujos índices para bacias são k = 1 e 2.*

<span id="page-51-0"></span>NONEST Índices de navios que devem ser atracados do lado do cais.

NOOUT Índices de navios que não podem ter navios de "braço-dado".

Φ(q) Índices de cais que providenciam tipos de serviços *q*.

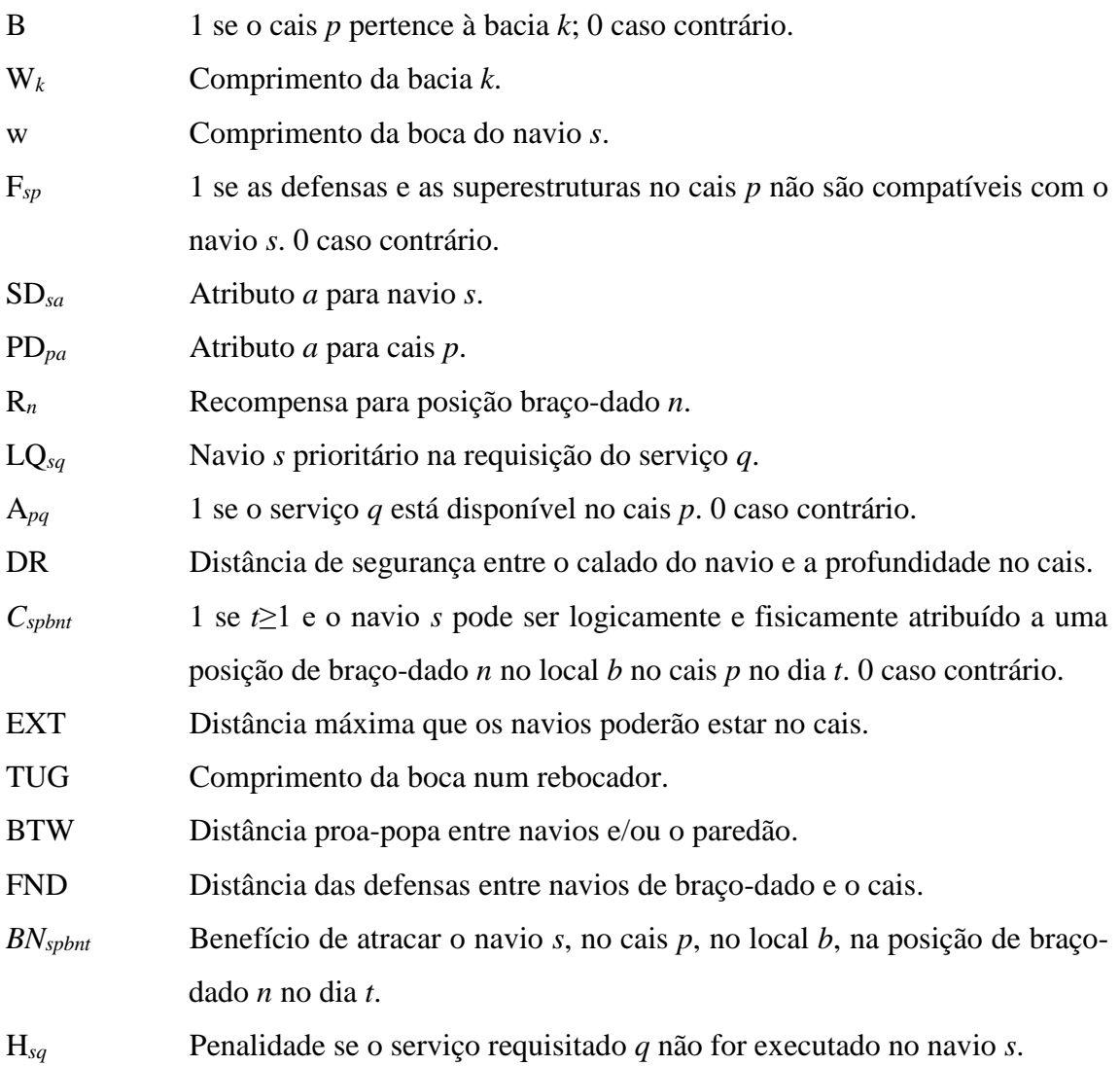

Estes autores (Brown, et al., 1994) no seu estudo consideraram que, de entre os dados acima referidos, *Cspbnt* determinava qual o navio compatível com determinado local de atracação no cais. Isso seria possível se, por exemplo, *Cspbnt* = 1, e desde que todas as seguintes condições de atracação primárias (1) – (5) fossem satisfeitas:

## (1)  $SD_{s, draft} \leq PD_{p,depth} - DR$

Assegurar que existe profundidade do cais é suficiente para o calado do navio incluindo a distância de segurança (pé de piloto).

### (2)  $SD_{s.length} \leq PD_{p.depth}$

Atracar um navio apenas se o seu comprimento não for superior ao do cais.

#### (3)  $SD_{s, arrive} \leq t$

Para um navio ser considerado compatível, tem de se programar a chegada para estar no porto durante o dia considerado.

#### (4)  $SD_{s.depart} \ge t$

Para um navio ser considerado compatível, tem de se programar a partida para estar no porto durante o dia considerado.

$$
(5) \tF_{sp} = 0
$$

Não permitir que um navio seja atribuído a um local de atracação onde se encontra outro. (Brown, et al., 1994, p. 5)

Se estas condições primárias de atracação fossem transgredidas (para cada cais associado com cada local de atracação específico), o navio não poderia atracar e o problema seria inexequível.

Na implementação do protótipo as coerções/restrições são simuladas através da entrada dos dados de compatibilidade, *Cspbnt*, possibilitando ao programador restringir todos ou nenhuns índices permitidos dos navios, por exemplo, um local de atracação específico, grupo de cais/local de atracação e/ou posição de "braço-dado" para um determinado navio durante qualquer ou todos os dias que o navio está agendado para estar no porto. Quando o utilizador identifica requisitos específicos, todos os *Cspbnt* são automaticamente definidos a zero, garantindo assim que o navio será atracado apenas conforme especificado pelo programador.

O objetivo é a "bondade" de qualquer plano de atracação viável. O problema é simplificado se este benefício puder ser expresso como um aditivo, função linear separável, individual de atribuição do cais/local de atracação. Para fornecer uma função objetivo, os requisitos de serviço individuais dos navios são priorizados entre as classes de navios. Por exemplo, grandes navios como os porta-aviões estão autorizados a ter prioridades mais elevadas nos serviços do que os *destroyers* e fragatas. O benefício é expresso como uma função baseada na prioridade de serviço dos navios, inspeções pendentes, distribuição, entre outros.

Impõe-se reconhecer o valor temporal da informação e da incerteza, em que uma função exponencial "desconta" a preferência atribuída ao navio designando um local de atracação no futuro *versus* um navio que o requisita hoje.

*BNspbnt*, benefício de atracar o navio *s*, no cais *p*, no local de atracação *b*, na posição de "braço-dado" *n*, no dia *t*; derivado se apenas *Cspbnt* = 1, é definida como se mostra:

$$
BN_{sptnt} = e^{(.tT)} \left[ \sum_{q} LQ_{sq} A_{qp} + SD_{s.inspect} + SD_{s.deploy} \right] + R_n
$$

O benefício de uma atribuição potencial é calculado somando, termo a termo, os produtos requisitados pelos navios (LQ) com o vetor (A) que identifica os serviços disponíveis em cada cais. Isto é uma indicação de como cada local de atracação satisfaz as necessidades do navio. A inspeção e a distribuição (SD) são fatores adicionados ao "peso" dos requisitos dos navios, isto permite ao navio que uma inspeção ou distribuição se aproxima atribuindo uma classificação mais elevada em relação aos outros navios do mesmo tipo. O "peso" atualizado é multiplicado pelo termo exponencial que considera dar grandes considerações aos navios que requisitam serviços hoje do que aos navios agendados para estar no porto no futuro. Por último, (R) é baseado no "braço-dado" que acrescenta um campo ao benefício final para atribuir determinado navio ao local de atracação específico. Esta recompensa de posição de "braço-dado" incentiva o modelo a atracar navios do lado do cais. (Brown, et al., 1994).

No estudo de Brown, et al. (1994, p. 6), como *Variáveis* foram definidas:

- *Xspbnt* A variável binária que especifica se o navio *s* é para estar atracado ao cais *p*, no local de atracação *b*, na posição de "braço-dado" *n*, no dia *t*. Na implementação, a variável *Xspbnt* está incluída no modelo apenas quando  $C_{sbbnt}$  = 1. A ter em conta que o facto de atracar os navios é um processo corrente.
- *Lspbnt* Indica se o navio *s* muda para o cais *p*, no local de atracação *b*, na posição de "braço-dado" n, no dia t. Esta variável é gerada apenas se o navio esteve atracado no dia *t* – 1.
- *Usq* Indica se o serviço requisitado *q* não foi executado pelo navio *s.*

Tecnicamente, a variável *Zspbnt* pode ter valores de 0 ou 1 para indicar qualquer troca, de locais de atracação dos navios, que ocorreu no porto. Para contar as trocas de locais de atracação, *Zspbnt* é simplesmente definido como a diferença entre *Xspbnt* e *Xspbn(t-1)*, onde os dois são binários. Isto naturalmente induz a restrição de integralidade quando combinada com a função objetivo introduzida abaixo. Assim, *Zspbnt* é apresentado e implementado como uma variável contínua entre 0 e 1. Similarmente, *Usq* é tecnicamente uma variável binária. Contudo, é apresentada como uma variável contínua porque a função objetivo e as restrições naturalmente restringem o valor de *Usq* para 0 ou 1.

Para simplificar a apresentação, as variáveis *Xspbnt* e *Zspbnt* e o parâmetro *BNspbnt* são apresentados na seguinte formulação apenas se *Cspbnt* = 1. Além do mais, todas as restrições são definidas apenas para combinações de índices que são significativas. Por exemplo, o símbolo ∀*s*, *t* deve ser interpretado para todos os pares de *s* e *t* correspondente a todos os dias *t* para cada navio *s* que está no porto.

A *Formulação* (Brown, et al., 1994, pp. 7-8), ficou assim definida:

$$
Maximize \sum_{sptn} BN_{sptn} \times N_{sptn} - \sum_{sptn} SD_{s,penalty} \times S_{sptn} - \sum_{sq} H_{sq} U_{sq}
$$
  
s.a.:  
\n
$$
\sum_{sp} (SD_{s.length} + BTW)X_{sptn} \le PD_{p.length} + EXT \forall p, t
$$
(6)  
\n
$$
\sum_{spn} SD_{s,power} X_{sptn} \le PD_{p,power}
$$
  $\forall p, t$ (7)  
\n
$$
\sum_{spn} (w_s + FND)B_{pk} X_{sptn} \le W_k - TUG
$$
  $\forall k, b, t$ (8)  
\n
$$
\sum_{pbn} X_{sptn} = 1
$$
  $\forall s, t$ (9)  
\n
$$
\sum_{s} X_{sptn} \le 1
$$
  $\forall p, b, n, t$ (10)  
\n
$$
X_{sptn} - X_{sptn} \le 1
$$
  $\forall s, p, b, n, t$ (11)  
\n
$$
\sum_{\sigma \in \Omega(s)} \sum_{m} n X_{\sigma p b m t} + (n - 1) X_{sptn} \le (n - 1)
$$
  $\forall s, p, b, t \in n \ge 2$ (12)  
\n
$$
\sum_{m} \sum_{\sigma \ne s} X_{\sigma p b m t} + N X_{sptn} \le N
$$
  $\forall p, b, t \in s \in NONEST$ (13)  
\n
$$
\sum_{\sigma \in \Omega(s)} \sum_{m} n X_{\sigma p b m t} + (N - n) X_{sptn} \le (N - n)
$$
  $\forall s \in NOOUT, p, b, t \in n \le$   
\n(N - 1)  
\n
$$
\sum_{s} X_{sptn} - \sum_{s} X_{sptn-1} \le 0
$$
  $\forall p, b, t \in n \ge 2$ (15)  
\n
$$
\sum_{p \in \Phi(q)} \sum_{bnt} X_{sptn} + U_{sq} \ge 1
$$
  $\forall s, q$ (16)  
\n
$$
X_{sptn} \in [0,1]
$$
  $\forall s, p, b, n, t$ (17)  
\n
$$
Z_{sptn
$$

$$
U_{sq} \in [0,1] \qquad \qquad \forall s, q \tag{19}
$$

Na formulação acima, a função objetivo é maximizar a tarefa do navio/local de atracação (cais), beneficiando menos trocas entre cais e penalidades em serviços não realizados. Esta penalidade diminui o benefício total do plano cada vez que seja necessário um navio se deslocar para um diferente local de atracação ou posição de "braço-dado" no dia-a-dia, a fim de receber os serviços requisitados num novo local de atracação ou deixar o local de atracação livre para outro navio. Uma vez que a formulação engloba todo o horizonte de planeamento, o plano ideal leva em conta a chegada em qualquer dia de novos navios e os serviços necessários. As posições iniciais do navio são tratadas como chegadas no dia 0.

Tal como referiu Brown, et al. (1994) a cada expressão matemática corresponde uma condição/restrição. Assim, a restrição (6) limita que o comprimento total dos navios atracados no cais, no cais *p*, tem que ser menor que o comprimento do cais mais distância proa-popa entre navios; a restrição (7) assegura que cada cais tem suficientes cabos de alimentação (energia terra) para suportar vários navios atracados. A restrição (8) proporciona espaço para um rebocador manobrar entre os navios atracados em cada bacia. A restrição (9) assegura que cada navio é unicamente atracado quando agendado/programado para estar no porto enquanto a restrição (10) permite mais que um navio de "braço-dado". A restrição (11) calcula as trocas entre locais de atracação. Para ilustrar, esta restrição, os autores consideraram as trocas do navio FFG5 que estava atracado no cais 11N, no local de atracação 2, na posição de "braço-dado" 3 no dia 5 para o cais 10N, local de atracação 1, posição de "braço-dado" 1 no dia 6, pelo que, a restrição (11) assumiria a seguinte equação:

$$
X_{FFG5,11N,2,3,6} - X_{FFG5,11N,2,3,5} \le Z_{FFG5,11N,2,3,6}
$$
  

$$
X_{FFG5,10N,1,1,6} - X_{FFG5,10N,1,1,5} \le Z_{FFG5,10N,1,1,6}
$$

Quando  $X_{FFG5,11N,2,3,6} = 0$ ,  $X_{FFG5,11N,2,3,5} = 1$ ,  $X_{FFG5,10N,1,1,6} = 0$  e  $X_{FFG5,10N,1,1,5} = 0$ .

Com estes valores, o lado esquerdo da primeira inequação evolui para – 1. Isto implica que  $Z_{FFG5,11N,2,3,6}$  é igual a zero na condição ótima desde que o coeficiente da função objetivo seja positivo. Similarmente, o lado esquerdo da inequação evolui para 1

desde que force  $Z_{FFG5,10N,1,1,6}$  a ser 1 para explicar as trocas FFG5 para um novo local de atracação no dia 6.

A restrição (12) assegura que os navios mais pequenos são atracados de "braço-dado" com navios maiores, enquanto, a restrição (13) certifica-se que os navios que não podem atracar de "braço-dado" são atracados sozinhos. Quanto à restrição (14), esta garante que nenhum navio atraca de "braço-dado" sem ser requerido. A restrição (15) assegura que os locais de atracação são preenchidos sequencialmente e a restrição (16) determina quais os serviços que estão por cumprir. Quando um serviço *q* para o navio *s* não pode ser cumprido/realizado, o primeiro termo de (16) soma-se a zero que refere que,  $U_{sa}$  passa a ser 1 para satisfazer a desigualdade. Quando considerado na conjunção com o último termo na função objetivo, estas restrições, quando é impossível cumprir todos os serviços solicitados, garantem a viabilidade do problema.

Brown, et al. (1994) testou um protótipo do modelo com 17 navios de várias classes, como fragatas, reabastecedores, cruzadores, *destroyers* entre outros, com 8 cais e um horizonte de planeamento de 6 dias. A [Tabela 1](#page-57-0) apresenta as características físicas de cada navio que incluíam, nomeadamente comprimento, calado, número de cabos de alimentação de terra necessários, data de chegada, data de partida, boca e se o navio pode ficar de "braço-dado".

| 79<br>5<br>5<br>AFS <sub>2</sub><br>24<br>581<br>4<br>3<br>3<br>5<br>33.3<br>96<br>$AOR+$<br>659<br>3<br>,<br>5<br>$+7$<br>DDG <sub>4</sub><br>437<br>20<br>3<br>5<br>47<br>437<br>20<br>DDG6<br>5<br>۰<br>14<br>LHA <sub>4</sub><br>26<br>106<br>840<br>2<br>38<br>108<br><b>BB61</b><br>887<br>6<br>5<br>5<br>38<br><b>BB</b> bla<br>887<br>108<br>6<br>5<br>37<br>134<br>CVN71<br>8<br>1,300<br>5<br>130<br>200<br>35.9<br>24<br>CV67<br>1300<br>3<br>37<br>24<br>130<br>CV66<br>2(X)<br>1300 | Shifting<br>penalty |
|----------------------------------------------------------------------------------------------------|---------------------|
|                                                                                                    | $+00$               |
|                                                                                                    | 500                 |
|                                                                                                    | 300                 |
|                                                                                                    | 3(X)                |
|                                                                                                    | $+100$              |
|                                                                                                    | 500                 |
|                                                                                                    | 500                 |
|                                                                                                    | 1000                |
|                                                                                                    | 1000                |
|                                                                                                    | 1000                |
| 54.8<br>547<br>28.8<br>CG27<br>4<br>4                                                                                                    | 350                 |
| 5<br>CG30<br>54.8<br>2<br>547<br>28.8<br>4                                                                                                    | 350                 |
| 5<br>54.8<br>CG34<br>547<br>28.8<br>4                                                                                                    | 350                 |
| 3<br>55<br>CG48<br>33<br>1(K)<br>567<br>6                                                                                                    | 350                 |
| $\overline{c}$<br>55<br>CG51<br>31<br>566<br>6                                                                                                    | 350                 |
| 2<br>FFG5<br>24.2<br>44.2<br>1(X)<br>$+1+$<br>4                                                                                                    | 3(X)                |
| 2<br>22<br>2<br>72<br>TAF <sub>8</sub><br>524                                                                                                    | 40O                 |
| 97.5<br>678<br><b>TAO189</b><br>4<br>4<br>34.5<br>2                                                                                                    | 400                 |

*Tabela 1 – Características dos navios*

<span id="page-57-0"></span>O comprimento, profundidade e cabos de alimentação de terra constituíram as particularidades dos cais como mostra a [Tabela 2.](#page-58-0) E a [Tabela 3](#page-58-1) reflete quais os serviços que cada cais oferece.

| Pier  | Length | Depth | Power cables |  |  |
|-------|--------|-------|--------------|--|--|
| 12N   | 1300   | 50    | 24           |  |  |
| 12S   | 1300   | 50    | 24           |  |  |
| 11N   | 1397   | 50    | 24           |  |  |
| 1 I S | 1397   | 50    | 24           |  |  |
| 10N   | 1300   | 38    | 56           |  |  |
| 7N    | 1350   | 45    | 24           |  |  |
| 7S    | 1350   | 45    | 21           |  |  |
| 4S    | 1347   | $+()$ | 24           |  |  |

*Tabela 2 – Particularidades dos navios*

<span id="page-58-0"></span>

| Pier            | DFM | JP5 | MSC | <b>STR</b> | 140T | 4160V | DRON2 | ORDN | CD68 | TEND |
|-----------------|-----|-----|-----|------------|------|-------|-------|------|------|------|
| 12N             |     |     |     |            |      |       |       |      |      |      |
| 12S             |     |     |     |            |      |       |       |      |      |      |
| 11N             |     |     |     |            |      |       |       |      |      |      |
| 11S             |     |     |     |            |      |       |       |      |      |      |
| 10 <sub>N</sub> |     |     |     |            |      |       |       |      |      |      |
| 7N              |     |     |     |            |      |       |       |      |      |      |
| 7S              |     |     |     |            |      |       |       |      |      |      |
| 4S              |     |     |     |            |      |       |       |      |      |      |

*Tabela 3 – Cais/serviços disponíveis*

<span id="page-58-1"></span>Com os dados apresentados nas tabelas 1, 2 e 3 foi elaborado um plano ótimo de atracação para 6 dias como ilustra a [Figura 12.](#page-58-2)

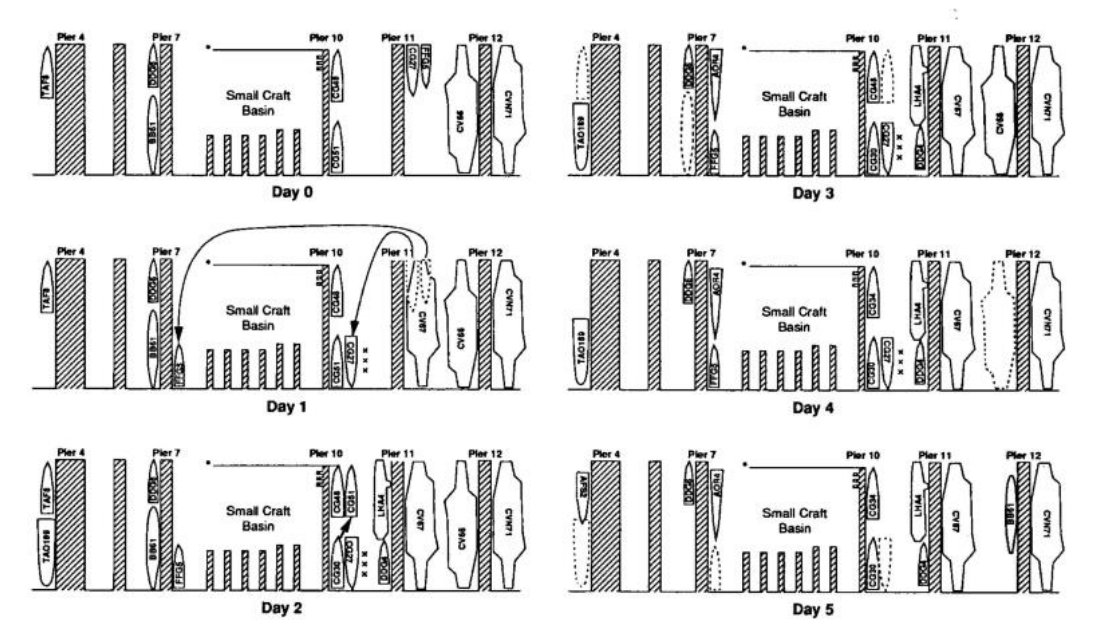

<span id="page-58-2"></span>*Figura 12 – Um plano de estacionamento ótimo. Silhuetas de navios sombreados são novas entradas, linhas a tracejado apresentam a posição anterior e as setas indicam as trocas entre locais de atracação*

Brown, et al. (1994) demonstrou a importância do modelo de programação linear inteira para a Base Naval de Norfolk, pois se um modelo de apoio à decisão impedir

neglicências, significa que não existem atrasos desnecessários ou deslocamentos de cais o que contribui para a prontidão da esquadra.

E em Portugal?

#### A Base Naval de Lisboa – Dos primórdios à atualidade

No Alfeite, margem sul do estuário do Tejo, encontra-se a única base naval da Marinha Portuguesa – BNL. No seu perímetro estão instalados vários órgãos como o Arsenal do Alfeite (AA), Escola Naval (EN), Escola de Tecnologias Navais (ETNA) e a Base de Fuzileiros (BF), mas sendo a principal base operacional da Marinha a maioria da sua esquadra e do seu pessoal encontra-se aqui acomodada.

A BNL foi organizada como base naval permanente em 1919 com a publicação do decreto nº5:087 de 8 de janeiro e foi criada oficialmente a 3 de dezembro de 1958, pelo decreto-lei nº 41989, ficando sediada no Alfeite.

Já em 1919 quando foi organizada como base naval permanente, nos artigos 2º e 4º do Decreto nº 5:087, estava definido que a base servia de apoio às forças navais para que estas pudessem reparar os seus elementos constitutivos e refazerem-se de tudo o que fosse necessário para a sua eficiência. A base naval devia promover a reparação e abastecimento tanto dos navios da Marinha de Guerra Portuguesa como de outras Marinhas de Guerra.

Em 1958, é oficialmente criada como BNL. Como foi referido anteriormente, compete à BNL o apoio logístico das unidades navais estacionadas/atracadas. O regulamento da BNL, bem como a sua lotação seriam posteriormente definidos através do Decreto-Lei nº 41989 de 3 de dezembro.

Atualmente o Decreto regulamentar nº10/2015 de 31 de julho estabelece a organização e competências das estruturas principais da Marinha e no seu artigo nº 110º são definidas as competências da BNL. Nesta continuidade, em 2016 foi elaborado o Regulamento Interno da BNL que define a sua estrutura e funcionamento.

Para este trabalho, o signatário gostaria de salientar a missão da BNL (art. 2º do Regulamento Interno da BNL, 2016), as competências (art. 3º do Regulamento Interno da BNL, 2016), e a estrutura e competências do serviço de apoio portuário (art. 13º,artº 14º e art.15º do Regulamento Interno da BNL, 2016).

Como missão, a BNL deve "assegurar as atividades relacionadas com o apoio logístico às unidades navais estacionadas na sua área de responsabilidade e, quando necessário, a outras unidades e organismos situados na sua área ou por si apoiados e, com a manutenção e segurança das instalações" (Regulamento Interno da BNL, 2016, p.1).

Quanto às competências da BNL que já foram referidas anteriormente são de salientar as seguintes:

- *a)* Prestar apoio logístico às unidades navais estacionadas na sua área de responsabilidade e, quando necessário, a outras unidades e serviços aí situados;
- *b)* Fornecer combustíveis e outros fluidos das redes portuárias e assegurar ou promover o apoio à manobra das unidades navais.

Atendendo que, neste estudo, uma das questões de investigação formulada é "será possível desenvolver um modelo de apoio à decisão que permita facilitar a obtenção, em tempo útil, de um planeamento relativo à ocupação de cais/estacionamento e à realização de atividades, no âmbito da manutenção dos navios?", considerou-se pertinente conhecer as competências e estrutura do Serviço de Apoio Portuário (SAP).

Segundo o Regulamento Interno da BNL, (2016, p.4) ao SAP compete:

- *a)* Planear, gerir e controlar a utilização dos cais de atracação situados na Doca da Marinha e no Alfeite;
- *b)* Gerir coordenar e controlar o acesso dos navios e embarcações às redes portuárias de fluidos, providenciando o reabastecimento de combustível aos navios e embarcações, em colaboração com a entidade que exerce a autoridade técnica nesta matéria;
- *c)* Gerir e satisfazer as solicitações das unidades navais na recolha de águas oleosas e outros resíduos especiais, assegurando o seu tratamento e posterior encaminhamento;
- *d)* Gerir a operação e manutenção de embarcações e outros meios flutuantes atribuídos à BNL, condutas de combustível, defensas, barreiras de proteção à poluição, alvos de artilharia de superfície, pranchas de acesso aos navios;

*e)* Conduzir os sistemas e equipamentos que constam nos inventários da *North Atlantic Treaty Organization* (NATO) situados na BNL, de forma a assegurar o apoio logístico das unidades navais estacionadas na BNL.

Para melhor conhecimento da BNL na atualidade, foi realizada uma entrevista ao Chefe do Serviço de Apoio Portuário (Apêndice B – Guião da entrevista) que permitiu caracterizar a Base Naval de Lisboa e suportar o desenvolvimento de uma ferramenta computacional (descrita no capítulo 3) que promoverá a *otimização do planeamento de atividades de apoio aos navios da Base Naval de Lisboa* através de um Modelo de Programação Linear Inteira.

A BNL é uma unidade que faz parte do portfólio das unidades NATO dispersas por todo o mundo e como tal os cais têm de possuir diversos requisitos quanto a energia, água potável, combustível, entre outros.

Atualmente a BNL permite atracação/estacionamento de navios com calado inferior ou igual a 7,5 metros, com 8 cais de atracação numerados de sul para norte podendo estar atracados 43 navios em simultâneo, embora o número de navios que pode estar atracado em cada cais dependa do seu tamanho, conforme ilustrado pela [Figura 13](#page-61-0) e [Figura 14.](#page-62-0)

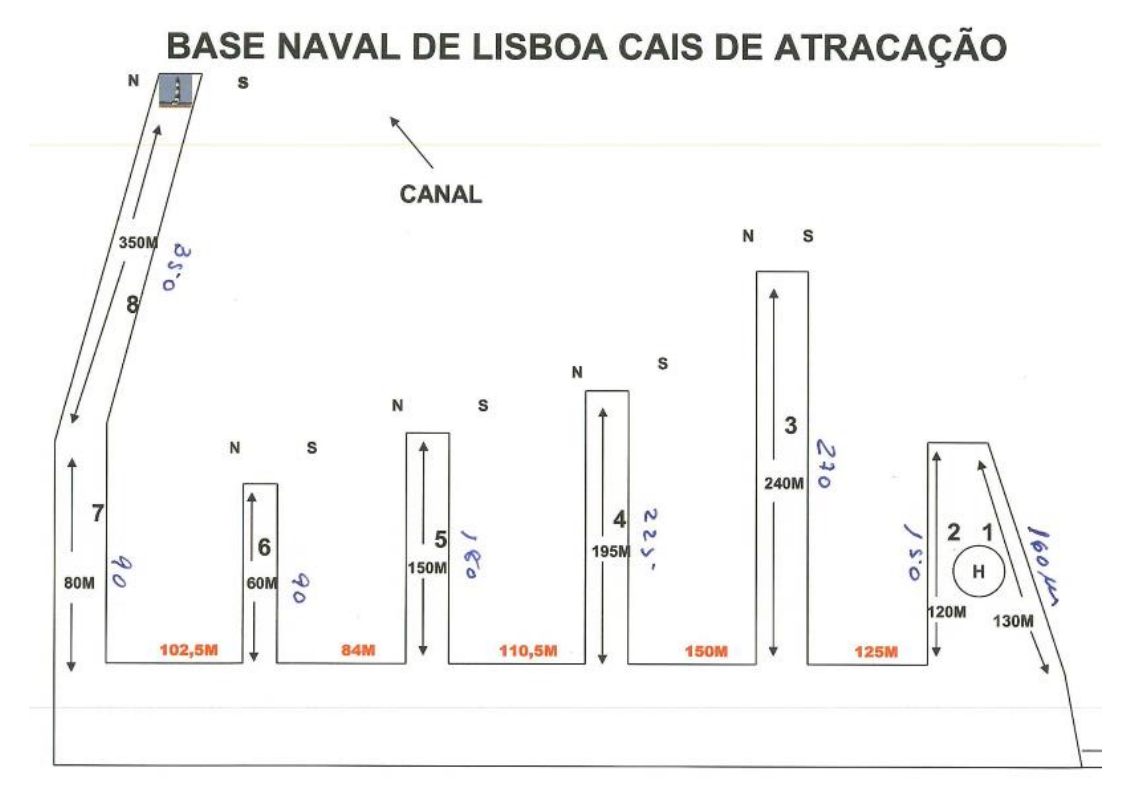

<span id="page-61-0"></span>*Figura 13 – Cais de atracação na BNL*

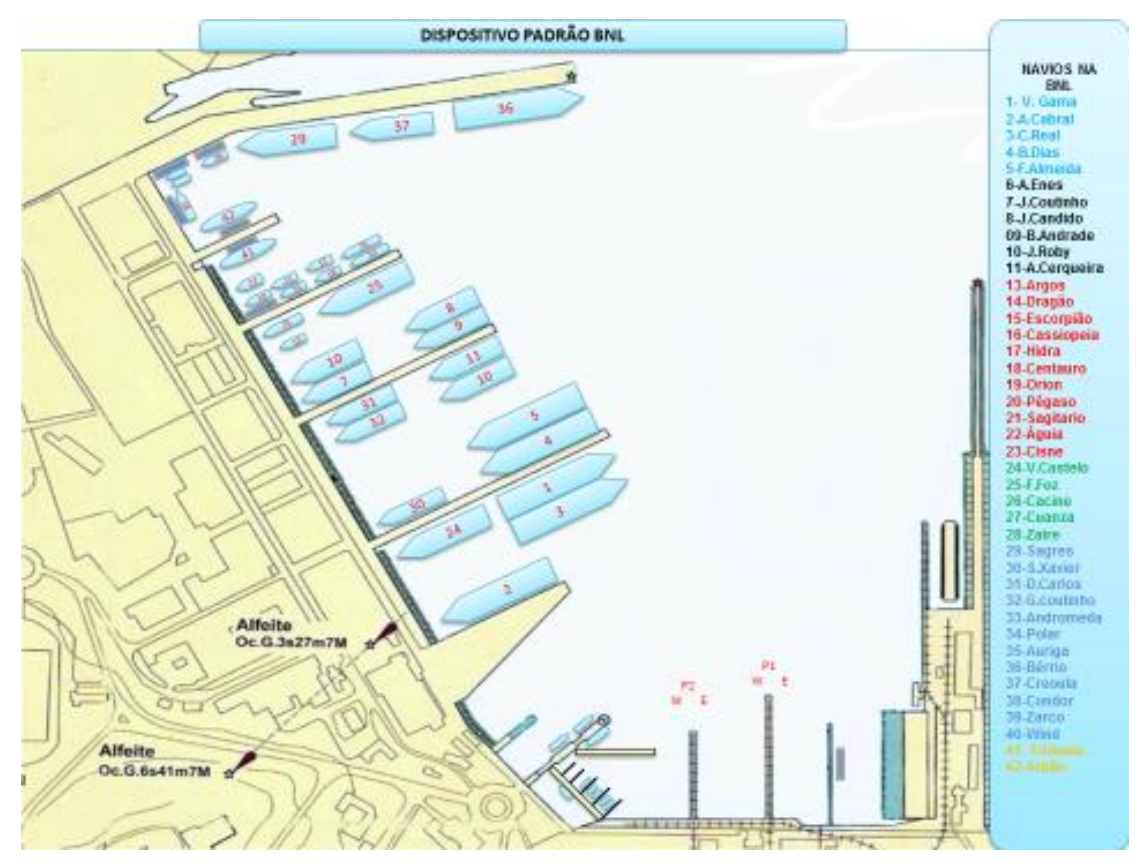

*Figura 14 – Dispositivo naval padrão (2014)*

<span id="page-62-0"></span>Presentemente, o planeamento da atracação dos navios nos cais é realizado em função das necessidades manifestadas pelos navios ficando diretos ao cais ou de braço-dado procurando posicioná-los, por tentativas, de acordo com a disposição padrão apresentada na [Figura 14.](#page-62-0)

Na BNL, as atividades (vulgarmente designadas por fainas) mais frequentes que os navios efetuam são:

- $\checkmark$  O reabastecimento de combustível;
- Fainas de mísseis, munições torpedos;
- $\checkmark$  Treino de porto;
- Operações com helicópteros;
- Operações com mergulhadores;
- $\checkmark$  Fainas de mantimentos;
- $\checkmark$  Fainas de material:
- $\checkmark$  Manutenções de 2<sup>°</sup> e 3<sup>°</sup> escalão;
- $\checkmark$  Utilização de gruas;
- $\checkmark$  Exercícios de limitação de avarias (L.A.);
- Alimentação elétrica;
- Alimentação de água potável;
- $\checkmark$  Retirada de águas oleosas.

Estas atividades podem ocorrer em simultâneo nos cais desde que não sejam incompatíveis entre si. Neste momento, não há dados disponíveis para contabilizar quer os custos médios quer o tempo médio de cada atividade realizada nos cais da BNL.

Depois da entrevista realizada ao CSAP, percebeu-se que a principal indisponibilidade desta base, é o fornecimento de energia se toda a esquadra, se esta estiver atracada em simultâneo. Ainda relacionado com o fornecimento de energia, constatou-se que o cais nº5 não disponibiliza este serviço às corvetas.

Todos os cais permitem a atracação de navios de "braço-dado", no entanto esta situação poderá provocar constrangimentos ao nível do fornecimento de energia elétrica, do plano de treino e da manobra de arrear embarcações.

Tendo em consideração as infraestruturas da BNL existem ainda outras restrições, nomeadamente:

- Os navios da classe Bartolomeu Dias, pela altura dos mastros, não podem estar atracados com a proa para o mar no cais nº3 posição 3 lado Sul (3S-P3) porque impedem a visibilidade da luz do enfiamento do canal do Alfeite;
- Um navio que se encontra de missão SAR (*Search and Rescue*) tem que ficar atracado ao cais ou de "braço-dado" mas do lado de fora. Se este navio estiver atracado na base e receber uma chamada SAR, o cais pode ser utilizado por outro navio.

Na BNL, o planeamento da atracação dos navios no cais é maioritariamente dinâmico dado que, como refere Grubisic et al (2014), o tempo de atracação é planeado de acordo com os avisos prévios das chegadas dos navios (24horas antes da chegada prevista ao porto).

### Método de *Branch & Bound*

*Branch & Bound* é um algoritmo para encontrar soluções ótimas para vários problemas de otimização, especialmente em otimização combinatória. Consiste em uma enumeração sistemática de todos os candidatos a solução, através da qual grandes subconjuntos de soluções admissíveis (não ótimas) são estudadas utilizando os limites superior e inferior da solução ótima do problema.

O método de *Branch & Bound (B&B)* proposto por A. H. Land e A. G. Doig em 1960 para programação discreta procura definir um algoritmo para obter soluções ótimas para os mais diversos problemas de otimização, especialmente em otimização combinatória.

Ao tomarmos como ponto de partida o próprio nome do método devemos compreender que o termo *Branch* destaca a necessidade de definir uma área de soluções e efetuar repartições nesse mesmo espaço. Simultaneamente ao longo da enumeração – enumeração implícita e inteligente – vão sendo calculados inúmeros limites a cada uma das soluções, concretizando assim a verificação da otimalidade a cada uma das soluções alcançadas - *Bound*. Estes limites aumentam a eficiência ao descartar nós da árvore de pesquisa que, pela certeza não originarão soluções melhores que as que já temos e permitem também avaliar a proximidade da solução ótima a que o subproblema se encontra, pelo valor da função objetivo.

Por conseguinte, a finalidade deste método não é gerar todas as soluções admissíveis, mas sim, através de uma pesquisa em árvores, com enumeração e restrição, considerar todas as soluções e implicitamente avaliá-las para encontrar a solução mais admissível à resolução do problema. Para isso são postas em prática técnicas exatas de relaxação para simplificação do problema, ou seja, não se tem em conta uma ou mais restrições impostas inicialmente ao problema original. Todavia, deve sempre existir a consciência de que este se trata de um problema de maximização e que ao retirar as restrições deverão existir sempre no mínimo dois limites implícitos: um limite inferior dado por uma solução inteira previamente obtida, ou seja, a solução ótima encontrada nunca poderá ser inferior à solução obtida por PPI; um limite superior dado pelo valor máximo da função objetivo do nó mais promissor ainda não explorado.

Este método, que inicialmente foi descrito para problemas de programação discreta, é atualmente utilizado também noutros problemas de programação. Como forma de exemplo simplista, poder-se-á recorrer a um exemplo de um problema de programação linear inteira.

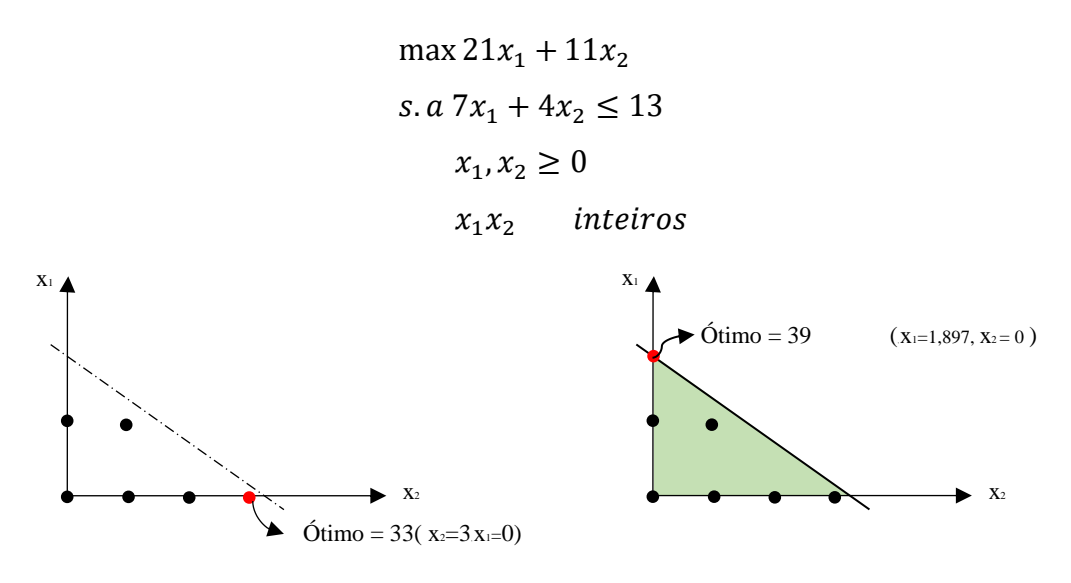

*Figura 15 – Problema de Programação Inteira (PPI) Figura 16 – Problema de Programação Linear (PPL)*

<span id="page-65-1"></span><span id="page-65-0"></span>Num processo normal de procura de soluções ótimas pelo método de *Branch & Bound*, desconsideram-se as restrições de integralidade ( $\epsilon N_0$ ) a cada variável inteira, por forma a permitir a Relaxação Linear do Problema de Programação Inteira. Na [Figura 15](#page-65-0) procurou-se representar todas as soluções viáveis com pontos inteiros que satisfaçam as restrições do problema. Porém, na representação gráfica do PPL [\(Figura 16\)](#page-65-1) a relaxação do problema permitiu não só encontrar as soluções inteiras do problema, mas também as soluções reais deste, demonstrando uma maior abrangência na aplicação deste método.

Com isto, torna-se evidente o principio básico suprarreferido que afirmava que num problema de maximização, a solução ótima obtida através da relaxação linear de um problema inteiro ( $Z *_{PPL}$ ) é sempre maior ou igual que a solução ótima do problema inteiro  $(Z *_{PPI})$ , ou seja,  $Z *_{PPI} \geq Z *_{PPI}$ .

Nesta continuidade, conforme enuncia Maculan, N., & Fampa, M, (2004), o algoritmo B&B apresenta duas fases: numa fase inicial relaxa-se o problema de programação inteira para simplificação do problema e, numa segunda fase, divide-se o problema relaxado em vários subproblemas para conquistar a solução não factível e/ou inteira mais adequada, ou seja, através da resolução de problemas menores e mais fáceis se solucionar, vai-se procurando a conquista da solução ótima. Neste método existem três condições que são constantemente avaliadas aquando a divisão em nós na árvore de soluções. Sempre que a solução encontrada é factível mas não inteiro ( $Z *_{PPL} \geq Z *_{PPI}$ ) procede-se uma nova divisão e enumeração (*Branch*) do nó. A divisão do problema é

interrompida quando uma das condições seguintes é satisfeita, descartando o subproblemas ou finalizando a divisão:

- TS1: Poda por infactibilidade (O problema é inexequível)
- TS2: Poda por otimalidade (Solução ótima inteira encontrada)
- 

 $Z *_{PPL} \leq Z *_{PPI}$ 

TS3: Poda por qualidade (Solução pior que a solução atual,

Na figura abaixo representou-se um exemplo da árvore criada a partir da subdivisão do problema de programação Inteira acima demonstrado.

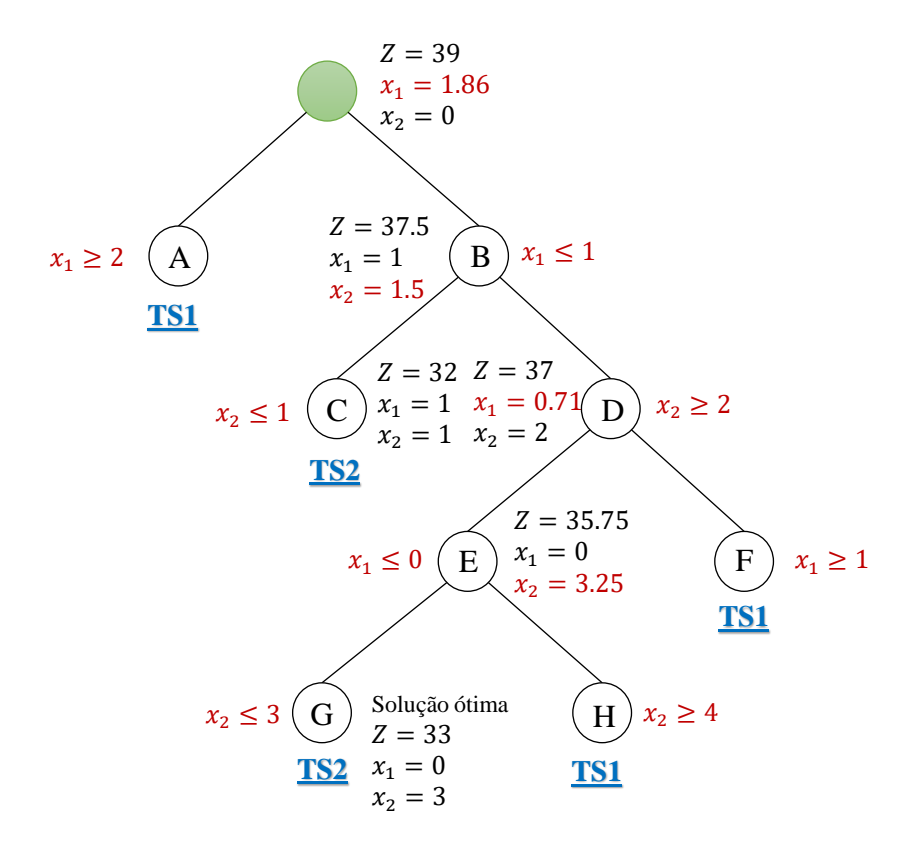

*Figura 17 – Árvore ramificada por Branch & Bound com aplicação de testes de sondagem*

Conforme demonstrado, os vários subproblemas foram produzidos através da aplicação de limites inferiores e superiores ao problema inicial. Todavia, os problemas A, F e H foram eliminados (podados) pela infactibilidade das soluções (TS1), deixando apenas os subproblemas B, D e E como solução factível e passível de nova divisão em "novos nós". Por fim, foi no problema C e G, com  $x_2 \le 1$  e  $x_2 \le 3$ , respetivamente, que se encontrou a solução ótima inteira TS2. Face a isto, após ser encontrada a solução G e

H, deparamo-nos com uma solução ótima e outra inexequível, o que impossibilita uma nova subdivisão do problema e torna-o assim finalizado.

No contexto prático de utilização do método de *Branch & Bound* no código da ferramenta criada, surge a função *intlinprog* com vista à resolução do BAP. Esta função resolve um problema de Programação Linear Inteira Mista da seguinte forma:

$$
\min \int_{x}^{T} x \text{ subject to} \begin{cases} x \text{ (intcon)} are integers \\ A x \le b \\ A e q x = be q \\ lb \le x \le ub \end{cases}
$$

Nesta existem 4 argumentos de entrada que compreendem um conjunto de símbolos não lógicos caracterizadores de uma linguagem formal. Somente a sua compreensão permite a análise e desenvolvimento da função do método quando a ferramenta está em funcionamento. Para isso temos que:

- $\checkmark$  x (intcon) are integers: Define um vetor de restrições inteiras positivas (*intcon*) à função cujos valores indicam os componentes inteiros da variável de decisão *x. intcon* tem valores de 1 a *numel*(f).
- ≤ **: A:** Matriz *double* ou de restrição de desigualdade linear que representa os coeficientes lineares nas restrições a *x.*

**b:** Representa o vetor constante nas restrições à função, especificado como vetor *double*.

Este segundo argumento define então que para que a condição seja satisfeita, todos os coeficientes lineares de *x*, nas restrições, devem ser menores ou iguais a um vetor contante de restrição de desigualdade linear.

- $\checkmark$  *Aeq*  $x = beq$ : Semelhante ao anterior, *Aeq* e *beq* representam uma matriz *double* e um vetor *double* de uma restrição, com a diferença que estes são aplicados numa restrição de igualdade linear, havendo por isso a necessidade de *Aeq x* ser sempre igual a *beq*.
- $\checkmark$  *lb*  $\leq x \leq ub$ : *lb* e *ub* simbolizam, respetivamente, os limites inferiores e superiores estabelecidos para cada elemento da função. É de considerar que

num processo intrínseco, o programa converte ambas as matrizes em vetores *lb(:), ub(:).*

*interal*: vetor com os indices das variáveis que são inteiras. Os índices não especificados neste vetor indicam que as variáveis são contínuas.

A resolução do problema de afetação simples com braço-dado (problema ASBD ou problema de tipo 1) é obtida executando a seguinte instrução em MATLAB:

[ $x$ , fval, exittag, output] = intlinprog ( $f$ , intcon,  $A$ ,  $b$ ,  $A$ eq,  $b$ eq,  $Ib$ ,  $u$  $b$ ,  $o$  $ptions$ );

Mais informação sobre esta função pode ser encontrada na documentação técnica do MATLAB, disponível em [https://www.mathworks.com/help/optim/ug/intlinprog.html.](https://www.mathworks.com/help/optim/ug/intlinprog.html)

# Capítulo **3**

# **Modelos matemáticos para as variantes do problema de estacionamento de unidades navais na BNL**

- 3.1 Variantes do problema de estacionamento de navios nos cais da BNL
- 3.2 Fatores de planeamento que influenciam a gestão dos cais
- 3.3 Problema 1: Modelo PLB para o problema da afetação de navios a cais com "braço-dado"
- 3.4 Problema 2: Otimização da ocupação de cais em período temporal com "braço-dado"
- 3.5 Experiência computacional
# **3 Modelos matemáticos para as variantes do problema de estacionamento de unidades navais na BNL**

Este capítulo encontra-se organizado em 5 subcapítulos. Nele são descritos os modelos matemáticos que representam o espaço de soluções para dois problemas de afetação de navios a cais com possibilidade de "braço-dado", na variante simples (que contempla apenas um período temporal) e na variante de planeamento onde se considera *T* afetações distintas de navios a cais (uma afetação por período) com "braço-dado".

Os dados utilizados para criação das estruturas constituintes deste protótipo, foram extraídos do *Google Maps*,versão 2016, do *Google Earth*, versão 7.1.5.1557 e do site da Marinha Portuguesa<sup>9</sup>

No subcapítulo 3.1 são apresentados os fatores de planeamento que influenciam a gestão dos cais na BNL e que constituem os dados do problema em mãos. No subcapítulo 3.2 é apresentado o modelo de programação linear para a resolução do problema de gestão de cais que consiste em otimizar o estacionamento de unidades navais de acordo com uma estimativa de partidas e chegadas numa janela de tempo previamente definida (SADEN-BNL). No subcapítulo 3.3 descreve-se o protótipo implementado na linguagem técnica MATLAB para visualização e análise de soluções para o problema referido. No subcapítulo 3.4 apresenta-se o algoritmo para resolução do problema de estacionamento das unidades navais numa janela de tempo onde são penalizadas, via função objetivo, mudanças de cais por parte de navios que carecem de estacionamento em períodos consecutivos na janela de tempo. No último subcapítulo são apresentados resultados computacionais do modelo implementado.

Segundo Michalewicz & Fogel (2004), para construir uma solução completa/ótima, podem ser utilizados vários algoritmos de otimização, onde estes constroem uma mesma solução a partir de soluções parciais (por exemplo, o método *Branch & Bound* baseado numa busca exaustiva). Com base nisto, esta ferramenta procurará sempre armazenar uma única solução "ótima" que tenta ser melhorada no próximo passo, consecutivamente quanto mais tempo dispor melhor.

 $\overline{a}$ 

<sup>9</sup> Disponível em<http://www.marinha.pt/pt-pt/meios-operacoes/armada/Paginas/Armada.aspx>

# Variantes do problema de estacionamento de navios nos cais da BNL

Decorrente da análise preliminar do problema da gestão de cais da BNL foram identificados dois subproblemas que, apesar de não contemplaram as atividades e utilização de recursos ou equipamentos da BNL, apresentam uma complexidade considerável no que respeita à estrutura do espaço de soluções e labor para encontrar uma solução de qualidade. Os dois problemas (também designados por tipo 1 e tipo 2) são:

- $\checkmark$  Problema 1: Problema de afetação de navios a cais com possibilidade de braço-dado com função de penalidade navio-cais
- $\checkmark$  Problema 2: Otimização do planeamento da ocupação de cais em período temporal com possibilidade de braço-dado

O problema 1 consiste num problema de afetação de navios a cais, considerando a possibilidade de um navio estar atracado ao bordo de um outro navio (designado de "braço-dado") e pretende-se minimizar uma função custo que representa a penalidade de afetar um determinado navio a um cais. A solução para este problema consiste num dispositivo onde se conhece, para cada navio considerado, qual o cais onde está estacionado ou se está atracado no cais de "braço-dado" a um outro navio. Neste problema, não se considera nenhum horizonte temporal e a solução corresponde a visualizar uma "fotografia" da BNL onde se percebe a situação de cada navio (se está atracado diretamente a um cais ou se está de braço-dado).

Caso se observasse uma sequência diária de fotografias da BNL durante um mês seria possível observar diferentes configurações em termos da disposição de navios nos vários cais disponíveis. A diferença entre duas "fotografias" consecutivas ou duas configurações consecutivas poderá residir em navios que na primeira fotografia estavam presentes e na segunda já não o estão e vice-versa, ou então, mudaram simplesmente de cais ou de posição em relação a outro navio. Estas diferentes configurações de dispositivos de navios na BNL constitui um **planeamento da gestão de cais da BNL**. Nesta nova situação em que se considera um período temporal, é expectável que ocorram várias configurações relativamente ao dispositivo de navios estacionados na BNL. Quando se considera um planeamento de gestão de cais é importante minimizar as movimentações de navios em

termos de troca de cais para permitir a saída de navios para missão. Por exemplo, um navio A que esteja atracado de braço-dado a um navio B, poderá ter de trocar de cais de forma a permitir que o navio B saia para missão. Se for conhecido as previsões de chegadas e saídas ao longo de um período de tempo, então poderá ser possível estacionar os navios de forma a minimizar, ao longo desse período, as trocas de cais referente a navios que não irão sair para missão. Este é o motivo para se considerar o problema 2.

O problema 2 consiste em considerar uma sequência de *n* problemas de tipo 1, um problema de tipo 1 associado a um período temporal único, onde para cada período são conhecidos os navios a requerer um cais. Em dois períodos subsequentes, período *t* e período *t+1*, é possível determinar quais os navios que irão sair no período *t+1* verificando os que estavam presentes no período *t* e não estão presentes no período *t+1*. Neste problema pretende-se minimizar uma função custo que depende da relação entre os navios presentes num período e os navios presentes (ou ausentes) no período subsequente. Este problema será descrito em maior detalhe na seção 3.4.

## Fatores de planeamento que influenciam a gestão dos cais

Numa primeira abordagem para a gestão dos cais na BNL foi elaborado um modelo de afetação simples com 12 cais e 37 navios que afeta navios a cais minimizando uma função de penalidade cais/navio. De forma a visualizar a solução do modelo de afetação, produziu-se um protótipo para construir instâncias, resolver o modelo usando um algoritmo de *Branch & Bound*. O protótipo permite ao utilizador selecionar os cais e navios que pretende incluir no modelo, assim como alterar parâmetros dos navios (comprimento, boca, entre outros).

A BNL possui 12 cais distintos, numerados de 1 a 8 onde os cais 3, 4, 5 e 6 possuem as variantes norte (N) e sul (S).

É sabido que o dispositivo naval é condicionado por diferentes fatores nomeadamente características dos navios e cais, serviços disponíveis nos cais requisitados pelos navios e o sistema de apoio à decisão só será aplicável se for possível modelar esses mesmos fatores.

Perante isto, na fase seguinte designámos como modelo de afetação simples com braço dado, o que adicionou a variável do "braço-dado" ao problema.

Numa fase final, irá ser elaborado um modelo de afetação simples no tempo, com atividades, ao qual foram incluídas, as restrições dos cais, navios de "braço-dado", atividades/fainas a serem desenvolvidas, entre outras.

Da análise da situação foram identificados 3 problemas/fatores:

- BAP Modelação Afetação Simples sem especificação dos pontos de atracação (Esquema contínuo, Continuous layout);
- $\checkmark$  Planeamento no tempo, que consiste em resolver no tempo onde a função objetivo se encontra no período atual;
- $\checkmark$  Para a realização das atividades é necessária uma intenção executada a partir das opções anteriores para encontrar uma solução.

# 3.3 Problema 1: Modelo PLB para o problema da afetação de navios a cais com "braço-dado"

Nesta secção é apresentado o modelo de Programação Linear Binário, que é um subconjunto do modelo de Programação Linear Inteira, para resolução do problema de gestão de cais, no que se refere ao estacionamento de unidades navais para otimizar o planeamento de atividades dos navios na BNL dividido por períodos, sendo resolvido através de um método de *Branch & Bound* disponível na coleção de funções de otimização da *toolbox* do MATLAB.

#### 3.3.1 Conjuntos

Foram definidos 4 conjuntos para o problema:

- $\checkmark$  I Cais;
- $\checkmark$  J Navios:
- $\checkmark$  K⊆J Navios de "braço-dado" (subconjunto do conjunto de navios J);
- $\checkmark$  L Lista de restrições.

Estes conjuntos foram escolhidos de forma a aproximar o problema ao contexto real presente na BNL, onde os conjuntos têm uma relação entre si, e consequentemente abrir a possibilidade de criar uma lista de restrições, diminuindo o espaço e o tempo de resolução. O problema terá como objetivo fazer uma ou mais semanas de planeamento,

dividido por períodos. Mas, com a imprevisibilidade de situações na base, torna-se crucial reduzir o tamanho desses mesmo períodos.

#### 3.3.2 Variáveis

As variáveis do problema representam três situações possíveis para a posição de um navio que se encontra estacionado na BNL, [\(Figura 18\)](#page-76-0).

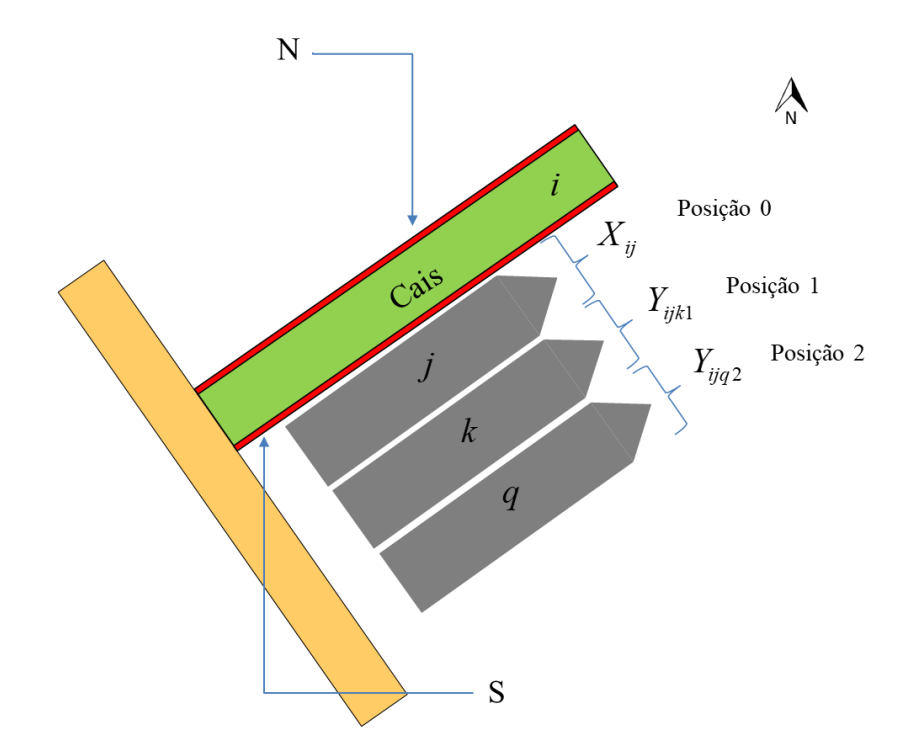

*Figura 18 – Codificação das variáveis de acordo com a posição dos navios quando estão estacionados*

<span id="page-76-0"></span>Na figura acima tem-se o índice "i" para representar um cais, o índice "j" para representar o navio "j" que está atracado diretamente ao cais "i". Os índices "k" e "q" designam os índices de navios que estão atracados de "braço-dado" nas posições 1 e 2, respetivamente. Estas variáveis podem ser equacionadas da seguinte forma:

$$
x_{ij} \begin{cases} 1 & \text{se o navio "j" está atracado diretamente (posição 0) no cais "i"} \\ 0 & \text{caso contrário} \end{cases}
$$

 $y_{ijk1}$ se o navio "k" está de braço-dado na posição 1 com o navio "j" que está atracado no cais "i" caso contrário

 $y_{ijk2}$ se o navio "k" está de braço-dado na posição 2 com o navio "j" que está atracado no cais "i" caso contrário

Neste problema, como podemos observar, iremos utilizar um subconjunto do modelo de Programação Linear Inteira, o modelo de Programação Linear Binário, já que as variáveis são binárias.

#### 3.3.3 Restrições

Surgiram 6 restrições imperativas por forma ao modelo ser viável:

(1) 
$$
\sum_{i \in I} x_{ij} + \sum_{i \in I} \sum_{k \neq j} \sum_{p \in P} y_{ikjp} = 1 \quad \forall j \in J
$$

Todos os navios devem estar atracados.

$$
(2) \qquad \sum_{i \in I} l_j \, x_{ij} \le c_i \qquad \qquad \forall i \in I
$$

O comprimento dos navios "j" atracados ao cais "i" não devem exceder o comprimento do cais.

(3) 
$$
l_k y_{ijk1} \le l_j x_{ij} \qquad \forall j, k \in J, j \ne k, \forall i \in I
$$

O navio de "braço-dado", em qualquer posição, não pode ter um comprimento superior ao navio que lhe dá o braço.

(4) 
$$
l_q y_{ijq2} \leq \sum_{\substack{k \in J \\ k \neq q \\ q \neq j}} l_k y_{ijk1} \qquad \forall i \in I, \forall j \in J
$$

Deve existir pelo menos um navio na posição 1 para poder dar o braço a um navio na posição 2.

(5) 
$$
\sum_{\substack{k \in J \\ k \neq j}} y_{ijkp} \leq 1 \qquad \forall i \in I, \forall j \in J, \forall p \in P
$$

Um navio "j" só pode ocupar, no máximo, uma única posição de tipo "1" e "2" num cais "i".

(6) 
$$
y_{ijk1} + y_{ijk2} \le 1 \qquad \forall j, k \in J, \forall i \in I, j \ne k
$$

Um navio "j" ou está na posição 0, 1 ou 2.

Ao respeitar estas restrições, observa-se que o espaço de soluções do modelo é concebível para colocar em prática num planeamento de gestão dos cais da BNL. Todavia é passível a enumeração de múltiplos aspetos que não são estimados, mas que são equacionados pela secção de planeamento do SAP aquando da elaboração do SADEN-BNL. É ainda de ressalvar que esta ferramenta não tem o intuito de permutar o agente de decisão, mas sim auxiliar e complementar o seu processo de tomada de decisão, aumentando a rapidez e eficiência da ação, tal como Brown, et al. (1994) já tinham referido.

#### Função objetivo (FO)

A cada variável  $x_{ij}$  está associado um cais a cada navio e, a cada variável  $y_{ijkp}$  está associada um navio a cada navio após este estar atracado a um cais, isto é, poderá ter um navio de "braço-dado" que estará numa certa posição. O custo total dos navios atracados/estacionados na base é dado pela função z:

$$
z = \sum_{i \in I} \sum_{j \in J} f_{ij}^1 x_{ij} + \sum_{i=I} \sum_{j=J} \sum_{k=J} \sum_{p=P} f_{ijkp}^2 y_{ijkp}
$$

Consequentemente, foi definido na função objetivo  $f_{ij}^1 x_{ij}$ , cais-navio, [Figura 19](#page-78-0) por forma a mostrar a afinidade de atracar/estacionar um navio a um cais, onde o valor 0 (zero) corresponde ao custo/peso mais favorável na relação cais-navio e o valor 100 (cem) onde essa relação é mais desfavorável. Quanto maior for o valor menor será a afinidade entre o cais-navio. Nas linhas está representado os 12 cais e nas colunas os 37 navios.

<span id="page-78-0"></span>

|                | -------        |     |     |     |     |     |     |     |     |     |     |              |     |     |     |     |     |     |     |     |     |     |     |     |     |     |     |     |     |     |     |     |     |     |     |     |          |
|----------------|----------------|-----|-----|-----|-----|-----|-----|-----|-----|-----|-----|--------------|-----|-----|-----|-----|-----|-----|-----|-----|-----|-----|-----|-----|-----|-----|-----|-----|-----|-----|-----|-----|-----|-----|-----|-----|----------|
|                | $12x37$ double |     |     |     |     |     |     |     |     |     |     |              |     |     |     |     |     |     |     |     |     |     |     |     |     |     |     |     |     |     |     |     |     |     |     |     |          |
|                |                |     |     |     |     |     |     |     | ۹   | 10  | 11  | 12           | 13  | 14  | 15  | 16  |     | 18  | 19  | 20  | 21  | 22  | 23  | 24  | 25  | 26  | 27  | 28  | 29  | 30  | 31  | 32  | 33  | 34  | 35  | 36  | 37       |
|                |                |     |     |     |     |     |     |     |     | 100 | 100 |              |     |     |     |     |     |     | 100 |     |     |     |     |     |     |     |     |     |     |     | 100 | 100 | 100 |     |     |     |          |
|                |                |     |     |     |     |     |     |     |     | 100 | 100 |              |     |     |     |     |     |     | 100 |     |     |     |     |     |     |     |     |     |     |     | 100 | 100 | 100 |     |     |     |          |
|                |                |     |     |     |     |     |     |     |     | 100 | 100 |              |     |     |     |     |     |     | 100 |     |     |     |     |     |     |     |     |     |     |     | 100 | 100 | 100 |     |     |     |          |
| $\overline{4}$ |                |     |     |     |     |     |     |     |     | 100 | 100 |              |     |     |     |     |     |     | 100 |     |     |     |     |     |     |     |     |     |     |     | 100 | 100 | 100 |     |     |     |          |
| 5              |                |     |     |     |     |     |     |     |     | 100 | 100 |              |     |     |     |     |     |     | 100 |     |     |     |     |     |     |     |     |     |     |     | 100 | 100 | 100 |     |     |     |          |
| 6              |                |     |     |     |     |     |     |     |     | 100 | 100 |              |     |     |     |     |     |     | 100 |     |     |     |     |     |     |     |     |     |     |     | 100 | 100 | 100 |     |     |     |          |
| $\sim$         | 100            | 100 | 100 | 100 | 100 | 100 | 100 | 100 | 100 |     |     | 100          | 100 | 100 | 100 |     |     |     |     |     |     |     |     |     |     |     |     |     |     |     | 100 | 100 | 100 |     |     |     |          |
| 8              | 100            | 100 | 100 | 100 | 100 | 100 | 100 | 100 | 100 |     |     | 100          | 100 | 100 | 100 |     |     |     | 100 |     |     |     |     |     |     |     |     |     |     |     | 100 | 100 | 100 |     |     |     |          |
| 9              | 100            | 100 | 100 | 100 | 100 | 100 | 100 | 100 | 100 | 100 | 100 | 100          | 100 | 100 | 100 | 100 | 100 | 100 | 100 | 100 | 100 | 100 | 100 | 100 | 100 | 100 | 100 | 100 | 100 | 100 | 100 |     |     | 100 | 100 | 100 | 100      |
| 10             | 100            | 100 | 100 | 100 | 100 | 100 | 100 | 100 | 100 | 100 | 100 | 100          | 100 | 100 | 100 | 100 | 100 | 100 | 100 | 100 | 100 | 100 | 100 | 100 | 100 | 100 | 100 | 100 | 100 | 100 | 100 |     |     | 100 | 100 | 100 | 100      |
| 11             | 100            | 100 | 100 | 100 | 100 | 100 | 100 | 100 | 100 | 100 | 100 | 100          | 100 | 100 | 100 | 100 | 100 | 100 | 100 | 100 | 100 | 100 | 100 | 100 | 100 | 100 | 100 | 100 | 100 | 100 | 100 | 100 | 100 | 100 |     |     | 100      |
| 12             |                |     |     |     |     |     |     |     |     | 100 | 100 | $\mathbf{0}$ |     |     |     |     |     |     | 100 |     |     |     |     |     |     |     |     |     |     |     |     | 100 | 100 |     |     |     | $\Omega$ |
|                |                |     |     |     |     |     |     |     |     |     |     |              |     |     |     |     |     |     |     |     |     |     |     |     |     |     |     |     |     |     |     |     |     |     |     |     |          |

*Figura 19 – Função objetivo cais-navio*

De realçar que foi delimitado também a função objetivo,  $f_{ijkp}^2 y_{ijkp}$ , [Figura 20,](#page-79-0) que representa a ligação dos navios que podem atracar de "braço-dado". As linhas e as colunas que corresponde aos números de 1 a 37, representa os navios que estão na tabela de navios e que o valor 25 (valor escolhido, mas quanto mais baixo melhor) corresponde por classes a afinidade de esse navio estar de "braço-dado" com outro. O número 125, representa quais os navios a que esse navio não deverá ficar de "braço-dado".

|            | 2.         | $\mathbf{1}$    | $\sim$     | $\sim$     | $\sim$     | $\mathcal{F}$   | 1               | $\sim$       | 10         | 11         | 12              | 13              | 14.        | $15 -$      | 16           | 17.          | 18              | 10           | 20 <sub>1</sub>       | 21                     | 22.             | $23 -$          | 24  |
|------------|------------|-----------------|------------|------------|------------|-----------------|-----------------|--------------|------------|------------|-----------------|-----------------|------------|-------------|--------------|--------------|-----------------|--------------|-----------------------|------------------------|-----------------|-----------------|-----|
| 25         | 25         | 25              | 125        | 125        | 125        | 125             | 125             | 125          | 125        | 125        | 125             | 125             | 125        | 125         | 125          | 125          | 125             | 125          | 125                   | 125                    | 125             | 125             | 125 |
| 25         | 25         | 25 <sub>1</sub> | 125        | 125        | 125        | 125             | 125             | 125          | 125        | 125        | 125             | 125             | 125        | 125         | 125          | 125          | 125             | 125          | 125                   | 125                    | 125             | 125             | 125 |
| 25         | 25         | 25              | 125        | 125        | 125        | 125             | 125             | 125          | 125        | 125        | 125             | 125             | 125        | 125         | 125          | 125          | 125             | 125          | 125                   | 125                    | 125             | 125             | 125 |
| 125        | 125        | 125             | 25         | 25         | 125        | 125             | 125             | 125          | 125        | 125        | 125             | 25              | 125        | 125         | 125          | 125          | 125             | 125          | 125                   | 125                    | 125             | 125             |     |
| 125        | 125        | 125             | 25         | 25         | 125        | 125             | 125             | 12%          | 125        | 125        | 125             | 25              | 125        | 125         | 125          | 125          | 12%             | 125          | 125                   | 125                    | 125             | 125             |     |
| 125        | 125        | 125             | 125        | 125        | 25         | 25              | 25              | 25           | 125        | 125        | 125             | 125             | 125        | 125         | 125          | 125          | 125             | 125          | 125                   | 125                    | 125             | 125             |     |
| 125        | 125        | 125             | 125        | 125        | 25         | 25 <sub>1</sub> | 25 <sub>1</sub> | $25^{\circ}$ | 125        | 125        | 125             | 125             | 125        | 125         | 125          | 125          | 125             | 125          | 125                   | 125                    | 125             | 125             |     |
| 125        | 125        | 125             | 125        | 125        | 25         | 25              | 25              | 25           | 125        | 125        | 125             | 125             | 125        | 125         | 125          | 125          | 125             | 125          | 125                   | 125                    | 125             | 125             |     |
| 125        | 125        | 125             | 125        | 125        | 25         | 25              | $25^{\circ}$    | 25           | 125        | 125        | 125             | 125             | 125        | 125         | 125          | 125          | 125             | 125          | 125                   | 125                    | 125             | 125             |     |
| 125        | 125        | 125             | 125        | 125        | 125        | 125             | 125             | 125          | $25 -$     | 25         | 125             | 125             | 125        | 125         | 125          | 125          | 125             | 125          | 125                   | 125                    | 125             | 125             |     |
| 125        | 125        | 125             | 125        | 125        | 125        | 125             | 125             | 125          | 25         | 25         | 125             | 125             | 125        | 125         | 125          | 125          | 125             | 125          | 125                   | 125                    | 125             | 125             |     |
| 125        | 125        | 125             | 125        | 125        | 125        | 125             | 125             | 125          | 125        | 125        | 25 <sup>°</sup> | 25 <sub>1</sub> | 125        | 125         | 125          | 125          | 125             | 125          | 125                   | 125                    | 125             | 125             |     |
| 125        | 125        | 125             | 125        | 125        | 125        | 125             | 125             | 125          | 125        | 125        | 25              | 25              | 125        | 125         | 125          | 125          | 125             | 125          | 125                   | 125                    | 125             | 125             |     |
| 125        | 125        | 125             | 125        | 125        | 125        | 125             | 125             | 125          | 125        | 125        | 125             | 125             | 25         | 25          | 125          | 125          | 125             | 125          | 125                   | 125                    | 125             | 125             |     |
| 125        | 125        | 125             | 125        | 125        | 125        | 125             | 125             | 125          | 125        | 125        | 125             | 125             | 25         | 25          | 125          | 125          | 125             | 125          | 125                   | 125                    | 125             | 125             |     |
| 125        | 125        | 125             | 125        | 125        | 125        | 125             | 125             | 125          | 125        | 125        | 125             | 125             | 125        | 125         | 25           | 25           | 25 <sub>1</sub> | 125          | 125                   | 125                    | 125             | 125             |     |
| 125        | 125        | 125             | 125        | 125        | 125        | 125             | 125             | $125 -$      | 125        | 125        | 125             | 125             | 125        | 125         | $25^{\circ}$ | $25^{\circ}$ | 25              | 125          | 125                   | 125                    | 125             | 125             |     |
| 125        | 125        | 125             | 125        | 125        | 125        | 125             | 125             | 125          | 125        | 125        | 125.            | 125             | 125        | 125         | 25           | 25           | 25%             | 125          | 125                   | 125                    | 125             | 125             |     |
| 125        | 125        | 125             | 125        | 125        | 125        | 125             | 125             | 125'         | 125        | 125        | 125             | 125             | 125        | 125         | 125          | 125          | 125             | $25^{\circ}$ | 125                   | 125                    | 125             | 125             |     |
| 125        | 125        | 125             | 125        | 125        | 125        | 125             | 125             | 125          | 125        | 125        | 125             | 125             | 125        | 125         | 125          | 125          | 125             | 125          | 25                    | 25                     | 25              | 25              |     |
| 125        | 125        | 125             | 125        | 125        | 125        | 125             | 125             | 125          | 125        | 125        | 125             | 125             | 125        | 125         | 125          | 125          | 125             | 125          | 25                    | 25                     | 25 <sub>1</sub> | 25              |     |
| 125        | 125        | 125             | 125        | 125        | 125        | 125             | 125             | 125          | 125        | 125        | 125             | 125             | 125        | 125         | 125          | 125          | 125             | 125          | $25^{\circ}$          | 25                     | 25              | 25<br>25        |     |
| 125<br>125 | 125<br>125 | 125<br>125      | 125<br>125 | 125<br>125 | 125<br>125 | 125<br>125      | 125<br>125      | 125<br>125   | 125<br>125 | 125<br>125 | 125<br>125      | 125<br>125      | 125<br>125 | 125<br>125  | 125<br>125   | 125<br>125   | 125<br>125      | 125<br>125   | 25 <sup>°</sup><br>25 | $25 -$<br>$25^{\circ}$ | 25<br>25        |                 |     |
| 125        | 125        | 125             | 125        | 125        | 125        | 125             | 125             | 125          | 125        | 125        | 125             | 125             | 125        | 125         | 125          | 125          | 125             | 125          | 25                    | 25                     | 25              | 25<br>25        |     |
| 125        | 125        | 125             | 125        | 125        | 125        | 125             | 125             | 125          | 125        | 125        | 125             | 125             | 125        | 125         | 125          | 125          | 125             | 125          | 25                    | 25                     | 25              | 25 <sub>1</sub> |     |
| 125        | 125        | 125             | 125        | 125        | 125        | 125             | 125             | 125          | 125        | 125        | 125             | 125             | 125        | 125         | 125          | 125          | 125             | 125          | 25                    | 25                     | 25              | 25%             |     |
| 125        | 125        | 125             | 125        | 125        | 125        | 125             | 125             | 125          | 125        | 125        | 125             | 125             | 125        | 125         | 125          | 125          | 125             | 125          | $25 -$                | 25                     | 25              | 25              |     |
| 125        | 125        | 125             | 125        | 125        | 125        | 125             | 12%             | 125          | 125        | 125        | 125             | 125             | 125        | 125         | 125          | 125          | 125             | 125          | $25^{\circ}$          | 25                     | 25 <sup>1</sup> | 25              |     |
| 125        | 125        | 125             | 125        | 125        | 125        | 125             | 125'            | 125          | 125        | 125        | 125             | 125             | 125        | 125         | 125          | 125          | 125             | 125'         | $25^{\circ}$          | 25                     | 25              | 25              |     |
| 125        | 125        | 125             | 125        | 125        | 125        | 125             | 125             | 125          | 125        | 125        | 125             | 125             | 125        | 125         | 125          | 125          | 125             | 125          | 125                   | 125                    | 125             | 125             |     |
| 125        | 125        | 125             | 125        | 125        | 125        | 125             | 125             | 125          | 125        | 125        | 125             | 125             | 125        | 125         | 125          | 125          | 125             | 125          | 125                   | 125                    | 125             | 125             |     |
| 125        | 125        | 125             | 125        | 125        | 125        | 125             | 125             | 125          | 125        | 125        | 125             | 125             | 125        | 125         | 125          | 125          | 125             | 125          | 125                   | 125                    | 125             | 125             |     |
| 125        | 125        | 125             | 125        | 125        | 125        | 125             | 125             | 125          | 125        | 125        | 125             | 125             | 125        | 125         | 125          | 125          | 125             | 125          | 125                   | 125                    | 125             | 125             |     |
| 125        | 125        | 125             | 125        | 125        | 125        | 125             | 125             | 125          | 125        | 125        | 125             | 125             | 125        | 125         | 125          | 125          | 125             | 125          | 125                   | 125                    | 125             | 125             |     |
| sne.       | 116        | 834.            | <b>STA</b> | 116        | 876        | 116             | 136             | s'nel        | 136        | 116        | 174             | vsc.            | 938        | <b>STAC</b> | $+14$        | 176          | 4.74            | sna:         | 116                   | 136                    | <b>AF</b>       | 114             |     |

*Figura 20 – Função objetivo navio-navio*

#### <span id="page-79-0"></span>3.3.5 Modelo PLB para o problema 1

O modelo final em conjunção com o modelo PLB resultou da seguinte função:

$$
Min z = \sum_{i \in I} \sum_{j \in J} f_{ij}^1 x_{ij} + \sum_{i=I} \sum_{j=J} \sum_{k=J} \sum_{p=P} f_{ijkp}^2 y_{ijkp}
$$

*s.a:*

$$
\sum_{i \in I} x_{ij} + \sum_{i \in I} \sum_{k \in J} \sum_{p \in P} y_{ikjp} = 1 \qquad \forall j \in J \qquad (1)
$$

∑ ≤ ∀ ∈ (2)

$$
l_k y_{ijk1} \le l_j x_{ij} \qquad \qquad \forall j, k \in J, j \ne k, \forall i \in I \qquad (3)
$$

$$
l_q y_{ijq2} \le \sum_{\substack{k \neq q \\ k \neq j \\ q \neq j}} l_k y_{ijk1} \qquad \forall i \in I, \forall j \in J
$$
 (4)

$$
\sum_{k \in J} y_{ijkp} \le 1 \qquad \forall i \in I, \forall j \in J, \forall p \in P \qquad (5)
$$

$$
y_{ijk1} + y_{ijk2} \le 1 \qquad \qquad \forall j, k \in J, \forall i \in I, j \ne k \qquad (6)
$$
  

$$
X_{ij} \in \{0,1\}
$$
  

$$
\forall i \in I, \forall j \in J
$$

$$
Y_{ijkp} \in \{0,1\} \qquad \forall i \in I, \forall j \in J, \forall p \in P
$$

O modelo final foi resolvido através da função *intlinprog.m* da *toolbox* do MATLAB, sendo possível obter uma solução admissível, dependendo das variáveis e das restrições consideradas.

O modelo final consiste numa **variante do** *Berth Allocation Problem (BAP)* na medida em apresenta variáveis e restrições comuns a este problema, mas em simultâneo, apresenta outras variáveis e restrições que advém da especificidade do problema da gestão de cais da BNL.

## Problema 2: Otimização da ocupação de cais em período temporal com "braço-dado"

#### $3.4.1$ Enunciado do problema 2

A segunda variante do problema de estacionamento de navios nos cais da BNL contempla a dimensão tempo, na medida em que se pretende encontrar um conjunto de *n* configurações (que correspondem a soluções do problema 1) em cada um dos *n* períodos de tempo considerados. Cada período de tempo difere do período imediatamente anterior no número de navios que requerem um cais ou posição para estacionar ou no número de cais disponíveis e restrições adicionais. Para modelar este problema considerou-se que em cada período seria resolvido um problema de tipo 1 cuja função objetivo seria modificada ou atualizada de acordo com a solução do problema 1 no período imediatamente anterior. A figura abaixo ilustra a relação entre os diferentes problemas de estacionamento de navios nos cais da BNL, desde o problema mais simples (afetação simples), passando pelo problema de afetação simples com possibilidade de "braço-dado" (problema de tipo 1) até ao problema que considera a dimensão tempo.

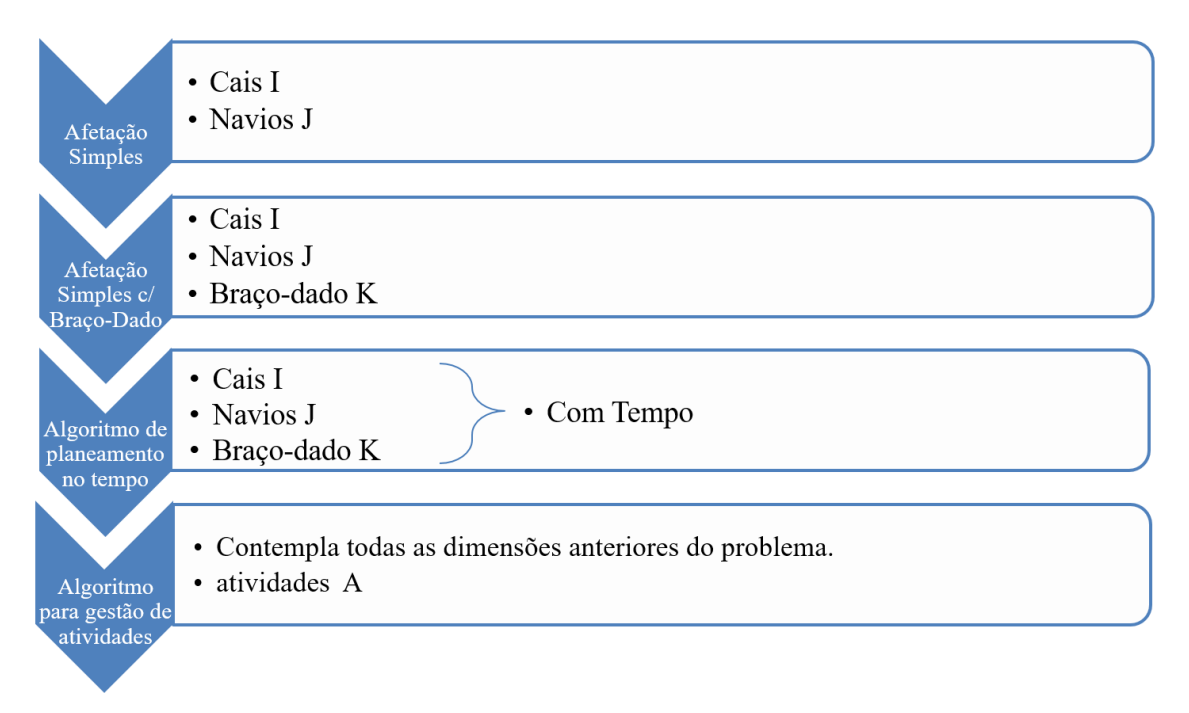

*Figura 21 – Relação entre os diferentes problemas de estacionamento de navios nos cais da BNL*

O último problema ilustrado na figura ("Algoritmo para gestão de atividades) e que não foi abordado consiste em considerar as atividades a realizar no par navio/cais que requer a utilização ou empenhamento de equipamentos específicos (por exemplo, equipamentos de elevação).

#### $3.4.2$ Heurística para resolver problema 2

Para melhor perceber a resolução deste problema iremos considerar uma instância com três períodos temporais. Cada um dos períodos é independente do anterior, uma vez que tanto o período 1, 2 ou 3 possuem a lista de navios que requerem atracação, cais disponíveis, função objetivo, e restrições adicionais. De ressalvar que, se um navio não se encontrar no período seguinte, no período anterior não poderá ter ninguém de "braçodado" ou se estiver a dar o braço, tem de estar do lado de fora.

Como se pode observar na [Figura 25Figura 25,](#page-85-0) tem-se a representação da solução do problema de tipo 1 no período *t=2*. O algoritmo de planeamento inicia-se com a resolução do BAPt=1 definido no período *t=1* que surge com uma determinada disposição dos navios (ver [Figura 24\)](#page-85-1). Nos dois períodos subsequentes existirão variações conhecidas dos navios a requerer um cais, variações estas passíveis que terão implicações na função de penalidade desses navios nos períodos subsequentes. Assim, em períodos sucessivos, o período 2 e período 3, por exemplo, a função BAP<sub>t</sub> irá avaliar as alterações na disposição dos navios presentes no segundo período pela comparação com as posições de atracação desses navios no período anterior e penalizar as respetivas movimentações. Isto em contexto prático sugere que um navio que no segundo período tenha permanecido no mesmo cais sofrerá uma despenalização de custos, ao passo que um navio que tenha deslocado a sua posição entre cais será penalizado pelos custos associados à movimentação. Já um navio que se tenha ausentado da BNL não sofrerá qualquer tipo de sanção uma vez que deixa de estar ao encargo da mesma.

A figura abaixo ilustra o método heurística proposta para resolver sequencialmente n problema de tipo 1 tendo em conta eventuais saídas de navios entre períodos consecutivos. Este método é composto por duas partes: a primeira parte consiste na inicialização, onde é resolvido o problema de tipo 1 referente ao período 1. Na segunda parte corresponde à componente de "fluxo" se resolve o problema de tipo 1 referente ao período t tendo em consideração a solução do problema de tipo 1 no período **t-1**. A função objetivo que representa a penalidade de atracar um navio a um cais em determinada posição é atualizada de acordo com a posição de um navio (que requer cais nos períodos **t-1** e **t**) consoante esse navio já se encontrar atacado no período t ou se vai sair no período **t+1**.

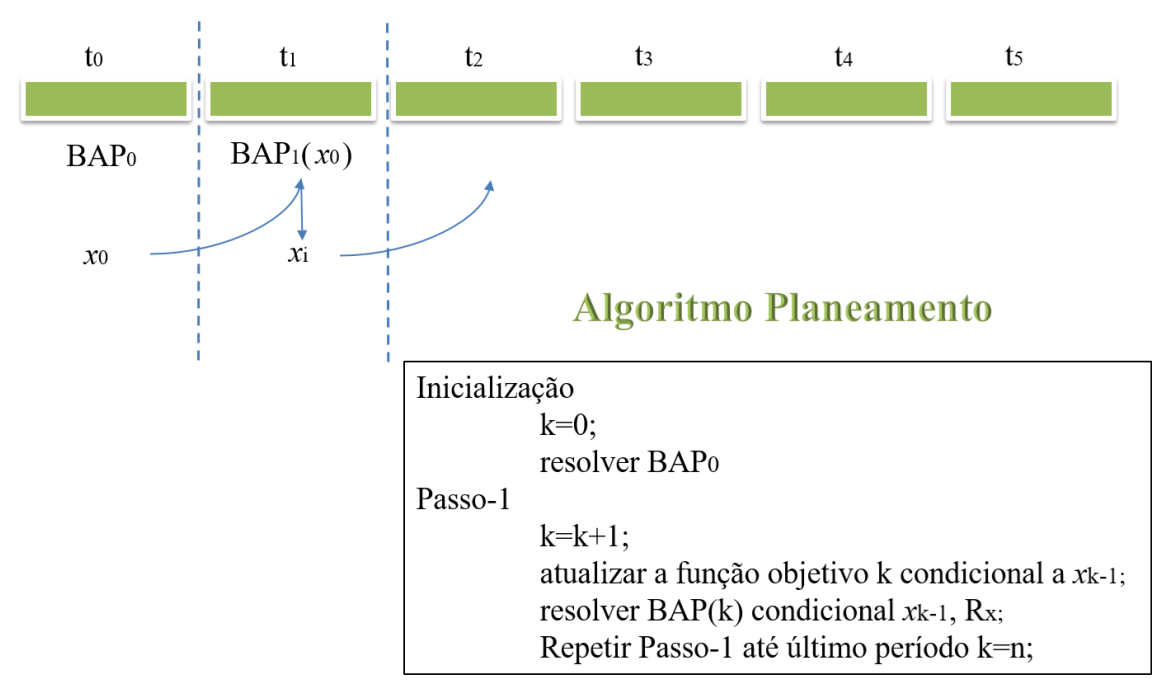

*Figura 22 – Heuristica para resolver o problema da otimização da ocupação de cais em período temporal*

As penalizações suprarreferidas têm implicitamente em conta os custos de movimentação de um navio referente ao ligar dos motores e geradores, pessoal envolvido nas fainas terrestres, possível utilização de rebocadores, gastos associados aos combustíveis necessários, entre outros. É necessário ter em conta que uma otimização só é atingida se existir um planeamento definido e eficaz. Ora se existe uma ação inopinada, o planeamento está comprometido e a otimização torna-se deficitária, uma vez que há sempre custos de produtividade associados a estas atividades inesperadas que vão diminuir a eficiência da BNL.

A função do MATLAB para BAP(k), explicitada na figura 24, é a heurística que consiste em analisar os navios que irão estar presentes no período *t* que também estavam presentes no período *t-1*.

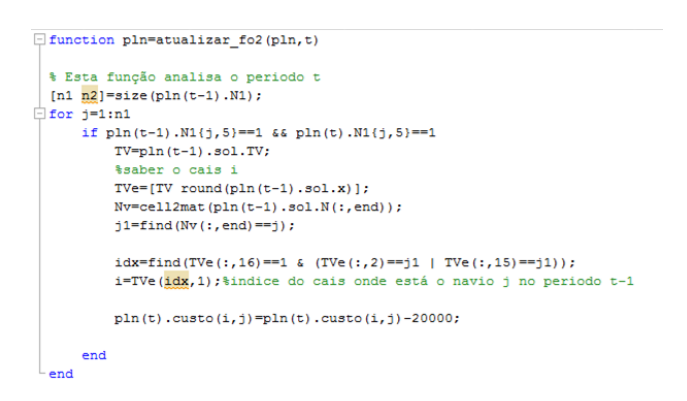

*Figura 23 – Código da heurística para resolver ocupação de cais em período temporal*

De seguida, é acrescentada uma coluna à TV com base na tabela de navios para determinar quais os navios que permanecem e quais os que se ausentam no período **t+1**. Por fim, esta função permite diminuir a penalização de um navio que no **t-1** se encontra na mesma posição que no intervalo **t** seguinte. Esta sequência de configuração ao longo dos períodos, não tem que ser definida por dias. Pelo contrário, a mudança de período é definida por alterações que aconteçam ao navio.

Em questões de visualização gráfica das alterações decorrentes na ferramenta SADEN-BNL, aquando da mudança de planeamento nos períodos de tempo estipulados, procurou-se a resolução de problemas-tipo. Para isso foram introduzidas alterações na permanência dos navios nos diferentes espaços temporais, mas incluindo os mesmos cais e restrições para os 3 períodos. A [Tabela 4](#page-84-0) é referente a essas mesmas alterações e às

restrições adicionadas que permitiram a disposição de todos os navios estacionados na BNL em cada um dos períodos.

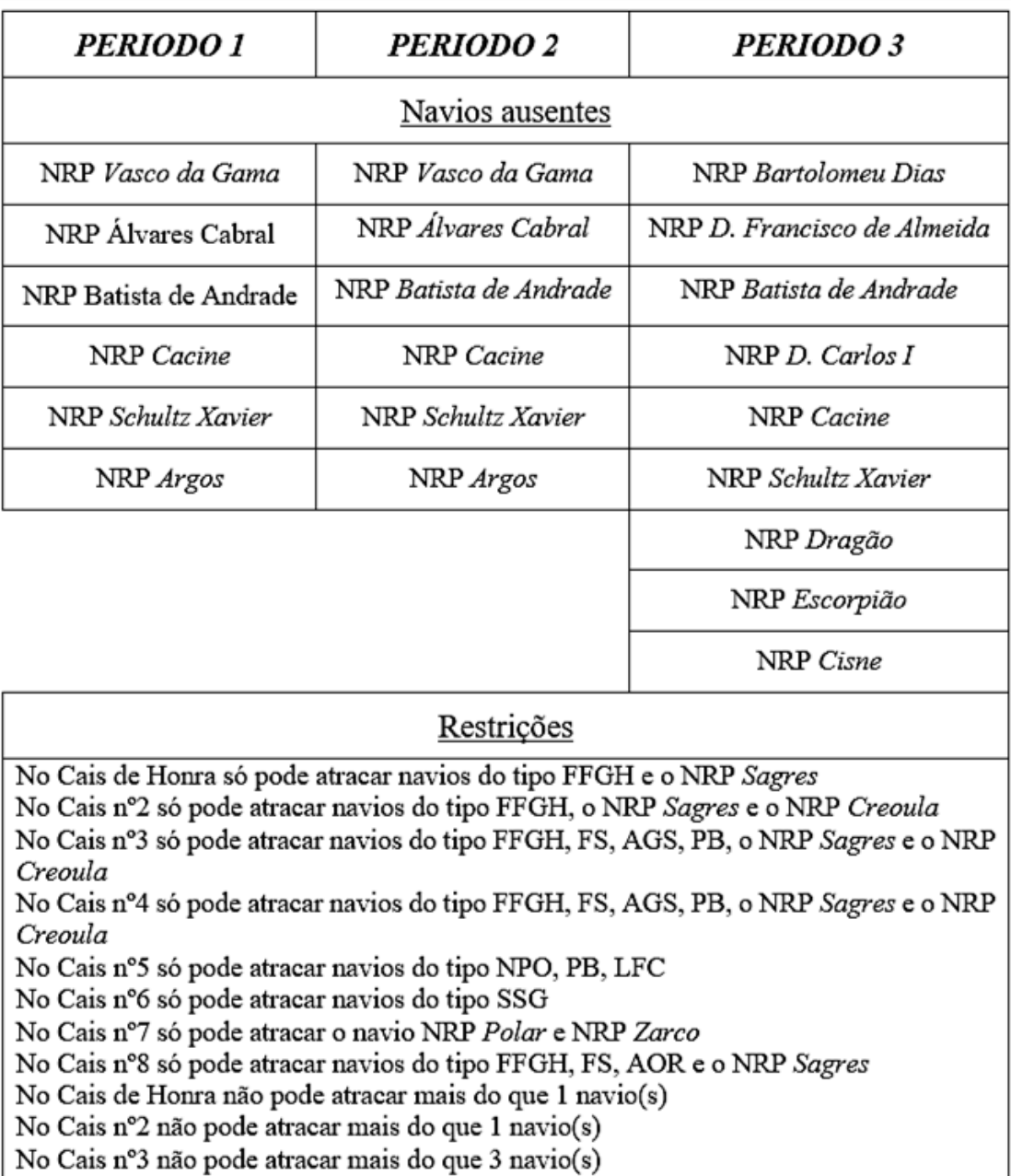

No Cais nº4 não pode atracar mais do que 3 navio(s)

<span id="page-84-0"></span>No Cais nº5 não pode atracar mais do que 4 navio(s)

*Tabela 4 – Descrição dos requisitos em cada período e restrições adicionais*

Após esta adição a resolução do problema de planeamento passa pela execução do botão "Resolver Planeamento", do qual obtivemos como resultados as opções evidenciadas abaixo desde a [Figura 24](#page-85-1) até à [Figura 26.](#page-86-0)

| A planeamento                                                                                                    |                                                                                                    |                                                 | $\Box$<br>$\times$                                                                      |
|----------------------------------------------------------------------------------------------------|----------------------------------------------------------------------------------------------------|-------------------------------------------------|-----------------------------------------------------------------------------------------|
| <b>SOBI</b>                                                                                                    |                                                                                                    |                                                 |                                                                                         |
|                                                                                                    |                                                                                                    | Funçao Objetivo cais-navio                      | ETA<br>ETD                                                                              |
| <b>PLANEAMENTO</b>                                                                                                    |                                                                                                    | Disponível<br>Custo                             | $\overline{c}$<br>$\mathbf{I}$<br>$\overline{2}$                                        |
|                                                                                                    |                                                                                                    | ☑<br>Cais de Honra<br>$\ddot{\phantom{a}}$      | $\mathbf{I}$<br>$\overline{1}$                                                          |
| Periodo 2<br>Periodo 3<br>$\mathbf{1}$                                                                                                    |                                                                                                    | ☑<br>Cais nº2<br>$\ddot{\phantom{a}}$           | $\overline{2}$<br>$\overline{z}$                                                        |
| 2 25-Jul-2017 09:30:00<br>26-Jul-2017 10:00:00 27-Jul-2017 12:00:00<br>26-Jul-2017 14:30:00 27-Jul-2017 19:30:00<br>3 25-Jul-2017 15:30:00                                          |                                                                                                    | ☑<br>Cais nº3<br>$\circ$<br>図<br>Cais nº3<br>b. | $\overline{\mathbf{3}}$<br>$\overline{\phantom{a}}$<br>$\overline{4}$<br>$\overline{4}$ |
| ⊠<br>$\triangleright$<br>$4 -$<br>м                                                                                                    |                                                                                                    | ☑<br>Cais nº4<br>$\bullet$                      |                                                                                         |
|                                                                                                    |                                                                                                    | ☑<br>Cais nº4<br>$\bullet$                      |                                                                                         |
|                                                                                                    |                                                                                                    | ☑<br>100<br>Cais nº5                            |                                                                                         |
|                                                                                                    | Restricões                                                                                                   | ☑<br>100<br>Cais nº5<br>☑<br>100<br>Cais nº6    |                                                                                         |
| Cals                                                                                                    |                                                                                                    | М<br>100<br>Cais nº6                            |                                                                                         |
| Orientação Comprimento Disponível Lat Ref Lon Ref Az1p Az2pp Num<br>Nome                                                                                                    | No Cais de Honra não pode atracar navios do tipo NPO                                                         |                                                 |                                                                                         |
| ø<br>130<br>1 Cais de Honra<br>38.6667 -9.1472 39.9974 129.9974<br>$\hat{\phantom{a}}$                                                                                              | No Cais de Honra não pode atracar navios do tipo AGS                                                         |                                                 |                                                                                         |
| ☑<br>150<br>2 Cais nº2<br>38.6672 -9.1476 60.8959 330.8959<br>☑<br>3 Cals nº3<br>270<br>$\mathbf{s}$<br>38,6682<br>$-9.1483$ 60.0615 150.0615                                       | No Cais de Honra não pode atracar navios do tipo PB<br>No Cais de Honra não pode atracar navios do tipo LFC  |                                                 |                                                                                         |
| ☑<br>4 Cals nº3<br>270<br>38,6683 -9.1484 60,5383 330,5383                                                                                                    | No Cais de Honra não pode atracar navios do tipo AOR<br>No Cais de Honra não pode atracar navios do tipo SSG |                                                 |                                                                                         |
| ☑<br>5 Cais nº4<br>225<br>38,6695<br>-9.1492 59.8522 149.8522                                                                                                    | No Cais de Honra, não pode atracar o navio NRP Polar                                                         |                                                 | <b>ISP Berrie Here Jacinto Candido</b><br><b>ISP Berrie</b>                             |
| $\boxdot$<br>225<br>6 Cals nº4<br>38.6696 -9.1493 60.2994 330.2994                                                                                                    | Adicionar Restrição<br>Igual para períodos seguintes                                                         | <b>KRP Zarco</b>                                |                                                                                         |
| ☑<br>180<br>7 Cals nº5<br>38.6704 -9.1499 60.5381 150.5381<br>$\mathbf{z}$<br>180<br>$\Box$<br>8 Cais nº5<br>38.6705 -9.1500 61.0650 331.0650                                       | Funçao Objetivo navio-navio                                                                                  |                                                 |                                                                                         |
| Navios                                                                                                    |                                                                                                    |                                                 |                                                                                         |
|                                                                                                    | 1 2 3 4 5 6 7 8 9 10 11 12 13 14                                                                             |                                                 |                                                                                         |
| Nº Amura Comprimento Boca Disponível<br>Nome<br>Classe<br>Tip-<br>1 NRP Vasco da Gama<br>F330<br>Vasco da Gama<br>115,9000 14,2000<br>п<br>FFGH                                     | 25<br>25<br>25<br>125<br>125 125 125<br>125 125<br>125<br>125<br>125<br>125<br>125                           |                                                 |                                                                                         |
| F331<br>2 NRP Álvares Cabral<br>$\Box$<br><b>FFOH</b><br>115,9000 14,2000<br>Vasco da Gama                                                                                          | 25<br>25                                                                                                    |                                                 |                                                                                         |
| ☑<br>3 NRP Corte Real<br>F332<br>115,9000 14,2000<br>Vasco da Gama<br>FFGH                                                                                                    | $\overline{z}$<br>125                                                                                        |                                                 |                                                                                         |
| F333<br>区<br>4 NRP Bartolomeu Dias<br>122.2500 14.4000<br>Bartolomeu Dias<br>FFGH                                                                                                   | 125<br>125<br>25<br>125 125 25 125<br>125<br>25 125 125 125 125<br>125                                       |                                                 |                                                                                         |
| 5 NRP D. Francisco de Almeida F334<br>122,2500 14,4000<br>⊠<br><b>Bartolomeu Dias</b><br><b>FFGH</b><br>F471<br>6 NRP António Enes<br>⊠<br>Jeão Coutinho<br><b>FS</b><br>85 10,3000 | 125 125 125<br>125 125 125<br>125<br>125<br>125<br>25<br>25<br>26<br>25<br>125<br>$\overline{z}$             |                                                 |                                                                                         |
| 7 NRP Jacinto Cândido<br>F476<br>$\overline{a}$<br>João Coutinho<br><b>FS</b><br>85 10.3000                                                                                         | $\mathbf{B}$                                                                                                 |                                                 |                                                                                         |
| $\leq$<br>$\rightarrow$                                                                                                    | Q                                                                                                    |                                                 | <b>RP</b> Zaire                                                                         |
| Panel                                                                                                    |                                                                                                    |                                                 | versie Gago Coutinho<br><b>P Aurion</b>                                                 |
|                                                                                                    |                                                                                                    |                                                 | Francisco de Almeida                                                                    |
| Nome do ficheiro<br>bnl_20170725T232705                                                                                                    | Eliminar variáveis de navios associadas a navios com comp. inferior                                          |                                                 | <b>ARP Bartolomeu Dias</b>                                                              |
| Nº períodos<br>$\overline{a}$                                                                                                    | Eliminar navios de classes dif no braço-dado                                                                 |                                                 |                                                                                         |
|                                                                                                    |                                                                                                    |                                                 | orte Real                                                                               |
|                                                                                                    |                                                                                                    |                                                 |                                                                                         |
| Criar planeaments                                                                                                    | Resolver ASBD<br>Resolver Planeamento                                                                        |                                                 |                                                                                         |
|                                                                                                    |                                                                                                    |                                                 |                                                                                         |
|                                                                                                    | Edit Text                                                                                                    |                                                 |                                                                                         |
|                                                                                                    |                                                                                                    |                                                 |                                                                                         |
|                                                                                                    |                                                                                                    |                                                 |                                                                                         |
|                                                                                                    |                                                                                                    |                                                 |                                                                                         |
|                                                                                                    |                                                                                                    |                                                 |                                                                                         |
|                                                                                                    |                                                                                                    |                                                 |                                                                                         |
|                                                                                                    |                                                                                                    |                                                 |                                                                                         |
| Indices -> Periodo: 1   Cais:   Navios:                                                                                                    | $\Box$ Ver cais                                                                                              |                                                 |                                                                                         |
|                                                                                                    |                                                                                                    |                                                 |                                                                                         |

*Figura 24 – Planeamento em t=1*

<span id="page-85-1"></span>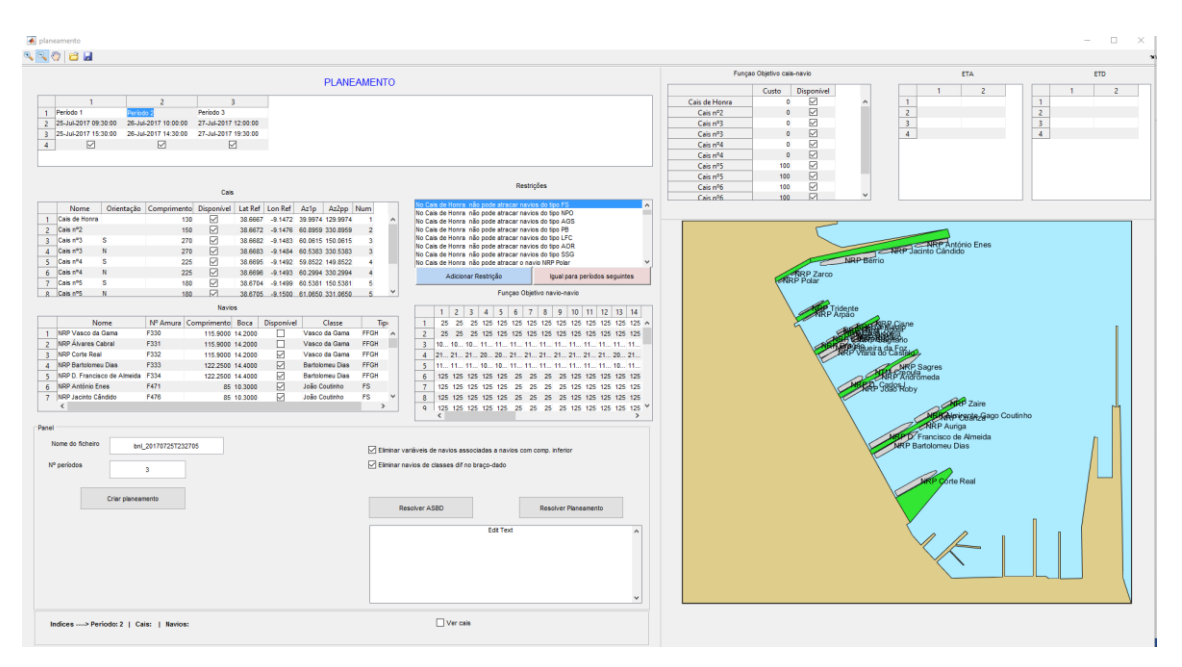

<span id="page-85-0"></span>*Figura 25 – Planeamento em t=2*

| planeamento                                                                                                    |                                                                                                    |                                                                                                    |                                                                                                    | $\Box$<br>$\! \times$ |
|----------------------------------------------------------------------------------------------------|----------------------------------------------------------------------------------------------------|----------------------------------------------------------------------------------------------------|----------------------------------------------------------------------------------------------------|-----------------------|
| <b>SOCH</b>                                                                                                    |                                                                                                    |                                                                                                    |                                                                                                    |                       |
|                                                                                                    | <b>PLANEAMENTO</b>                                                                                                    | Funçao Objetivo cais-navio                                                                                                    | ETA                                                                                                    | ETD                   |
| 1 Periodo 1<br>Periodo 2<br>2 25-Jul-2017 09:30:00<br>26-Jul-2017 10:00:00 27-Jul-2017 12:00:00<br>3 25-Jul-2017 15:30:00<br>26-Jul-2017 14:30:00 27-Jul-2017 19:30:00<br>$\triangleright$<br>$\triangleright$<br>冈<br>$\Delta$                                                                                                    |                                                                                                    | Custo<br>Disponível<br>☑<br>$\mathbf{a}$<br>Cais de Honra<br>⊠<br>Cais nº2<br>$\bullet$<br>⊠<br>Cais nº3<br>$\circ$<br>⊠<br>Cais nº3<br>$\bullet$<br>☑<br>$\bullet$<br>Cais nº4<br>⊠<br>$\circ$<br>Cais nº4<br>⊠<br>100<br>Cais nº5 | $\overline{2}$<br>$\mathbf{1}$<br>$\mathbf{1}$<br>$\overline{c}$<br>$\overline{z}$<br>$\sqrt{3}$<br>$\overline{\phantom{a}}$<br>$\overline{4}$<br>$\overline{4}$ | $\overline{c}$        |
| Cals                                                                                                    | Restricões                                                                                                    | ₽<br>100<br>Cais nº5<br>☑<br>100<br>Cais nº6<br>$\triangleright$<br>100<br>Cais nº6                                                                                                    |                                                                                                    |                       |
| Nome<br>Orientação Comprimento Disponível Lat Ref Lon Ref Az1p Az2pp Num<br>☑<br>1 Cais de Honra<br>130<br>38.6667 -9.1472 39.9974 129.9974<br>☑<br>2 Cais nº2<br>150<br>38.6672 -9.1476 60.8959 330.8959<br>☑<br>3 Cais nº3<br>270<br>$\mathbf{s}$<br>38.6682 -9.1483 60.0615 150.0615<br>☑<br>270<br>4 Cais nº3<br>38.6683 -9.1484 60.5383 330.5383<br>5 Cais nº4<br>$\boxdot$<br>225<br>38.6695 -9.1492 59.8522 149.8522<br>☑<br>225<br>6 Cais nº4<br>38,6696 -9.1493 60,2994 330,2994<br>☑<br>180<br>7 Cais nº5<br>S.<br>38.6704 -9.1499 60.5381 150.5381<br>R<br>180<br>8 Cais nº5<br>38.6705 -9.1500 61.0650 331.0650<br><b>Navios</b><br>Nº Amura Comprimento Boca Disponível<br>Nome<br>Classe<br>1 NRP Vasco da Gama<br>F330<br>☑<br>Vasco da Gama<br>115,9000 14,2000<br>F331<br>⊠<br>2 NRP Álvares Cabral<br>115,9000 14,2000<br>Vasco da Gama<br>☑<br>3 NRP Corte Real<br>F332<br>115,9000 14,2000<br>Vasco da Gama<br>F333<br>4 NRP Bartolomeu Dias<br>122.2500 14.4000<br>п<br>Bartolomeu Dias<br>5 NRP D. Francisco de Almeida F334<br>122 2500 14:4000<br>Bartolomeu Dias<br>□<br>6 NRP António Enes<br>F471<br>⊠<br>João Coutinho<br>85 10:3000<br>7 NRP Jacinto Cândido<br>F476<br>João Coutinha<br>85 10.3000<br>ы<br>$\left\langle \right\rangle$<br>Panel<br>Nome do ficheiro<br>bnl_20170725T232705<br>Nº períodos | No Cais de Honra não pode atracar navios do tipo NPO<br>No Cais de Honra não pode atracar navios do tipo AGS<br>No Cais de Honra não pode atracar navios do tipo PB<br>$\overline{2}$<br>No Cais de Honra não pode atracar navios do tipo LFC<br>No Cais de Honra não pode atracar navios do tipo AOR<br>No Cais de Honra não pode atracar navios do tipo SSG<br>No Cais de Honra não pode atracar o navio NRP Polar<br>Adicionar Restrição<br>Igual para períodos seguintes<br>Funçao Objetivo navio-navio<br>1 2 3 4 5 6 7 8 9 10 11 12 13 14<br>Tips<br>$\mathbf{1}$<br><b>FFGH</b><br>$\overline{2}$<br>25<br>25<br>25 125 125<br>125 125 125 125 125 125<br>125<br>125<br>125<br><b>FFGH</b><br>25<br>$\mathbf{3}$<br>FFGH<br>$\overline{A}$<br>FFGH<br>$\mathbf{A}$<br>FFGH<br>6<br>125 125 125 125 125<br>25 125 125 125 125 125<br>25<br>25<br>25<br><b>FS</b><br>$\mathcal{L}$<br><b>FS</b><br>$\mathbf{8}$<br>$\rightarrow$<br>$\mathbf{Q}$<br>Eliminar variáveis de navios associadas a navios com comp. inferior<br>Eliminar navios de classes dif no braço-dado | <b>RRP Zarco</b>                                                                                                    | NRP flering Tach Jackte Candido<br>Inão Rob<br>$887$ Taire<br>Imirante Gago Coutinho<br>Vvares Cabral<br><b>RRP</b> Cuanza<br><b>NRP Auriga</b><br>Corte Real    |                       |
| Criar planeaments                                                                                                    | Resolver ASBD<br>Resolver Planeamento<br><b>Edit Text</b>                                                                                                    |                                                                                                    |                                                                                                    |                       |
| Indices --- > Periodo: 3   Cais:   Navios:                                                                                                    | $\Box$ Ver cais                                                                                                    |                                                                                                    |                                                                                                    |                       |

*Figura 26 – Planeamento em t=3*

<span id="page-86-0"></span>Uma segunda hipótese consiste na alteração de somente um período específico. Neste os passos são em tudo semelhantes à disposição referida acima com a única diferença de o utilizador acionar o botão "Resolver ASBD" e não o botão "Resolver planeamento", estando assim a executar o algoritmo de *Branch & Bound* especificamente para o período selecionado na janela de planeamento, conforme ilustrado na [Figura 27.](#page-86-1)

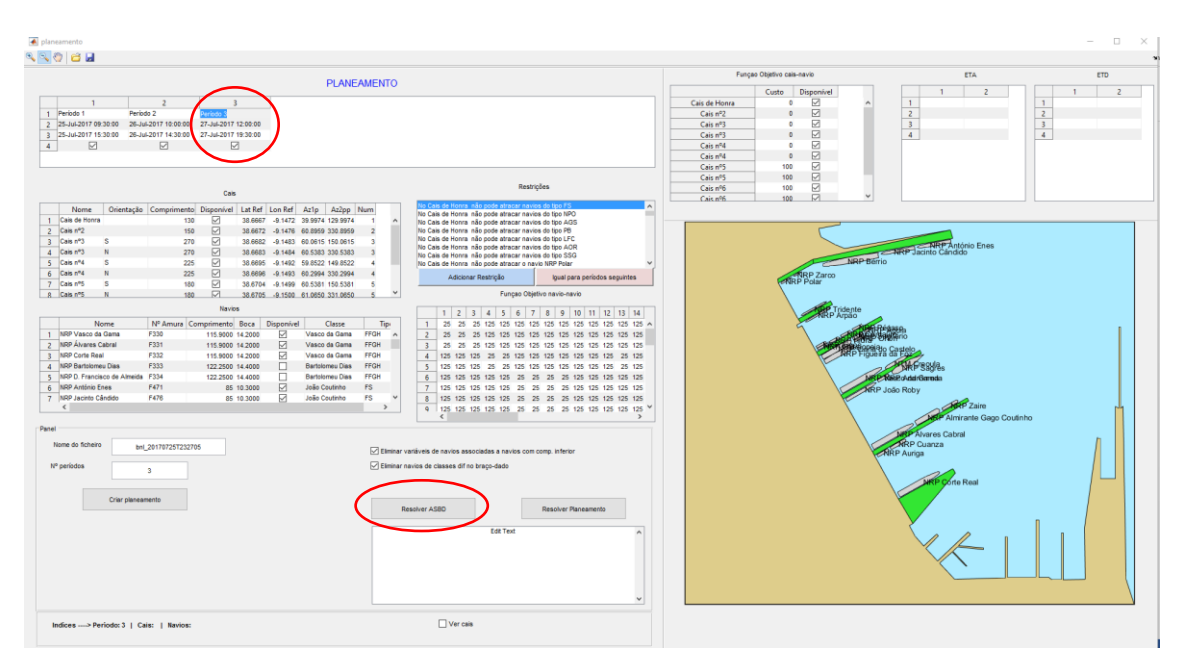

<span id="page-86-1"></span>*Figura 27 – Alterar Planeamento t=3 com o botão "Resolver ASBD"*

# Protótipo para construção de instâncias e visualização de soluções do problema de gestão de cais da BNL

#### Estruturas de dados para os cais

 Cais – (*struct*) estrutura que contém todos os cais, com cabeçalho, independentemente de estarem disponíveis ou não.

Foi elaborado nesta estrutura de dados a informação relativa aos cais. A informação está associada à coluna e ao longo de toda a linha pode observar-se o nome, o número, a orientação, o comprimento, a largura, o polígono que serviu de referência para desenhar os cais e os azimutes, Az1 – azimute longitudinal e Az2 – azimute perpendicular no sentido da área molhada.

| Fields | abc<br>nome     | н<br>num | abc<br>orient   | н<br>length | ш<br>width | 中<br>poligono                                                                                 | az1     | az2      |
|--------|-----------------|----------|-----------------|-------------|------------|-----------------------------------------------------------------------------------------------|---------|----------|
|        | 'Cais de Honra' |          | Ю               | 150         |            | 10 [38.6667 - 9.1472: 38.6678 - 9.1460: 38.6679 - 9.1461: 38.6672 - 9.1476: 38.6667 - 9.14721 | 39.9974 | 129,9974 |
|        | 'Cais nº2'      |          | 2 N             | 150         |            | 10 38.6667 - 9.1472; 38.6678 - 9.1460; 38.6679 - 9.1461; 38.6672 - 9.1476; 38.6667 - 9.1472]  | 60,8959 | 330,8959 |
|        | 'Cais nº3'      |          | 3 'S'           | 260         |            | 10 38.6682 - 9.1483: 38.6694 - 9.1456: 38.6695 - 9.1457: 38.6683 - 9.1484: 38.6682 - 9.14831  | 60.0615 | 150,0615 |
|        | 'Cais nº3'      |          | 3 'N'           | 260         |            | 10 [38.6682 - 9.1483; 38.6694 - 9.1456; 38.6695 - 9.1457; 38.6683 - 9.1484; 38.6682 - 9.1483] | 60,5383 | 330,5383 |
|        | 'Cais nº4'      |          | 4'S'            | 220         |            | 10 788.6695 -9.1492:38.6705 -9.1470:38.6706 -9.1470:38.6696 -9.1493:38.6695 -9.14921          | 59,8522 | 149,8522 |
|        | 'Cais nº4'      |          | 4 'N'           | 220         |            | 10 38.6695 -9.1492:38.6705 -9.1470:38.6706 -9.1470:38.6696 -9.1493:38.6695 -9.14921           | 60.2994 | 330.2994 |
|        | 'Cais nº5'      |          | 5 'S'           | 170         |            | 10 [38.6704 - 9.1499;38.6712 - 9.1481;38.6713 - 9.1481;38.6705 - 9.1500;38.6704 - 9.1499]     | 60,5381 | 150,5381 |
|        | 'Cais nº5'      |          | 5 'N'           | 170         |            | 10 138.6704 -9.1499:38.6712 -9.1481:38.6713 -9.1481:38.6705 -9.1500:38.6704 -9.14991          | 61.0650 | 331.0650 |
|        | 'Cais nº6'      |          | 6'S'            | 88          |            | 10 38.6711 -9.1505:38.6716 -9.1495:38.6717 -9.1496:38.6713 -9.1505:38.6711 -9.1505]           | 60.2339 | 150,2339 |
| 10     | 'Cais nº6'      |          | $6'$ N'         | 88          |            | 10 138.6711 - 9.1505:38.6716 - 9.1495:38.6717 - 9.1496:38.6713 - 9.1505:38.6711 - 9.15051     | 61.1226 | 331.1226 |
| 11     | 'Cais nº7'      |          | 7 N             | 105         |            | 10 138.6721 - 9.1511:38.6725 - 9.1501:38.6726 - 9.1501:38.6721 - 9.1511:38.6721 - 9.15111     | 60,9716 | 330,9716 |
| 112    | 'Cais nº8'      |          | 8 <sub>II</sub> | 350         |            | 10 38.6725 -9.1501;38.6731 -9.1461;38.6732 -9.1462;38.6726 -9.1501;38.6725 -9.15011           | 79.7420 | 349,7420 |

*Figura 28 – Estrutura de dados dos cais*

#### Estruturas de dados para os navios

 $\checkmark$  Navios – (*struct*) estrutura que contém todos os navios, com cabeçalho, independentemente de estarem disponíveis ou não.

Foi elaborado nesta estrutura de dados a informação relativa aos navios. A informação está associada à coluna e ao longo de toda a linha pode observar-se a classe, o número de amura, o nome, o comprimento, a largura e uma informação secundária como, por exemplo, a coluna da fotografia que serve para atribuir uma imagem a navio para visualização no interface.

| Fields | abc<br>classe       | abc<br>amura | abc | nome         | н | comp     | Н | width          | abc    | tipo              | ⊞ | fot |        |
|--------|---------------------|--------------|-----|--------------|---|----------|---|----------------|--------|-------------------|---|-----|--------|
| 1      | 'Vasco da G l'F330' |              |     | 'NRP Vasco   |   | 115,9000 |   | 14.2000 'FFGH' |        |                   |   |     | D      |
| 2      | 'Vasco da G         | "F331"       |     | 'NRP Álvare  |   | 115,9000 |   | 14.2000 'FFGH' |        |                   |   |     | O      |
| 3      | 'Vasco da G         | "F332"       |     | 'NRP Corte   |   | 115.9000 |   | 14.2000 'FFGH' |        |                   |   |     | D      |
| 4      | Bartolome           | 'F333'       |     | 'NRP Bartol  |   | 122.2500 |   | 14.4000 'FFGH' |        |                   |   |     | O      |
| 5      | Bartolome           | 'F334'       |     | 'NRP D. Fra  |   | 122.2500 |   | 14.4000 FFGH   |        |                   |   |     | D      |
| б      | 'João Couti         | 'F471'       |     | 'NRP Antón   |   | 85       |   | 10.3000 'FS'   |        |                   |   |     | O      |
| 7      | 'João Couti         | 'F476'       |     | 'NRP Jacint  |   | 85       |   | 10.3000 FS'    |        |                   |   |     | O      |
| 8      | 'Batista de         | 'F486'       |     | 'NRP Batist  |   | 85       |   | 10.3000 'FS'   |        |                   |   |     | D      |
| g      | Batista de          | 'F487'       |     | 'NRP João R  |   | 85       |   | 10.3000 'FS'   |        |                   |   |     | $\Box$ |
| 10     | 'Viana do C         | "P360"       |     | 'NRP Viana   |   | 83,1000  |   | 12.9500 NPO    |        |                   |   |     | D      |
| 11     | 'Viana do C         | 'P361'       |     | 'NRP Figuei  |   | 83,1000  |   | 12.9500 'NPO'  |        |                   |   |     | O      |
| 12     | 'D. Carlos'         | 'A522'       |     | 'NRP D. Car  |   | 68,3000  |   | 13.1000 AGS    |        |                   |   |     | O      |
| 13     | 'D. Carlos'         | A523'        |     | 'NRP Almir   |   | 68,3000  |   | 13.1000 AGS    |        |                   |   |     | O      |
| 14     | 'Andrómeda'         | 'A5203'      |     | 'NRP Andró   |   | 31,4000  |   | 3.1000 'AGS'   |        |                   |   |     | D      |
| 15     | 'Andrómeda'         | 'A5205'      |     | 'NRP Auriga' |   | 31,4000  |   | 3.1000 'AGS'   |        |                   |   |     | $\Box$ |
| 16     | 'Cacine'            | 'P1140'      |     | 'NRP Cacine' |   | 44       |   | 7.7000 'PB'    |        |                   |   |     | D      |
| 17     | 'Cacine'            | 'P1144'      |     | 'NRP Cuanza' |   | 44       |   | 7.7000 'PB'    |        |                   |   |     | O      |
| 18     | 'Cacine'            | 'P1146'      |     | 'NRP Zaire'  |   | 44       |   | 7.7000 'PB'    |        |                   |   |     | O      |
| 19     | 'Schultz Xav        | 'A521'       |     | 'NRP Schult  |   | 56       |   |                | 10 ABU |                   |   |     | D      |
| 20     | 'Argos'             | 'P1150'      |     | 'NRP Argos'  |   | 27       |   | 5,9000 'LFC'   |        |                   |   |     | O      |
| 21     | 'Argos'             | 'P1151'      |     | 'NRP Dragão' |   | 27       |   | 5.9000 'LFC'   |        |                   |   |     | D      |
| 22     | 'Argos'             | 'P1152'      |     | 'NRP Escor   |   | 27       |   | 5.9000 'LFC'   |        |                   |   |     | $\Box$ |
| 23     | 'Argos'             | 'P1153'      |     | 'NRP Cassio  |   | 27       |   | 5.9000 'LFC'   |        |                   |   |     | O      |
| 24     | 'Argos'             | 'P1154'      |     | 'NRP Hidra'  |   | 27       |   | 5.9000 'LFC'   |        |                   |   |     | O      |
| 25     | 'Centauro'          | 'P1155'      |     | 'NRP Centa   |   | 27       |   | 5.9000 'LFC'   |        |                   |   |     | D      |
| 26     | 'Centauro'          | 'P1156'      |     | 'NRP Orion'  |   | 27       |   | 5.9000 'LFC'   |        |                   |   |     | $\Box$ |
| 27     | 'Centauro'          | 'P1157'      |     | 'NRP Pégaso' |   | 27       |   | 5.9000 'LFC'   |        |                   |   |     | $\Box$ |
| 28     | 'Centauro'          | 'P1158'      |     | 'NRP Sagitá  |   | 27       |   | 5.9000 'LFC'   |        |                   |   |     | D      |
| 29     | 'Albatroz'          | 'P1165'      |     | 'NRP Águia'  |   | 21.9000  |   | 1.9000 'LFC'   |        |                   |   |     | O      |
| 30     | 'Albatroz'          | 'P1167'      |     | 'NRP Cisne'  |   | 21,9000  |   | 1.9000 'LFC'   |        |                   |   |     | O      |
| 31     | 'Bérrio'            | A5210'       |     | 'NRP Bérrio' |   | 140,6000 |   | 19.2000 AOR    |        |                   |   |     | O      |
| 32     | 'Tridente'          | 'S160'       |     | 'NRP Triden  |   | 67,9000  |   | 6.3000 'SSG'   |        |                   |   |     | O      |
| 33     | 'Tridente'          | 'S161'       |     | 'NRP Arpão'  |   | 67,9000  |   | 6.3000 'SSG'   |        |                   |   |     | $\Box$ |
| 34     | 'Sagres'            | 'A520'       |     | 'NRP Sagres' |   | 89,5000  |   |                |        | 5.5000 SAIL TRAIN |   |     | D      |
| 35     | 'Polar'             | A5204'       |     | 'NRP Polar'  |   | 29.9000  |   |                |        | 4.8500 SAIL TRAIN |   |     | D      |
| 36     | 'Zarco'             | 'A5201'      |     | 'NRP Zarco'  |   | 23       |   |                |        | 2.5000 SAIL TRAIN |   |     | O      |
| 37     | 'Creoula'           | 'UAM 201'    |     | 'NTM Creo    |   | 67.4000  |   |                |        | 9.9000 SAIL TRAIN |   |     | D      |

*Figura 29 – Estrutura de dados dos navios*

#### 3.5.3 Tabela de variáveis

- TV (*cell array*) tabela que contém 15 colunas, onde:
	- **1ª coluna:** Tem dimensão referente ao cais e assume o valor de "1" a "12";
	- **2ª coluna:** Tem dimensão referente ao navio e assume o valor de "1" a "37";
	- **3ª coluna:** Indica o custo cais-navio, podendo ser alterável;
	- **4ª coluna:** Indica o comprimento do cais;
- **5ª coluna:** Indica o comprimento do navio;
- **6ª coluna:** Indica a boca máxima do navio;
- **7ª coluna:** Nesta coluna é dada a latitude do ponto de referência para o cais;
- **8ª coluna:** Nesta coluna é dada a longitude do ponto de referência para o cais;
- **9ª coluna:** Nesta coluna é dado o Az1 azimute longitudinal do cais;
- $\checkmark$  **10<sup>ª</sup> coluna:** Nesta coluna é dado o Az2 azimute perpendicular no sentido da área molhada – do cais;
- **11ª coluna:** Indica a classe do navio;
- $\checkmark$  12<sup>ª</sup> coluna: Indica o tipo de navio;
- **13ª coluna:** Define a variável "X" ou "Y", isto é, X=0 navio atracado ao cais ou Y=1 se estiver com navio (s) de "braço dado";
- **14ª coluna:** Depois de ter um navio de "braço-dado", este poderá estar na posição "1" (que está de "braço-dado" ao navio que está atracado ao cais) ou na posição "2" (que está de "braço-dado" ao navio que está de "braço-dado" ao navio que está atracado ao cais);
- **15ª coluna:** Exprime o índice do navio que está na posição "1" ou "2" ("braço-dado");

#### Figura para parametrizar restrições adicionais ao problema 1

Ao pressionar o botão "Adicionar Restrição" este abre uma nova janela [\(Figura 30\)](#page-90-0) onde contemplará os cais e os navios que já foram selecionados e que posteriormente iremos definir restrições entre eles. Teremos que escolher o atributo, por nome do cais, para escolher o cais que irá ter a restrição; escolher a condição, que dependerá de 3 características: "só pode atracar", "não pode atracar" ou "encontra-se atracado". A dimensão selecionada "só pode atracar", o utilizador tem de escolher o "tipo" de navio, se selecionar "não pode atracar" subdivide-se em outras 3 características: "navio", "tipo"

ou "métrica" que contemplará os campos de altura, comprimento ou quantidade de navios a atracar num cais.

|              | Nome          |                                               | Orientação Comprimento Disponível Lat Ref Lon Ref Az1p |                     |                 |                                  |              | Az2pp       | $\sqrt{2}$          |              |                | Nome                        |               | Nº Amura Comprimento Boca |            | Disponível        | Classe                 |
|--------------|---------------|-----------------------------------------------|--------------------------------------------------------|---------------------|-----------------|----------------------------------|--------------|-------------|---------------------|--------------|----------------|-----------------------------|---------------|---------------------------|------------|-------------------|------------------------|
|              | Cais de Honra |                                               | 130                                                    | ☑                   |                 | 38.6667 -9.1472 39.9974 129.9974 |              |             | $\hat{\phantom{a}}$ |              | $\mathbf{1}$   | <b>INRP Vasco da Gama</b>   | F330          | 115,9000 14,2000          |            | ▽                 | Vasco da Gama A        |
|              | Cais nº2      |                                               | 150                                                    | ☑                   |                 | 38.6672 -9.1476 60.8959 330.8959 |              |             |                     |              | $\overline{2}$ | <b>NRP</b> Álvares Cabral   | F331          | 115,9000 14,2000          |            | ☑                 | Vasco da Gama          |
|              | Cais nº3      | s                                             | 270                                                    | $\triangledown$     |                 | 38.6682 -9.1483 60.0615 150.0615 |              |             |                     |              | 3              | <b>NRP Corte Real</b>       | F332          | 115,9000 14,2000          |            | ☑                 | Vasco da Gama          |
|              | Cais n°3      | $\mathbf{N}$                                  | 270                                                    | $\overline{\smile}$ |                 | 38.6683 -9.1484 60.5383 330.5383 |              |             |                     |              | 4              | <b>NRP Bartolomeu Dias</b>  | F333          | 122.2500 14.4000          |            | $\triangleright$  | <b>Bartolomeu Dias</b> |
|              | Cais nº4      | s                                             | 225                                                    | $\checkmark$        |                 | 38.6695 -9.1492 59.8522 149.8522 |              |             |                     |              | 5              | NRP D. Francisco de Almeida | F334          | 122.2500 14.4000          |            | $\overline{\vee}$ | <b>Bartolomeu Dias</b> |
|              | Cais nº4      | N                                             | 225                                                    | $\triangledown$     |                 | 38.6696 -9.1493 60.2994 330.2994 |              |             |                     |              | 6              | <b>NRP António Enes</b>     | F471          |                           | 85 10,3000 | $\triangledown$   | João Coutinho          |
|              | Cais n°5      | <b>S</b>                                      | 180                                                    | ☑                   |                 | 38.6704 -9.1499 60.5381 150.5381 |              |             |                     |              | $\overline{7}$ | NRP Jacinto Cândido         | F476          |                           | 85 10,3000 | ▽                 | João Coutinho          |
|              | Cais n°5      | ${\bf N}$                                     | 180                                                    | $\nabla$            |                 | 38.6705 -9.1500 61.0650 331.0650 |              |             | $\checkmark$        |              | 8              | NRP Batista de Andrade      | F486          |                           | 85 10,3000 | $\nabla$          | Batista de Andra V     |
| $\checkmark$ |               |                                               |                                                        |                     |                 |                                  |              |             | $\rightarrow$       |              | $\epsilon$     |                             |               |                           |            |                   | $\rightarrow$          |
|              |               | Atributo                                      | Cais                                                   |                     |                 | Condição                         |              |             | Dimensão            |              |                | Categoria                   |               | Valor                     |            | Testar restrição  |                        |
|              | N° cais       | $\check{~}$<br>Restrições referentes a navios | Cais de Honra                                          | $\checkmark$        | só pode atracar |                                  | $\checkmark$ | tipo        |                     | $\checkmark$ |                | <b>FFGH</b>                 | $\checkmark$  |                           |            | ╋                 |                        |
|              |               | <b>Navios</b>                                 |                                                        | Condição            |                 |                                  | Dimensão     |             |                     |              |                | Categoria                   | Valor         |                           |            |                   |                        |
|              |               | NRP Vasco da Gama                             | $\check{~}$                                            | Realiza             | $\smallsmile$   | Faina                            |              | $\check{~}$ |                     |              | Combustivel    | $\check{~}$                 |               |                           |            |                   |                        |
|              |               |                                               |                                                        |                     |                 |                                  |              |             |                     |              |                |                             |               |                           |            |                   |                        |
|              |               |                                               |                                                        |                     |                 |                                  |              |             |                     |              |                |                             |               |                           |            |                   |                        |
|              |               |                                               |                                                        |                     |                 |                                  |              |             |                     |              |                |                             |               |                           |            |                   |                        |
|              |               |                                               |                                                        |                     |                 |                                  |              |             |                     |              |                | $\hat{}$                    |               |                           |            |                   |                        |
|              |               |                                               |                                                        |                     |                 |                                  |              |             |                     |              |                |                             |               |                           |            |                   |                        |
|              |               |                                               |                                                        |                     |                 |                                  |              |             |                     |              |                |                             |               |                           |            |                   |                        |
|              |               |                                               |                                                        |                     |                 |                                  |              |             |                     |              |                |                             |               |                           |            |                   |                        |
|              |               |                                               |                                                        |                     |                 |                                  |              |             |                     |              |                |                             | Sair e Gravar |                           |            |                   |                        |
|              |               |                                               |                                                        |                     |                 |                                  |              |             |                     |              |                |                             |               |                           |            |                   |                        |
|              |               |                                               |                                                        |                     |                 |                                  |              |             |                     |              |                |                             |               |                           |            |                   |                        |
|              |               |                                               |                                                        |                     |                 |                                  |              |             |                     |              |                |                             |               |                           |            |                   |                        |

*Figura 30 – Janela para parametrizar restrições adicionais*

<span id="page-90-0"></span>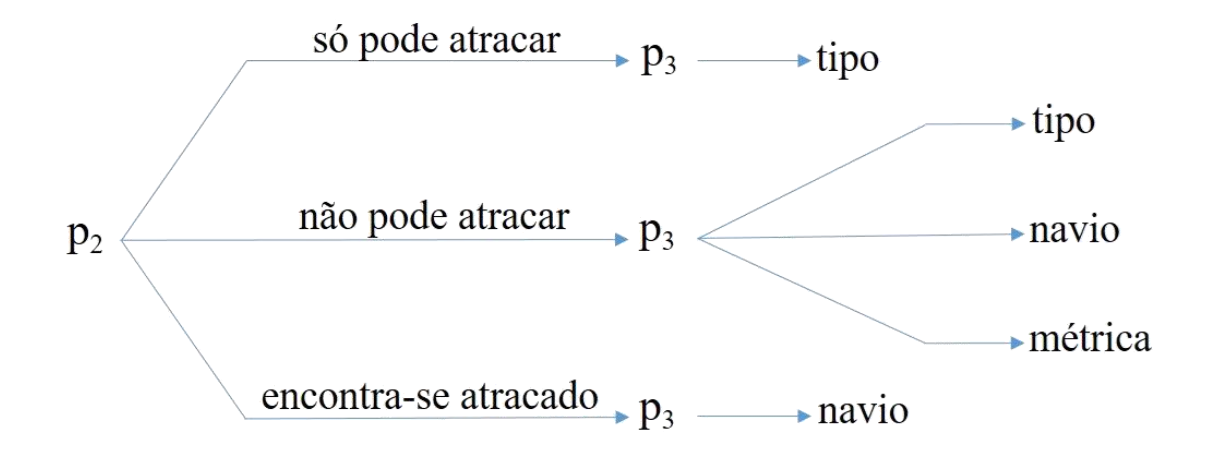

# $p_2$  condição<br> $p_3$  dimensão

*Figura 31 – Árvore lógica das condições associadas às restrições adicionais*

A figura acima representa a sequência de opções que o utilizador seleciona para construir restrições adicionais ao problema. Os valores p1, p2, p3 codificam numericamente o cais, a condição e a dimensão respetivamente. As diferentes combinações dos parâmetros p1, p2 e p3 dão origem a um texto que traduz o significado da restrição. Por exemplo: "No cais nº6 N só pode atracar navios do tipo SSG" é codificado por  $p1 = 10$ ,  $p2 = 1$  e  $p3 = 9$ .

#### $3.5.5$ Interface principal para visualização de soluções

Na [Figura 32](#page-91-0) é ilustrado o interface principal do programa. Nesta figura o utilizador pode selecionar o n.º de períodos do planeamento que pretende considerar. Para cada período (selecionado as células da tabela de planeamento), o utilizador pode especificar quais os cais disponíveis e navios disponíveis para esse período. Para tal, basta interagir com as tabelas de cais e de navios, acionando a *checkbox* referente à disponibilidade. De forma semelhante pode alterar os valores da função de penalidade cais-navio e navionavio para as situações de "braço-dado".

O utilizador pode ainda gravar os dados do problema que construiu para um ficheiro, assim como carregá-los caso já exista um ficheiro previamente gravado.

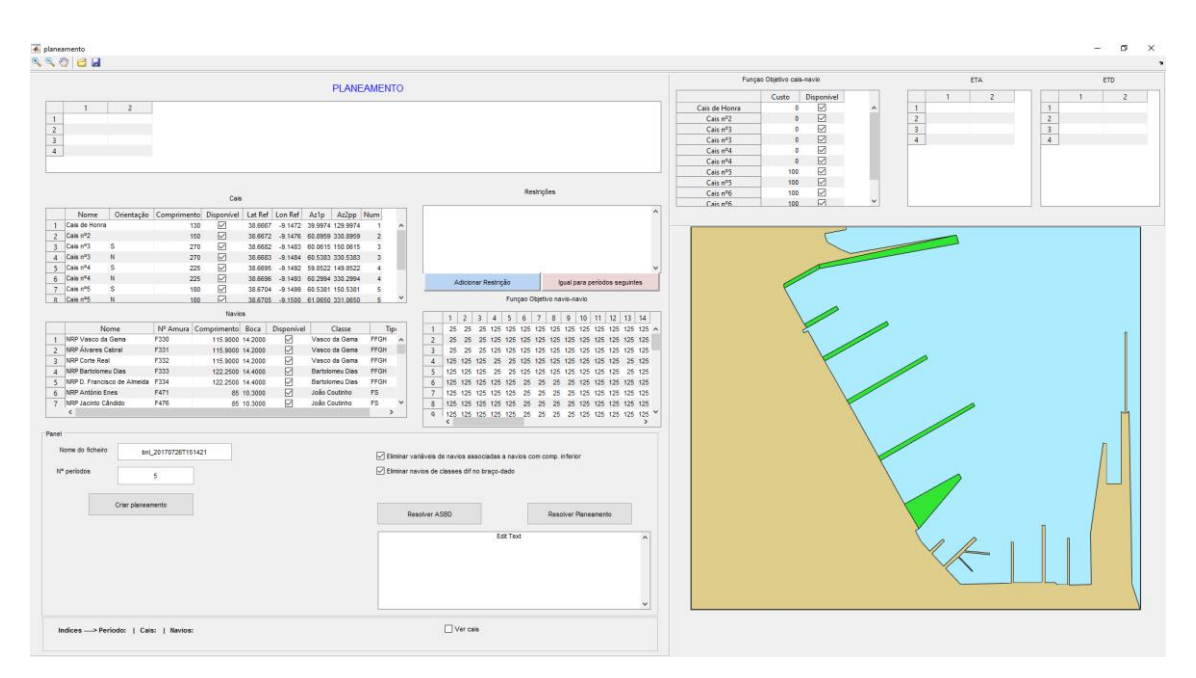

<span id="page-91-0"></span>*Figura 32 – Interface principal para visualização de soluções*

Ao construir a instância de um problema, o utilizador pode resolvê-lo acionando o botão "Resolver planeamento". Caso pretenda resolver o problema referente a um único período, este pode ser resolvido accionando o botão "Resolver ASBD". Após a resolução do problema, é apresentada a solução no mapa. Esta solução mostra a disposição dos navios nos cais disponíveis.

| · planeamento                                                                                                    |                                                                                                    | $\Box$                                                                                                    |
|----------------------------------------------------------------------------------------------------|----------------------------------------------------------------------------------------------------|----------------------------------------------------------------------------------------------------|
| 9967                                                                                                    |                                                                                                    |                                                                                                    |
|                                                                                                    |                                                                                                    |                                                                                                    |
| PLANEAMENTO                                                                                                    |                                                                                                    |                                                                                                    |
| $\mathbf{1}$<br>2 14-Jul-2017 02:02:48<br>3 15-Jul-2017 02:02:48<br>☑<br>4<br>Restricões<br>Cais<br>No Cais de Honra não pode atracar mais do que 1 navio(s)<br>Orientação Comprimento Disponível Lat Ref Lon Ref Az1p Az2pp Num<br>Nome<br>No Cais nº5 N não pode atracar mais do que 4 naviols)<br>1 Cais de Honra<br>160<br>⊠<br>-9.1472 39.9974 129.9974<br>18,668.7<br>No Cais nº6 S só pode atracar navios do tipo SSG<br>$\Box$<br>No Cais de Honra não pode atracar navios do tipo AOR<br>$2$ Cais nº2<br>150<br>38.6672 -9.1476 60.8959 330.8959<br>No Cais nº3 S não pode atracar navios do tipo AOR<br>☑<br>3 Cais nº3<br>$\epsilon$<br>270<br>38,6682 -9.1483 60,0615 150,0615<br>No Cais nº4 N não pode atracar navios do tipo AOR<br>$\Box$<br>4 Cais nº3<br>270<br>38.6683 -9.1484 60.5383 330.5383<br>No Cais nº5 N não pode atracar navios do tipo AOR<br>□<br>5 Cais nº4<br>s<br>225<br>38.6695 -9.1492 59.8522 149.8522<br>No Cais nº6 S não pode atracar navios do tipo AOR<br>☑<br>6 Cais nº4<br>225<br>38,6696 -9.1493 60,2994 330,2994<br>Adicionar Restrição<br>lgual para periodos seguintes<br>7 Cais nº5<br>180<br>□<br>38.6704 -9.1499 60.5381 150.5381<br>s<br>Funçao Objetivo navio-navio<br>R Cais nº5<br>180<br>⊠<br>38.6705 -9.1500 61.0650 331.0650<br>$\overline{\mathcal{N}}$<br>Navios<br>$1 \ 2 \ 3 \ 4 \ 5 \ 6 \ 7 \ 8 \ 9 \ 10 \ 11 \ 12 \ 13 \ 14$<br>Nº Amura Comprimento Boca Disponível<br>Tipi<br>Nome<br>Classe<br>1 NRP Vasco da Gama<br><b>F330</b><br>115,9000 14,2000<br>⊠<br>Vasco da Gama<br><b>FFGH</b><br>$\overline{2}$<br>2 NRP Álvares Cabral<br><b>F331</b><br>п.<br>115,9000 14,2000<br>Vasco da Gama<br><b>FFGH</b><br>$\overline{3}$<br>3 NRP Corte Real<br><b>F332</b><br>Ы<br>Vasco da Gama<br><b>FFGH</b><br>115,9000 14,2000<br>$4 -$<br>F333<br>м<br>4 NRP Bartolomeu Dias<br>122,2500 14,4000<br>Bartolomeu Dias<br>FFGH<br>$5 -$<br>5 NRP D. Francisco de Almeida F334<br>⊠<br>Bartolomeu Dias<br>FFGH<br>122,2500 14.4000<br>6<br>☑<br>F471<br><b>FS</b><br>6 NRP António Enes<br>João Coutinho<br>85 10:3000<br>$\overline{7}$<br>7 NRP Jacinto Cândido<br>F476<br>м<br>85 10 3000<br>João Coutinha<br>FS<br>$\mathbf{8}$<br>$\epsilon$<br>$\rightarrow$<br>$\bullet$<br>Panel<br>Nome do ficheiro<br>bni.20170726T151421<br>Eliminar variáveis de navios associadas a navios com comp. inferior<br>□ Eliminar navios de classes difino braco-dado<br>Nº periodos<br>×<br>Criar planeamento<br>Resolver ASBO<br>Resolver Planeamento | Funcao Objetivo cais-navio<br>Custo<br>Disponivel<br>▣<br>Cais de Honra<br>c.<br>п<br>Cais nº2<br>٠<br>図<br>Cais nº3<br>٠<br>п<br>Cais nº3<br>٠<br>$\Box$<br>Cais nº4<br>$\circ$<br>図<br>$\bullet$<br>Cais nº4<br>$\Box$<br>Cais nº5<br>100<br>☑<br>100<br>Cais nº5<br>☑<br>Cais nº6<br>100<br>100<br>г<br>Cais nº6<br>Tridente Carlos<br>/iana do Castelo | ETA<br>ETD<br>٠<br>$\overline{z}$<br>٠<br>$\mathbf{1}$<br>$\mathbf{1}$<br>$\overline{2}$<br>$\overline{2}$<br>$\overline{\phantom{a}}$<br>$\overline{\mathbf{3}}$<br>$\overline{4}$<br>$\overline{4}$<br><b>SEP BETION TRAPIS AND RESOURCES</b> ONE Roby<br><b>MTM Creoula</b><br><b>RP Polar</b><br><b>RRP</b> Andrómeda<br>/asco da Gama<br><b>ARE Bartplomeu Dies</b> Almaida |
| Solver stopped prematurely, integer feasible point<br>found.<br>Intinorog stopped because it exceeded the time limit, options. MaxTime = 20 (the selected<br>value). The intcon variables are integer within tolerance, options. Tolinteger = 1e-05 (the<br>default value).                                                                                                    |                                                                                                    |                                                                                                    |
| $\Box$ Ver cais<br>Indices --- > Periodo: 1   Cais:   Navios:                                                                                                    |                                                                                                    |                                                                                                    |

*Figura 33 – Exemplo de afetação simples de "braço-dado" com 6 cais e 20 navios*

<span id="page-92-0"></span>Na [Figura 33](#page-92-0) está concebido um exemplo de afetação simples de "braço-dado", utilizando 6 cais e 20 navios, sendo impostas algumas restrições, como por exemplo, no cais nº1 só pode atracar navios do tipo "FFGH" e no cais nº6 só pode atracar navios do tipo "SSG". Utilizou-se como marca 20 segundos para resolver, e a solução encontrada não foi a ótima como se pode observar no que está escrito na caixa de texto *"Solver stopped prematurely. Integer feasible point found.".* Isto quer dizer que como o tempo disponibilizado, com os navios selecionados, com os cais e com as restrições, foi possível encontrar uma solução perto da solução ótima com um *relative gap* <sup>10</sup>de 4.48%. Cada parte do interface encontra-se com mais pormenor no Apêndice A – Interface do programa.

No capítulo 4 são descritas com mais detalhe as soluções do programa.

 $\overline{a}$ 

<sup>&</sup>lt;sup>10</sup> Diferença relative percentual entre os limites superior e inferiores da função objetivo que o inlinprog calcula no algoritmo de *Branch & Bound*. Disponível em <https://www.mathworks.com/help/optim/ug/intlinprog.html#btxxm7t-4>

# Capítulo 4

# Análise e discussão de resultados

- 4.1 Aplicação do SADEN-BNL a cenário simulado
- 4.2 Análise das soluções obtidas com o modelo de estacionamento das unidades navais

## **4 Capítulo 4: Análise e discussão de resultados**

Neste capítulo pretende-se analisar os resultados obtidos tendo com vista a efetuar alguns cenários possíveis das necessidades que a BNL. É abordada a flexibilidade do protótipo no sentido de dar ao leitor a noção de variedade de opções que são possíveis parametrizar com o protótipo desenvolvido. Para resolução dos vários cenários são simuladas constituições de esquadra diferentes nas quais difere o quantitativo de navios e restrições utilizadas. É feita uma análise a fim de tecer considerações sobre diferentes soluções.

### Aplicação do SADEN-BNL a cenário simulado

Numa primeira fase, o objetivo passa por colocar de lado a representação genuína do modo como os navios estão atracados atualmente na BNL, de forma a idealizar uma Base Naval vazia, sem unidades navais e posterior entrada e atracação. Com o decorrer do programa, ir-se-á assistir ao reorganizar *X* navios (retirando os que foram abatidos da esquadra) nos cais, inserindo as restrições mínimas necessárias por exemplo a restrição da atracação para os submarinos, no cais nº6, devido ao caráter flutuante deste, com consequente impossibilidade de atracação de um navio e a necessidade do navio NRP *Bérrio* estar restrito ao cais 8 pelas características físicas do comprimento e profundidade do cais exigidas. Numa segunda fase, prosseguir-se-á a inserção de mais restrições específicas, muitas delas do conhecimento empírico do quotidiano dos Oficiais de Marinha, associadas às fainas necessárias aos vários navios, assim como uma certa preferência pré estipulada entre as diferentes tipologias de unidades navais.

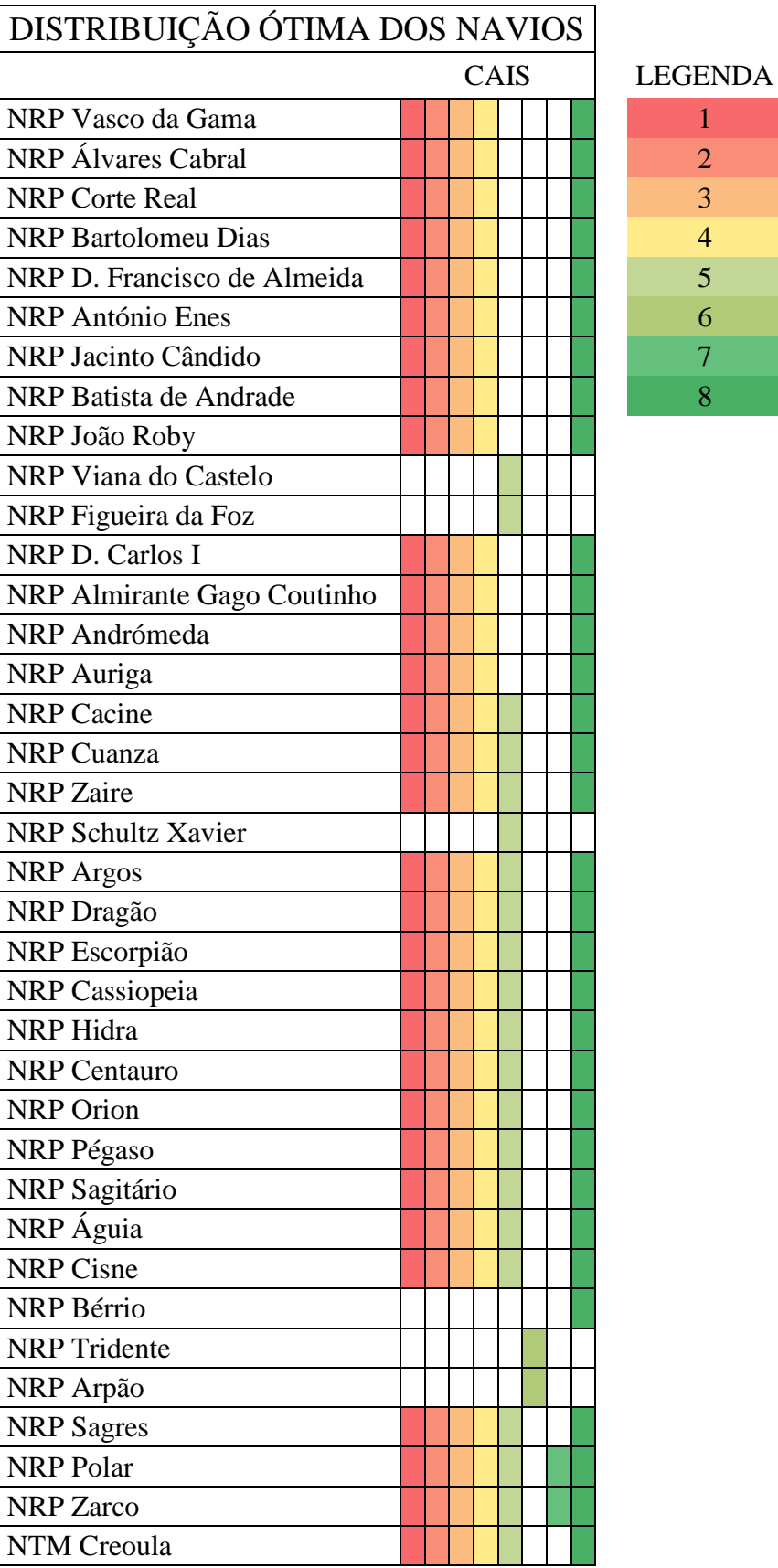

<span id="page-97-0"></span>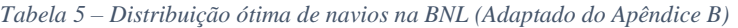

Primeiramente, na [Tabela 5](#page-97-0) pode observar-se uma distribuição ótima dos navios, onde praticamente todos podem atracar/estacionar em qualquer cais, à exceção dos cais 5, 6 e 7. Contudo, em contexto prático, alguns navios, devido às suas características físicas, atividades e/ou fainas específicas, adquiriram um cais "pré-definido" de forma a atingir um planeamento ideal, com minimização de movimentos e custos. Assim, atualmente, estabelece-se uma relação de preferências entre as classes de navios e os cais ilustrada na [Tabela 6.](#page-99-0)

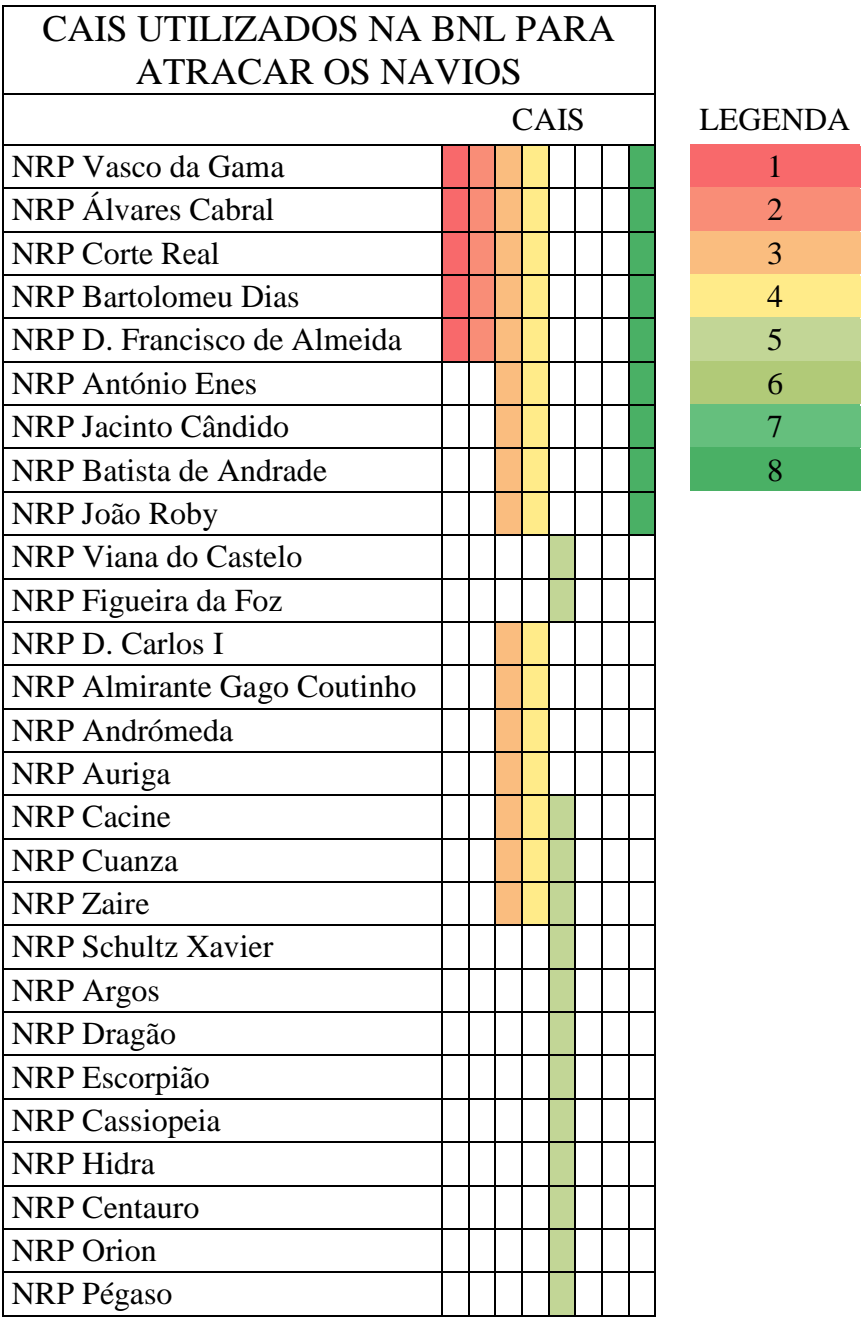

| <b>NRP</b> Sagitário |  |  |  |  |
|----------------------|--|--|--|--|
| NRP Águia            |  |  |  |  |
| <b>NRP</b> Cisne     |  |  |  |  |
| <b>NRP</b> Bérrio    |  |  |  |  |
| <b>NRP</b> Tridente  |  |  |  |  |
| <b>NRP</b> Arpão     |  |  |  |  |
| <b>NRP</b> Sagres    |  |  |  |  |
| NRP Polar            |  |  |  |  |
| <b>NRP</b> Zarco     |  |  |  |  |
| <b>NTM</b> Creoula   |  |  |  |  |

*Tabela 6 – Cais utilizados na BNL para atracar os navios*

<span id="page-99-0"></span>Assim, foram criados 2 cenários, com 4 exemplos cada um e, algumas restrições utilizando a [Tabela 5](#page-97-0) e [Tabela 6](#page-99-0)

Nos 2 cenários foram escolhidos 20 navios, um ou até mesmo dois de cada classe, mas que abrangesse todas as classes, para um dos testes, com o intuito de estabelecer uma comparação com um teste com 34 navios. Para a escolha dos cais estes foram selecionados dos que incluem um maior comprimento e, o cais nº6 para incluir os submarinos.

Como tal, os navios escolhidos foram:

- NRP Vasco da Gama;
- $\checkmark$  NRP Corte Real;
- $\checkmark$  NRP Bartolomeu Dias;
- $\checkmark$  NRP D. Francisco de Almeida;
- $\checkmark$  NRP António Enes:
- NRP Jacinto Cândido;
- NRP João Roby;
- NRP Viana do Castelo;
- $\checkmark$  NRP D. Carlos I:
- NRP Andrómeda;
- ◆ NRP Cuanza;
- $\checkmark$  NRP Argos;
- NRP Escorpião;
- $\checkmark$  NRP Centauro:
- $\checkmark$  NRP Águia;
- NRP Bérrio;
- $\checkmark$  NRP Tridente;
- NRP Sagres;
- $\checkmark$  NRP Polar;
- V NTM Creoula;

E os cais escolhidos:

- $\checkmark$  Cais de Honra;
- $\checkmark$  Cais 3S;
- $\checkmark$  Cais 4N;
- $\checkmark$  Cais 5N
- $\checkmark$  Cais 6S;
- $\checkmark$  Cais 8;
- a. Cenário nº1:

Para este cenário foram utilizados os seguintes parâmetros e obtiveram-se os seguintes resultados:

| Quantidade de cais   |                      | 6              |                                                                                                    |                                                                                                    |  |  |  |  |
|----------------------|----------------------|----------------|----------------------------------------------------------------------------------------------------|----------------------------------------------------------------------------------------------------|--|--|--|--|
| Quantidade de navios | 20                   |                |                                                                                                    | 34                                                                                                    |  |  |  |  |
| Tempo computação (s) | <b>20</b><br>(19.15) | 300<br>(72.69) | 20<br>$(- - )$                                                                                                    | 300<br>$(---)$                                                                                                    |  |  |  |  |
| <b>Restrições</b>    | navios do tipo AOR   |                | $\checkmark$ No Cais de Honra não pode atracar mais do que 1 navio(s)<br>$\checkmark$ No Cais n°5 não pode atracar mais do que 4 navio(s)<br>$\checkmark$ No Cais n <sup>o</sup> 6 só pode atracar navios do tipo SSG | $\checkmark$ No Cais de Honra, nº2, nº3, nº4, nº5, nº6, não pode atracar                                                      |  |  |  |  |
| %gap (relative gap)  | $4.49e+00$           | $0.00e + 00$   | found.<br>Intlinprog stopped Intlinprog<br>points satisfy the points satisfy<br>constraints                                                                                                    | No feasible solution No feasible solution<br>found.<br>stopped<br>because no integer because no integer<br>the<br>constraints |  |  |  |  |

*Tabela 7 – Parâmetros inseridos e resultados obtidos no cenário 1*

### A que corresponde o seguinte panorama:

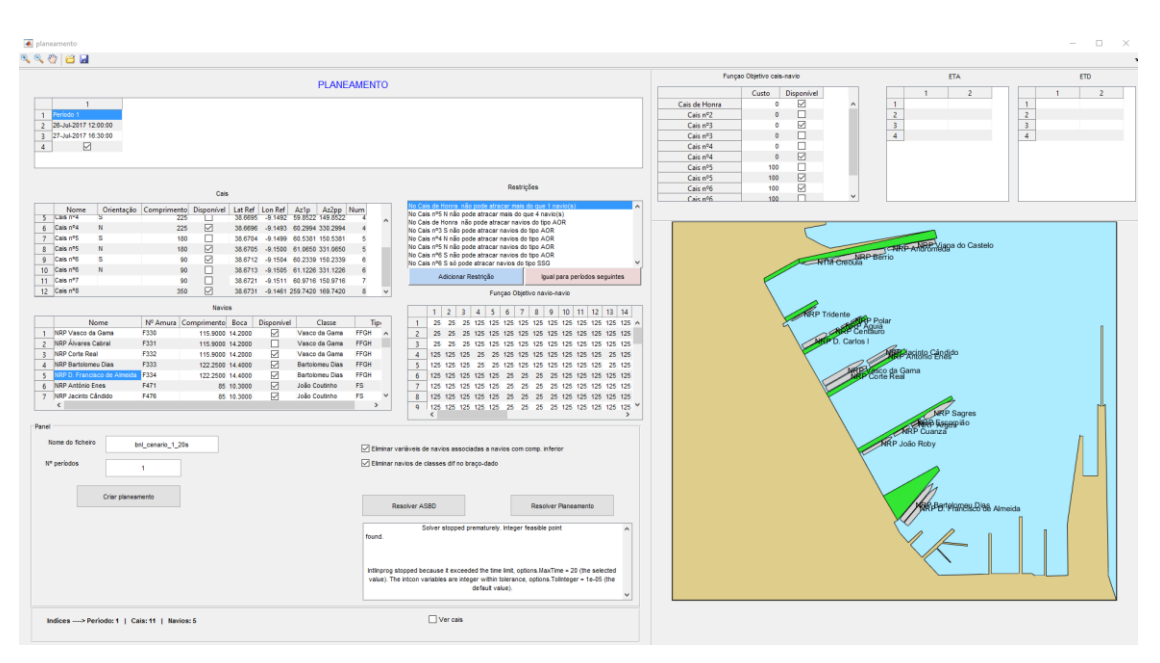

*Figura 34 – Resultado para 6 cais, 20 navios e 20 segundos*

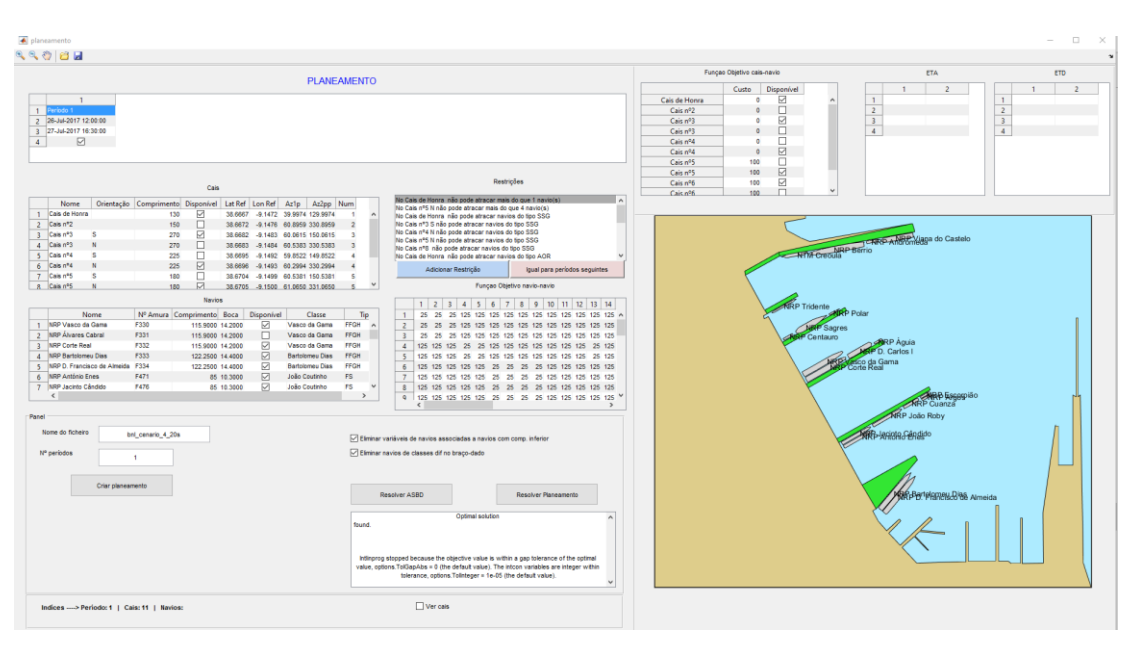

*Figura 35 – Resultado para 6 cais, 20 navios e 300 segundos*

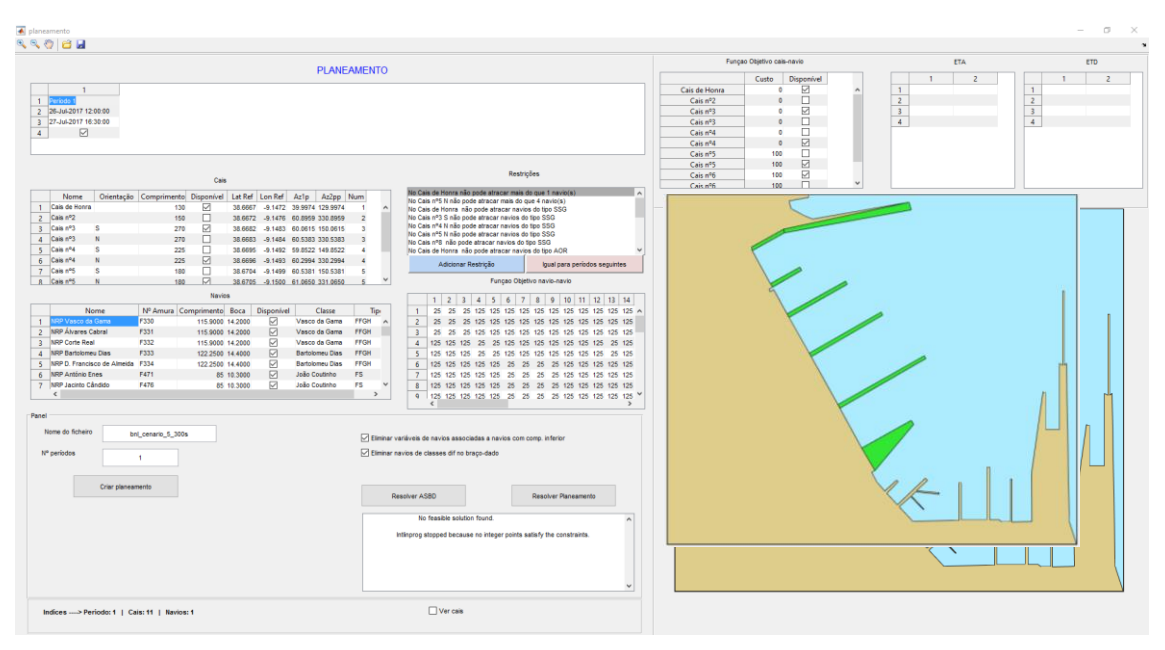

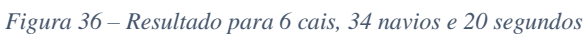

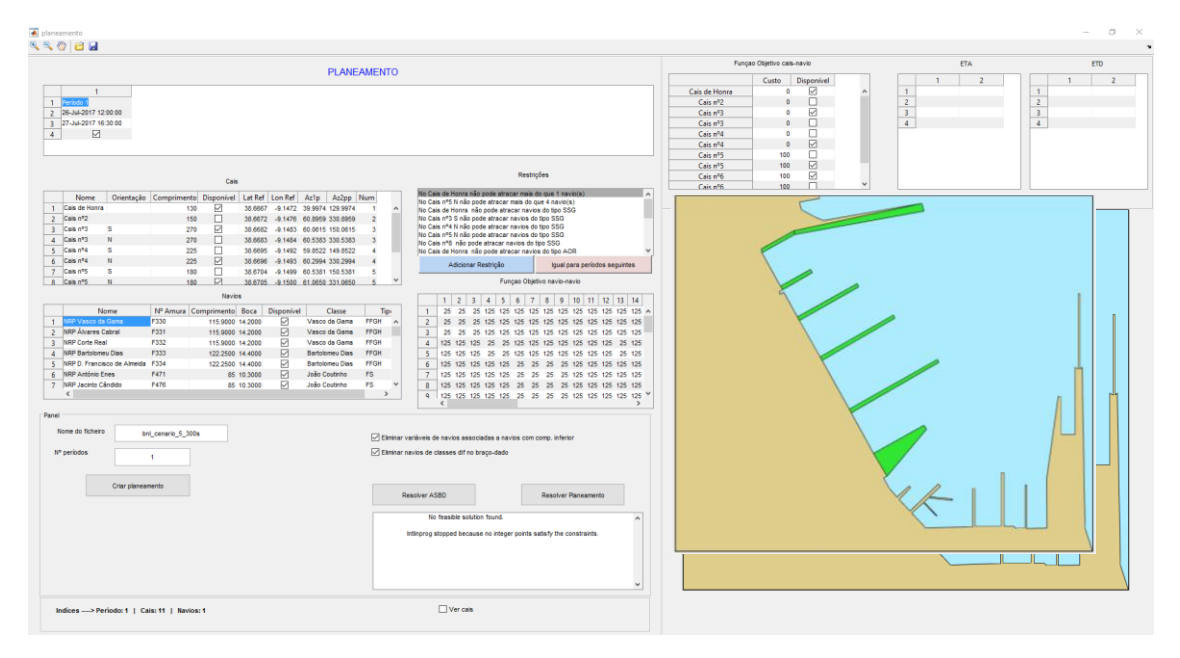

*Figura 37 – Resultado para 6 cais, 34 navios e 300segundos*

b. Cenário nº2:

Para este segundo cenário foram utilizados os parâmetros precedentes e obtiveram-se os seguintes resultados:

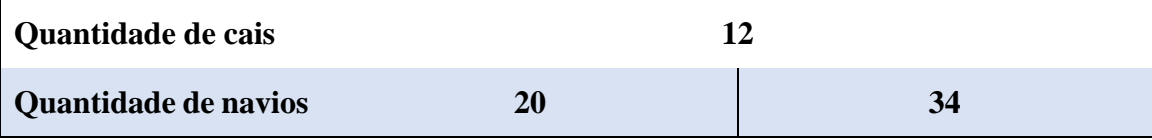

| Tempo computação (s)    |               | 20<br>(0.05)                      | <b>300</b><br>(0.05)                                                                                                    | 20<br>(14.56) | <b>300</b><br>(295.51)                                                                                                    |
|-------------------------|---------------|-----------------------------------|----------------------------------------------------------------------------------------------------|---------------|----------------------------------------------------------------------------------------------------|
| <b>Restrições</b>       | <b>Sagres</b> | <b>NRP Sagres e o NRP Creoula</b> | $\checkmark$ No Cais de Honra não pode atracar mais do que 1 navio(s)<br>$\checkmark$ No Cais n°5 não pode atracar mais do que 4 navio(s)<br>$\checkmark$ No Cais n°5 só pode atracar navios do tipo LFC, PB<br>$\checkmark$ No Cais n <sup>o</sup> 6 só pode atracar navios do tipo SSG<br>$\checkmark$ No Cais n°7 só pode atracar o NRP Polar e o NRP Zarco |               | $\checkmark$ No Cais de Honra só pode atracar navios do tipo FFGH e o NRP<br>$\checkmark$ No Cais n°8 só pode atracar navios do tipo FFGH, FS, AOR, o |
| $\%$ gap (relative gap) |               | $0.00e + 00$                      | $0.00e + 00$                                                                                                    | $4.90e+01$    | $4.90e+01$                                                                                                    |

*Tabela 8 – Parâmetros inseridos e resultados obtidos no cenário 2*

A que corresponde o seguinte panorama:

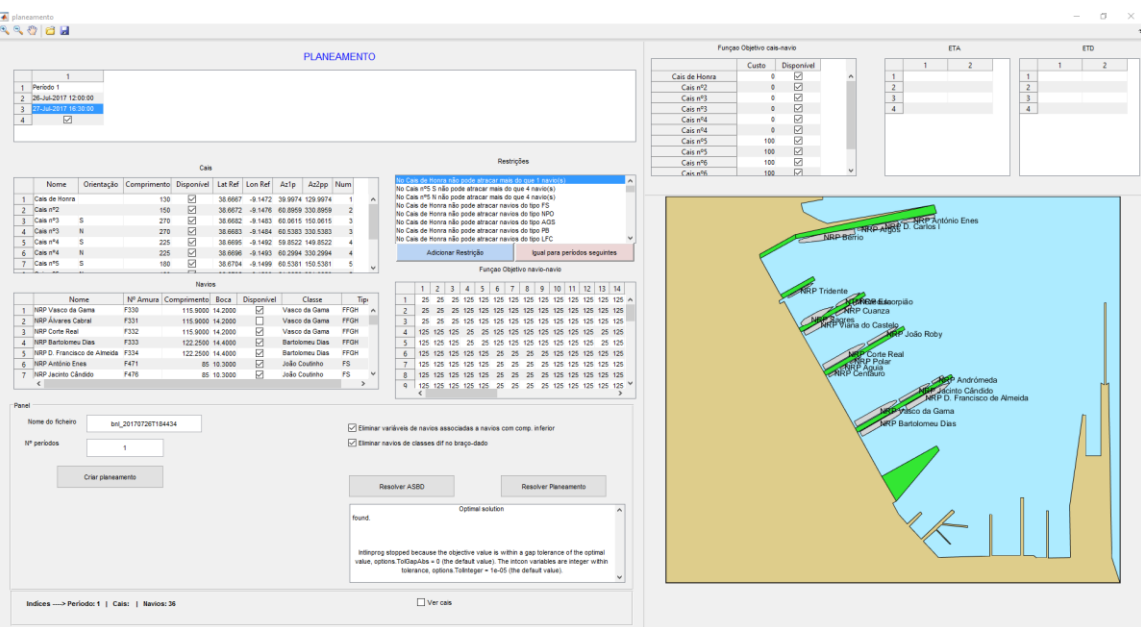

*Figura 38 – Resultado para 12 cais, 20 navios e 20segundos*

| signeomento<br><b>SSOR</b>                                                                                                    |                                                                                                    |                                                                                                    | $\begin{array}{c} \square \end{array}$<br>$\times$                                                                                                    |
|----------------------------------------------------------------------------------------------------|----------------------------------------------------------------------------------------------------|----------------------------------------------------------------------------------------------------|----------------------------------------------------------------------------------------------------|
| <b>PLANEAMENTO</b>                                                                                                    |                                                                                                    | Funçao Objetivo cais-navio<br>Disponível<br>Custo                                                                                                    | <b>ETA</b><br><b>ETD</b><br>$\overline{ }$                                                                                                    |
| $\mathbf{1}$<br>1 Periodo 1<br>2 26-Jul-2017 12:00:00<br>$\overline{\mathbf{3}}$<br>⊠<br>$\overline{A}$                                                                                                    |                                                                                                    | ☑<br>Cais de Honra<br>۰<br>м<br>Cais nº2<br>$\circ$<br>☑<br>Cais nº3<br>۰<br>м<br>Cais nº3<br>$\circ$<br>☑<br>Cais nº4<br>٠<br>☑<br>Cais nº4<br>$\circ$<br>₽<br>100<br>Cais nº5 | $\mathbf{1}$<br>$\mathbf{1}$<br>$\overline{2}$<br>$\overline{2}$<br>$\overline{3}$<br>$\overline{3}$<br>$\overline{4}$<br>$\overline{4}$                                                                                                    |
| Cals                                                                                                    | Restricões                                                                                                    | ₽<br>100<br>Cais nº5<br>☑<br>Cais nº6<br>100<br>$\Box$<br>100<br>Cais nº6                                                                                                    |                                                                                                    |
| Orientação Comprimento Disponível Lat Ref Lon Ref<br>Nome<br>Az2pp Num<br>Azip<br>1 Cais de Honra<br>☑<br>130<br>38.6667 -9.1472 39.9974 129.9974<br>☑<br>2 Cais nº2<br>150<br>38.6672<br>-9.1476 60.8959 330.8959<br>☑<br>3 Cais nº3<br>270<br>$\mathbf{s}$<br>38,6682<br>$-9.1483$ 60.0615 150.0615<br>☑<br>4 Cais nº3<br>270<br>38,6683<br>-9.1484 60.5383 330.5383<br>☑<br>5 Cais nº4<br>$\mathbf{S}$<br>225<br>$-9.1492$ 59.8522 149.8522<br>38,6695<br>☑<br>6 Cais nº4<br>225<br>$\mathbb{N}$<br>38,6696<br>-9.1493 60.2994 330.2994<br>☑<br>7 Cais nº5<br>180<br>×<br>38.6704 -9.1499 60.5381 150.5381<br><b>Navios</b><br>Nome<br>Nº Amura Comprimento Boca Disponível<br>Classe<br>1 NRP Vasco da Gama<br>F330<br>☑<br>Vasco da Gama<br>115,9000 14,2000<br>2 NRP Álvares Cabral<br>F331<br>$\Box$<br>115,9000 14,2000<br>Vasco da Gama<br>F332<br>☑<br>3 NRP Corte Real<br>FFGH<br>115,9000 14,2000<br>Vasco da Gama<br>F333<br>⊠<br>4 NRP Bartolomeu Dias<br>122.2500 14.4000<br>Bartolomeu Dias<br>5 NRP D. Francisco de Almeida F334<br>☑<br>122.2500 14.4000<br><b>Bartolomeu Dias</b><br>☑<br>6 NRP Antônio Enes<br>F471<br>João Coutinho<br><b>FS</b><br>85 10:3000<br>7 NRP Jacinto Cândido<br>F476<br>⊠<br><b>João Coutinho</b><br>FS<br>85 10.3000<br>$\left\langle \cdot \right\rangle$<br>Panel<br>Nome do ficheiro<br>bnl 20170726T184434<br>Nº periodos<br>Criar planeamento | No Cais nº5 S não pode atracar mais do que 4 navio(s)<br>No Cais nº5 N não pode atracar mais do que 4 navio(s)<br>$\lambda$<br>No Cais de Honra não pode atracar navios do tipo FS<br>No Cais de Honra não pode atracar navios do tipo NPO<br>No Cais de Honra não pode atracar navios do tipo AGS<br>No Cais de Honra não pode atracar navios do tipo PB<br>No Cais de Honra não pode atracar navios do tipo LFC<br>Adicionar Restrição<br>lqual para periodos seguintes<br>Funças Objetivo navio-navio<br>$1 \ 2 \ 3 \ 4 \ 5 \ 6 \ 7 \ 8 \ 9 \ 10 \ 11 \ 12 \ 13 \ 14$<br>Tip:<br>$\mathbf{L}$<br>FFGH<br>$\mathbf{z}$<br><b>FFGH</b><br>$\mathbf{R}$<br>25<br>25<br>$\overline{4}$<br>FFGH<br>125<br>$\Lambda$<br>FFGH<br>6<br>125 125 125 125 125<br>25<br>25 25 125 125 125 125 125<br>25<br>$\tau$<br>25 25 25 125 125 125 125 125<br>125 125 125 125 125<br>25<br>$\mathbf{a}$<br>$\overline{\phantom{a}}$<br>c<br>$\rightarrow$<br>O Eliminar variáveis de navios associadas a navios com comp. inferior<br>Eliminar navios de classes difino braço-dado<br>Resolver ASBD<br>Resolver Planeamento<br>Optimal solution<br>found.<br>Intingrog stopped because the objective value is within a gap tolerance of the optimal<br>value, options.TolGapAbs = 0 (the default value). The intcon variables are integer within<br>tolerance, options. Tolinteger = 1e-05 (the default value). | <b>RRP Tridente</b><br><b>ARP Cuanza</b><br><b>Pores</b><br>Viana do Castelo                                                                                                    | NRP British Andre Carlos Inter António Enes<br><b>CRIBE SACTOR</b><br>P João Roby<br>Corte Real<br><b>RP Polar</b><br><b>BP</b> Andrómeda<br>scinto Cândido<br>P.D. Francisco de Almeida<br><b>ISco da Gama</b><br><b>NRP Bartolomeu Dias</b> |
| Indices -> Periodo: 1   Cals:   Navios: 36                                                                                                    | Ver cals                                                                                                    |                                                                                                    |                                                                                                    |

*Figura 39 – Resultado para 12 cais, 20 navios e 300segundos*

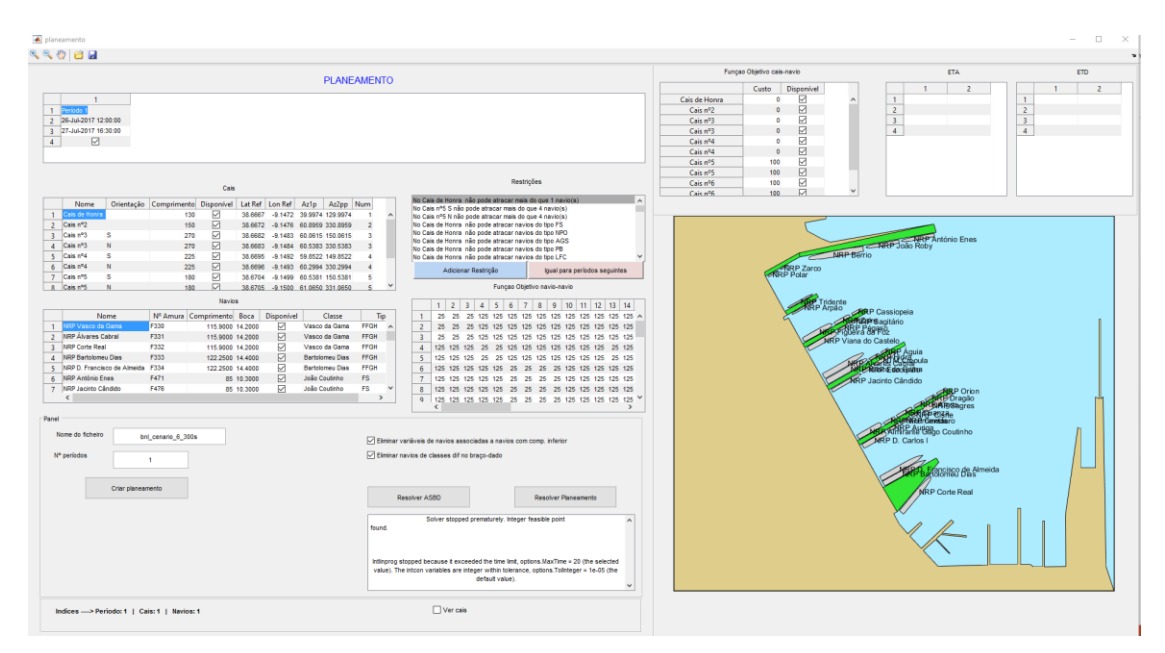

*Figura 40 – Resultado para 12 cais, 34 navios e 20segundos*

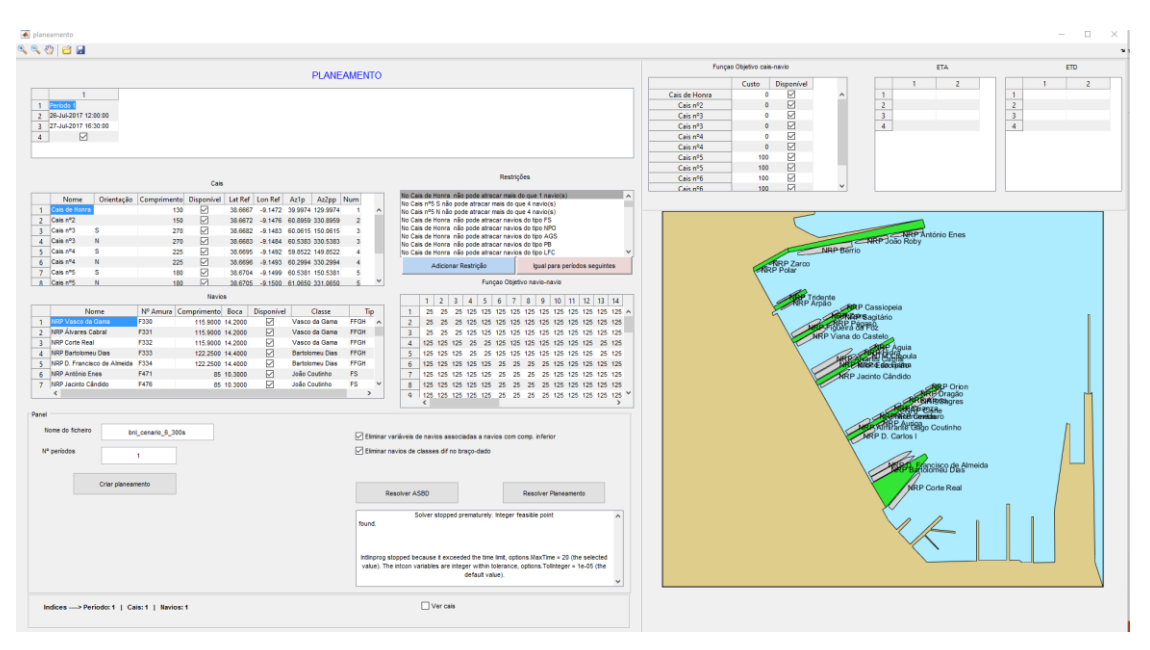

*Figura 41 – Resultado para 12 cais, 34 navios e 300segundos*

A explicação para cada um dos cenários encontra-se no subcapítulo 4.2.

 $4.1.1$ Processador usado para realizar testes computacionais

Todos os testes computacionais foram efetuados num PC *laptop* SAMSUNG 770Z7E-S01PT com processador Intel Core i7 2,40 GHz, com 8 GB de RAM.

# Análise das soluções obtidas com o modelo de estacionamento de unidades navais.

Nesta secção são analisados 2 cenários simulados. Como se pode observar, no cenário 1 foi descrito através de uma tabela (*tabela 7*) o conjunto de testes onde se fixou o número de cais em 6 cais disponíveis e fez-se variar o número de navios estacionados entre 20 ou 34 navios e o tempo limite para o algoritmo obter uma solução entre 20 ou 300 segundos.

Na figura 35, com o tempo de computação de 20 segundos, foi encontrada uma solução que não é a ótima com um *relative gap* de 4.49%, verificado na caixa de texto central inferior com a declaração *"Solver stopped prematurely. Integer feasible point found."*. Porém como se pode observar na figura 36, para os mesmos navios com um tempo de 300 segundos foi possível encontrar uma solução ótima admissível. Com isto evidência-se a importância do tempo para despistar qualquer dúvida quer do tempo necessário para encontrar a solução, quer da otimalidade das soluções encontradas. É de ressalvar que este não é um tempo fixo, mas procura mostrar que por vezes aumentar o espaço temporal poderá tornar-se uma necessidade para atingir resultados mais satisfatórios e com maior eficiência.

Ainda referente a este cenário, verifica-se na visualização a existência de navios no cais de Honra de "braço-dado". Este facto deve-se à ausência de restrições neste sentido, permitindo ao programa a liberdade de escolha na atracação dos diversos navios, desde que cumpra a restrição de "*No cais de honra não pode atracar mais do que um navio.*"

As figuras 36 e 37, demonstram a visualização gráfica dos dados da segunda parte da tabela 7. Nestes dois testes utilizou-se 34 navios quer para 20 segundos, quer para 300 segundos. Todavia não foi encontrada qualquer solução admissível para os dois períodos temporais, o que perfaz que o aumento da variável *tempo*, neste caso, não causa influência na resolução do problema. A hipótese que poderá ser levantada para explicação deste acontecimento ver-se-á suportada no elevado número de navios e nas características que definem os mesmos, face ao número reduzido de cais.

Da mesma forma no cenário 2, produziu-se a *tabela 8* com o total de 12 cais disponíveis e exatamente o mesmo número de navios. Para colmatar a introdução de mais cais aumentou-se o número de restrições por forma a direcionar cada navio especificamente para o cais específico, cingindo assim a hipótese de escolha para cada um deles. Para um total de 20 navios em 20 segundos, é demonstrada a solução ótima na figura 39. Esta foi obtida em cerca de 0,05 segundos, porém observou-se que foi obtido o mesmo resultado no tempo de 300 segundos (figura 40), levantando a hipótese de que em critério o tempo foi indiferente. De observar que na figura 41 e na figura 42 obtevese a mesma solução com tempos diferentes, por isso, pode-se dizer que independentemente do período temporal a solução seria a mesma.

Para colmatar, face aos testes efetuados, pode-se afirmar que se o programa tiver uma solução ótima resolve o problema em menos de 100 segundos.
# Capítulo 5

# Conclusões e trabalho futuro

- 5.1 Análise sumária do trabalho realizado
- 5.2 Capacidades e limitações do trabalho
- 5.3 Trabalho futuro

## **5 Capítulo 5: Conclusões e trabalho futuro**

Neste último capítulo apresenta-se uma síntese do trabalho realizado, as principais conclusões, as limitações encontradas nos modelos de PLB usados e possíveis trabalhos futuros que poderão ser encetados tendo como ponto de partida o presente trabalho. Para facilitar a exposição destes assuntos, o presente capítulo encontra-se dividido em 3 subcapítulos: Análise sumária do trabalho realizado; Potencialidades e limitações do protótipo criado; Propostas de trabalho futuro.

Numa apreciação geral à abordagem seguida neste trabalho, verifica-se que a abordagem baseada na utilização de modelos de PLI apresenta grandes desafios para serem utilizados num Sistema de Apoio à Decisão (SAD) com utilidade prática. Um dos desafios constatados baseia-se na dimensão das instâncias criadas. Para 12 cais e cerca de 37 navios, o problema resultante apresenta facilmente milhares de variáveis e restrições. O algoritmo de *Branch & Bound*, perante tal dimensão, não garante a obtenção de uma solução (ótima ou não) em tempo útil. Só este facto, *per si*, é suficiente para abandonar ou considerar esta abordagem como não sendo válida para o estudo do problema em mãos. Como alternativa, poder-se-ia ter optado por uma abordagem heurística, onde a questão da obtenção de uma solução em tempo útil é facilmente contornável.

Então, porquê que se adotou uma abordagem baseada em modelos de PLI em vez de se ter optado imediatamente por uma abordagem heurística?

Esta pergunta é válida e pertinente. No entanto, sucede que para se avaliar os ganhos obtidos com as abordagens heurísticas é necessário ter um referencial para comparação. Este referencial, na Investigação Operacional, é estabelecido através da utilização de modelos combinatórios resolvidos com métodos exatos, como é o caso do método de *Branch & Bound*.

Assim, o presente trabalho constitui a primeira parte de um estudo que o problema da gestão de cais da BNL merece para ser conduzido de forma apropriada. A segunda parte consiste no estudo e emprego de abordagens heurísticas de forma a contemplar todas as dimensões do problema.

#### Análise sumária do trabalho realizado

A fase inicial de qualquer tese de dissertação de Mestrado, a revisão de literatura e pesquisa de bibliografia suplementar, revela ser um pilar estruturante para o sucesso da mesma, na medida em que sem esta, a compreensão do problema da BNL, e a sua definição como um *Berth Allocation Problem,* seria desprovida de alicerces e fundamentação teórica aquando a criação de tentativas de resolução. Só a literatura permite evoluir as conjeturas para hipóteses explicativas fundamentadas assim como desenvolver um raciocínio crítico face a cada obstáculo deste percurso. Por este motivo, logo nesta primeira fase, foi-se definindo o modo de atuação e as metodologias a utilizar, pela inter-relação e adequação da literatura existente sobre o BAP, ao problema concreto de distribuição manual e arbitrária associada à falta de ferramentas analíticas na BNL. No seguimento desta etapa, incluiu-se também o estudo e a evolução histórica da base Naval de Norfolk e da Base Naval de Lisboa, com o intuito de conhecer as infraestruturas existentes e órgãos albergados, o apoio logístico a cada um destes e às próprias unidades navais e, numa vertente organizacional, compreender a organização e estrutura interna, a lotação e competências estabelecidas. A importância de analisar também a Base Naval de Norfolk reflete-se na possibilidade de estabelecer comparações ao nível dos vários tópicos suprarreferidos e a idealização de uma perspetiva quer de melhoria quer de equivalência para a BNL.

Da revisão bibliográfica realizada salientou-se a hipótese de utilização de um modelo matemático que, através das tecnologias de informação e comunicação, promovesse uma visualização das propostas de estacionamento das unidades navais na BNL com as respetivas restrições. Para isso foram levantados os fatores de planeamento que intervém na gestão de um cais através da concomitância do Modelo de Afetação Simples com o algoritmo de *Branch & Bound.* A caracterização dos dados de entrada e de saída de cada navio no momento em que surge o BAP foi também estabelecida nesta fase, uma vez que estes serão os principais fatores que influenciam a tomada de decisão. Contudo, a possibilidade de inserção de especificações (como o "braço-dado" entre navios) e a facilidade de criação de *struct* permitirão o agrupar das características inerentes às diversas plataformas para, posteriormente, em comunhão com a função *reckon*, proceder à inserção no protótipo construído.

Face à necessidade de construir o modelo PLIM de raiz, as constantes fases de tentativa-erro aumentaram o grau de dificuldade e exigência, para alcançar os objetivos estipulados. Porém, o protótipo surge dando resposta à diversidade de testes formulados e evidenciando as limitações e potencialidades, quer do próprio programa quer na otimização da BNL.

Perante o trabalho e pesquisa efetuada, é eminente a importância do fator económico e do fator temporal na gestão de uma base militar e, como tal, esta batalha passará por sinergias e esforços comuns para atingir a aplicabilidade da evolução e, consequentemente, permitir a otimização do trabalho numa Base Naval. Neste sentido, esta dissertação surge em auxílio dessa vontade superior sentida quer a nível estratégico, operacional e até mesmo a nível nacional, mostrando evidências da possibilidade de combater a recessão económica através de uma gestão otimizada dos recursos disponíveis.

Todavia, ressalva-se que o foco da presente dissertação é o apoio e a facilitação de tarefas e de raciocínios e nunca a substituição do oficial responsável de um serviço portuário. Há no signatário a consciência de que o conhecimento teórico e empírico deste órgão muito dificilmente será alguma vez substituído por maquinarias e instrumentos  $informáticos<sup>11</sup>$  e, após a entrevista ao CTEN, Oficial responsável pelo SAP, mais confirmada e intrínseca ficou a noção de que este é sem dúvida o pilar da organização do SAP sendo este serviço o principal alvo a que se destina esta ferramenta.

Ao ter em conta tudo o que foi referido, conclui-se que os dois primeiros objetivos inicialmente propostos foram alcançados, de forma bastante satisfatória, uma vez que a sua resolução era imprescindível para o desenvolvimento do protótipo supramencionado.

O terceiro objetivo, que relaciona o comportamento dos algoritmos com diversas instâncias e variáveis, viu o início da sua concretização ao longo de todo o quarto capítulo. Todavia, por se tratar de um programa recentemente criado, o período de testagem prolonga-se além do tempo disponibilizado para a Dissertação de Mestrado. Face a isto, embora os testes realizados tenham produzido informação para análise e permitido

 $\overline{a}$ 

<sup>11</sup> Muito dificilmente será possível capturar todos os elementos e fatores que influenciam a gestão de operações da BNL através de modelos matemáticos e ferramentas informáticas e cujos *outputs* sejam obtidos e analisados para apoio à decisão em tempo útil. Os modelos matemáticos constituem aproximações da realidade e sucede que a utilidade de modelos inseridos em ferramentas informáticas assentam num equilíbrio e compromisso entre o rigor com que representam o problema real e tempo que demoram a proporcionar uma solução.

determinar algumas conclusões, só um período prolongado de tentativa-erro poderia levar o programa a atingir as respostas ideais previstas e desejadas.

Da mesma forma, considera-se que as questões de investigação formuladas foram objeto de estudo e desenvolvimento no presente trabalho. Quando relativo à primeira questão de investigação, entende-se que o protótipo devolve soluções aceitáveis e com espaços temporais adequados à instância. Uma vez que o tempo de resposta padrão varia num intervalo de tempo de 100 segundos, podendo apenas ultrapassar este quando equacionado um problema de elevado grau de dificuldade, o apoio à decisão no momento de atracação surge quase de forma imediata, permitindo ao oficial tomar a decisão de prosseguir ou não com a sugestão do protótipo e ainda gerir as ferramentas e atividades necessárias à execução da atracação em tempo útil. Na complexidade da segunda questão de investigação conclui-se que o modelo PLIM afigura-se como a ferramenta adequada à realização da disposição dos navios e respetivas fainas. Embora esta questão tenha uma influência direta dos pressupostos do modelo subjacente, a gestão dos cais e o modelamento da necessidade de estacionamento do navio foi conseguida através da inserção de restrições que delimitassem o trajeto da tomada de decisão da ferramenta analítica. Posto isto, e considerando que, quer a atracação quer as restrições se relacionam com as atividades de manutenção de um navio, a inserção dos planeamentos de gestão e manutenção de navios/cais encontram-se presentes no desenrolar do protótipo nas definições pré-estabelecidas. Porém, este instrumento de análise, embora consiga estabelecer o planeamento de atracação na base, para cada um dos navios, ainda não define as atividades e fainas que levam ao movimento e/ou ausência das unidades navais, salientando-se deste modo um fator limitante a resolver em trabalho futuro.

Face à análise dos resultados obtidos para efeito de resposta, quer aos objetivos quer às questões de investigação, pode-se constatar que, mesmo com as devidas limitações levantadas no percurso desta investigação, existem indicadores evolutivos da mudança inerente e que o passo foi tomado para o aprimoramento das técnicas operacionais, sobrando espaço para o aperfeiçoamento da ferramenta analítica e aplicabilidade da mesma.

# Capacidades e limitações do MPLI (Modelo Programação Linear Inteira) ou limitações do trabalho?

O modelo combinatório, designado por PLIM, elaborado para permitir a otimização do planeamento de atividades e fainas desenvolvidas nos diversos cais, requer um estudo estratégico anterior que caracterize não só as unidades navais como a própria infraestrutura de atracação. Neste sentido, foi criado uma interface com várias funcionalidades para o utilizador interagir com a ferramenta, sendo passível a criação de parâmetros tanto ao nível dos navios como nos cais que permitam o adicionar, remover ou atualizar a infraestrutura, a esquadra e ainda o próprio planeamento das mesmas. Além do mais torna-se uma ferramenta de fácil compreensão e aplicação, demonstrando características de ser *userfriendly*. A comunhão das ações referidas (adicionar, remover e atualizar) com as características definidoras do programa capacitam esta ferramenta com utilidades na área de apoio à decisão e organização naval, retirando usufruto das capacidades de visualização gráfica de uma simulação de um cenário hipotético, e trazendo por isso vantagens no modelo de estacionamento tais como:

- $\checkmark$  Flexibilidade na atracação devido à inexistência de pontos de atracação;
- Quantas mais restrições forem inseridas no modelo menor será o tempo de arranjar uma solução ótima devido ao facto de eliminarmos linhas da TV;
- Tempo de computação;
- $\checkmark$  Facilidade de transporte para o contexto real;
- $\checkmark$  Capacidade para adicionar e/ou remover navios;
- Capacidade de alterar atribuições a cada navio;
- $\checkmark$  Capacidade para adicionar e/ou remover cais;
- Capacidade de alterar atribuições a cada navio-navio;
- SADEN-BNL obtido com o intuito de minimização de custos e apoio à tomada de decisão;
- $\checkmark$  Soluções obtidas em menos de 100s.

Porém, sabendo de antemão que o que confere fiabilidade e confiança a uma solução proposta é a semelhança entre o modelo construído e o problema real, torna-se fulcral estabelecer e resolver as limitações e aspetos negativos do modelo para assim evitar que a solução encontrada seja apenas para o modelo criado e não para o problema real. Com base no trabalho concretizado na Base Naval de Norfolk, em especial nos pontos não aplicados ao nosso modelo, o signatário considerou como limitações importantes:

- $\checkmark$  Inopinados/Imprevistos;
- $\checkmark$  Modelo Afetação Simples é uma solução sem especificação dos pontos de atracação. Decorre da abordagem ser baseada numa disposição "contínua" dos navios ao longo dos cais;
- $\checkmark$  Em situações de atracação de múltiplas unidades navais de maiores dimensões num único cais, é estipulada uma distância de segurança de pelo menos 10 metros. Esta diverge consoante a unidade naval e cais. Porém não foi possível desenvolver esta funcionalidade, apresentando-se por isso como uma limitação ao espaço figurado vs espaço real disponível para as atracações.
- $\checkmark$  Modelo implementado neste trabalho não contempla:
	- o A realização de atividades/fainas nem a disponibilidade de equipamentos específicos para a realização dessas tarefas;
	- o Custos referentes à utilziação de energia eléctrica;
	- o Utilização de cais por navios de abastecimento de combustível para realização de fainas de combustível.
- O modelo não forneceu solução ótima para o problema de tipo 1 em virtude do tempo disponível fixado. Em experiências realizadas com mais tempo disponível, o algoritmo também não conseguiu certificar se a solução obtida era ótima ou não.

#### 5.3 Trabalho futuro

O presente trabalho materializa o esforço da Marinha Portuguesa em incluir a evolução tecnológica no quotidiano da BNL, ganhando com a substituição dos sistemas mais conservadores e causando um impacto significativo nos serviços operacionais. No entanto, é de realçar que qualquer ferramenta desenvolvida requer validação no ambiente operacional e, embora o presente trabalho tenha aberto a discussão e identificados vários fatores que apoiam um sistema de apoio à decisão para a BNL, este não é suficiente se não se abrirem novos horizontes de investigação para dar prossecução a esta nova ferramenta. Assim sendo, sugere-se o SAP como o local que engloba as condições essenciais para a identificação de eventuais falhas desta ferramenta e, futuramente, seria o local apropriado para o emprego da aplicação desenvolvida.

Deste modo, para atingir o modelo ótimo desta ferramenta, sugere-se a aplicação das seguintes linhas de ação:

- $\checkmark$  Estudar abordagens Heurísticas para o problema da gestão de cais da BNL nas suas variantes identificadas (variante 1 e 2);
- $\checkmark$  Procurar solucionar a limitação referente ao estabelecimento de distâncias de segurança entre navios atracados num mesmo cais, por forma a garantir uma aproximação ao contexto real praticado no SAP;
- $\checkmark$  Inserir no protótipo uma funcionalidade que permita a introdução novos navios, classes, trazendo benefícios por a esquadra estar a receber novos navios no presente ano e consequentemente num futuro próximo;
- Desenvolver uma funcionalidade que permita a perceção por parte do programador/agendador acerca das tarefas que os navios estão a executar. Para isso, utilizar-se-iam cores pré-definidas que simbolizassem as diversas atividades e simbologias que demonstrassem o grau e tempo de concretização;
- $\checkmark$  Estabelecer alguns aperfeiçoamentos gráficos: no que diz respeito à Base Naval sugere-se uma melhoria da fotografia apresentada no ecrã de planeamento e o nome/numeração e orientação geográfica dos cais; no que se refere aos navios, propõe-se a utilização de cores distintas para cada classe ou tipologia e a inserção do nome de cada um no espaço interno do polígono;
- Utilizar os dados de ocupação dos cais no ano de 2016, verificando as movimentações dos navios (não dependente da missão atribuída), e permitir a atuação do protótipo com o intuito de comparar a ação manual com a mecânica, para compreender se o objetivo de minimizar os movimentos é efetivado;
- Aplicar o SADEN-BNL durante 1 semana de planeamento na BNL e verificar se os resultados obtidos, tanto em tempo de computação como em termos de otimização dos cais/navios, seria vantajoso;
- Apresentar/divulgar os resultados do trabalho nas várias entidades interessadas, nomeadamente BNL, DAGI e Jornadas do Mar para incentivar o interesse e a aplicabilidade da ferramenta nos vários setores;

### **Bibliografia**

- Alderton, P. (2008). *Port Management and Operations* (3ª ed.). London: Informa.
- Anjo, A., Fernandes, R., & Carvalho, A. (2003). *Curso de Matlab* (1ª ed.). Cascais: Principia - Publicações Universitárias e Científicas.
- Arpini, & Passos, B. (2015). *Planejamento da logística de suprimento de plataformas offshore por meio de um modelo matemático 2L-CVRP com frota heterogénea e equilíbrio náutico.* Dissertação de Pós-Graduação em Engenharia Cívil, Universidade do Espírito Santo, Vitória.
- Bell, J. (2004). *Como realizar um projeto de investigação. Um guia para a pesquisa em ciências sociais e de educação* (3ª ed.). Lisboa: Gradiva.
- Bento, A. (Abril de 2012). Investigação quantitativa e qualitativa: Dicotomia ou complementaridade? *Revista JA, nº64*, pp. 40-43.
- Bierwirth, C., & Meisel, F. (2015). A follow up survey of berth allocation and quay crane scheduling problems in container terminals. *European Journal of Operational Research, 244*, 675-689.
- Boile, M., Golias, M., & Theofanis, S. (2012). *The berth allocation Problem: A formulation Reflecting Time Window Service Deadlines.* New York.
- Boschetto, S. N., Lüders, R., Jr, F. N., & Arruda, L. V. (2009). *Um modelo de otimização da operação de terminais petrolíferos usando a teoria das restrição como préprocessamento.* Programa de Pós-graduação em Engenharia Elétrica e Informática Industrial, Universidade Tecnológica Federal do Paraná , Curitiba.
- Brown, G. G., Lawphongpanich, S., Thurman, K. P., German, G., Portugal, F., Netherlands, h., . . . Filand, a. (1994). Optimizing Ship Berthing. *Naval Research Logistics, 41*, 1-15. Obtido em Janeiro de 2017, de http://faculty.nps.edu/gbrown/docs/optimizingshipberthing.pdf
- Fortin, F. M. (2009). *Fundamentos e etapas do processo de investigação.* Loures: Lusodidacta.
- Grubišić, N., Hess, S., & Hess, M. (2014). A solution of berth allocation problem in inland watrway ports. Obtido em Fevereiro de 2017, de hrcak.srce.hr/file/190753
- Grubišić, N., Vilke, S., & Baric, M. (2015). A Contribution to Berth Allocation Problem Solution with Draft Restrictions. Obtido em Fevereiro de 2017, de hrcak.srce.hr/file/203714
- Maculan, N., & Fampa, M. (2004). *Otimização Linear.* Rio de Janeiro: Universidade Federal do Rio de Janeiro. Obtido em Julho de 2017, de https://www.researchgate.net/profile/Nelson\_Maculan/publication/268292974\_ Otimizacao\_Linear/links/54c3ce3d0cf256ed5a926e42.pdf
- Mahan, A. T. (1890). *The influence of sea power upon history* (12ª ed.). Boston: Little, Brown & Company. Obtido em Maio de 2017, de , https://www.gutenberg.org/files/13529/13529-h/13529-h
- Michalewicz, Z., & Fogel, D. B. (2004). *How to Solve it: Modern Heuristics* (2ª ed.). Berlim: Springer.
- Pereira, A. F. (2014). *Análise dos modelos de "governance" e práticas dos portos Portugueses - "dar lugar" à Competitividade e inovação.* Dissertação de Mestrado, Escola Naval, Alfeite.
- República Portuguesa, Ministério da Marinha, Decreto nº5:087, *Aprova e manda pôr em execução a organização das Bases Navais*, *Diário do Governo*, I Série nº148, 31 de julho de 1919, p. 47-51.
- Republica Portuguesa, Ministério da Marinha, Decreto-Lei nº41989, *Criação da Base Naval de Lisboa*, *Diário do Governo*, I Série nº262, 3 de dezembro de 1958, p. 1338-1339.
- Republica Portuguesa, Ministério da Defesa Nacional, Decreto Regulamentar nº 10/2015, *Atribuições, competências e organização da estrutura interna da Marinha*, *Diário da República*, I Série nº148, 31 de julho de 2015, p. 5200-5237.
- Republica Portuguesa, Ministério da Defesa Nacional, Comando Naval BNL, *Regulamento interno da Base Naval de Lisboa,* Alfeite, Base Naval Lisboa, 2016, p.1.
- Rocha, A. F. (2012). *A gestão e a concessão das áreas portuárias.* Obtido de http://icjp.pt/sites/default/files/papers/a\_gestao\_e\_a\_concessao\_das\_areas\_portu arias.pdf
- Rodrigues, P. H., Rosa, R., Arpini, B., Bissoli, A., & Ribeiro, G. (2015). Planejamento de atracação de navios por meio de um modelo matemático para o problema de

alocação de berços contínuos com descontinuidade do cais. *TRANSPORTES, 23*, pp. 37-46. Obtido de https://www.revistatransportes.org.br/anpet/article/viewFile/861/534

- Saadaoui, Y. (2015). *The Berth Allocation Problem at Port Terminals: A Columm Generation Framework.* Dissertação de Mestrado, Université de Montréal. Obtido em Maio de 2017, de https://papyrus.bib.umontreal.ca/xmlui/bitstream/handle/1866/13410/Saadaoui\_ Yousra 2015 memoire.pdf?sequence=2,
- Simão, J. (2012). *Gestão da informação na intermodalidade e logística portuária.* Trabalho de projeto apresentado para aquisição do grau de Mestre, Escola Superior de Ciências Empresariais, Setúbal.
- Yin, R. (2005). Estudo de Caso. Planejamento e Métodos. Porto Alegre: Bookman.

# Apêndices

- A Interface do programa
- B Guião da entrevista
- C Código da função que cria instância do problema de tipo 1 (problema ASBD)

## Apêndice A - Interface do programa

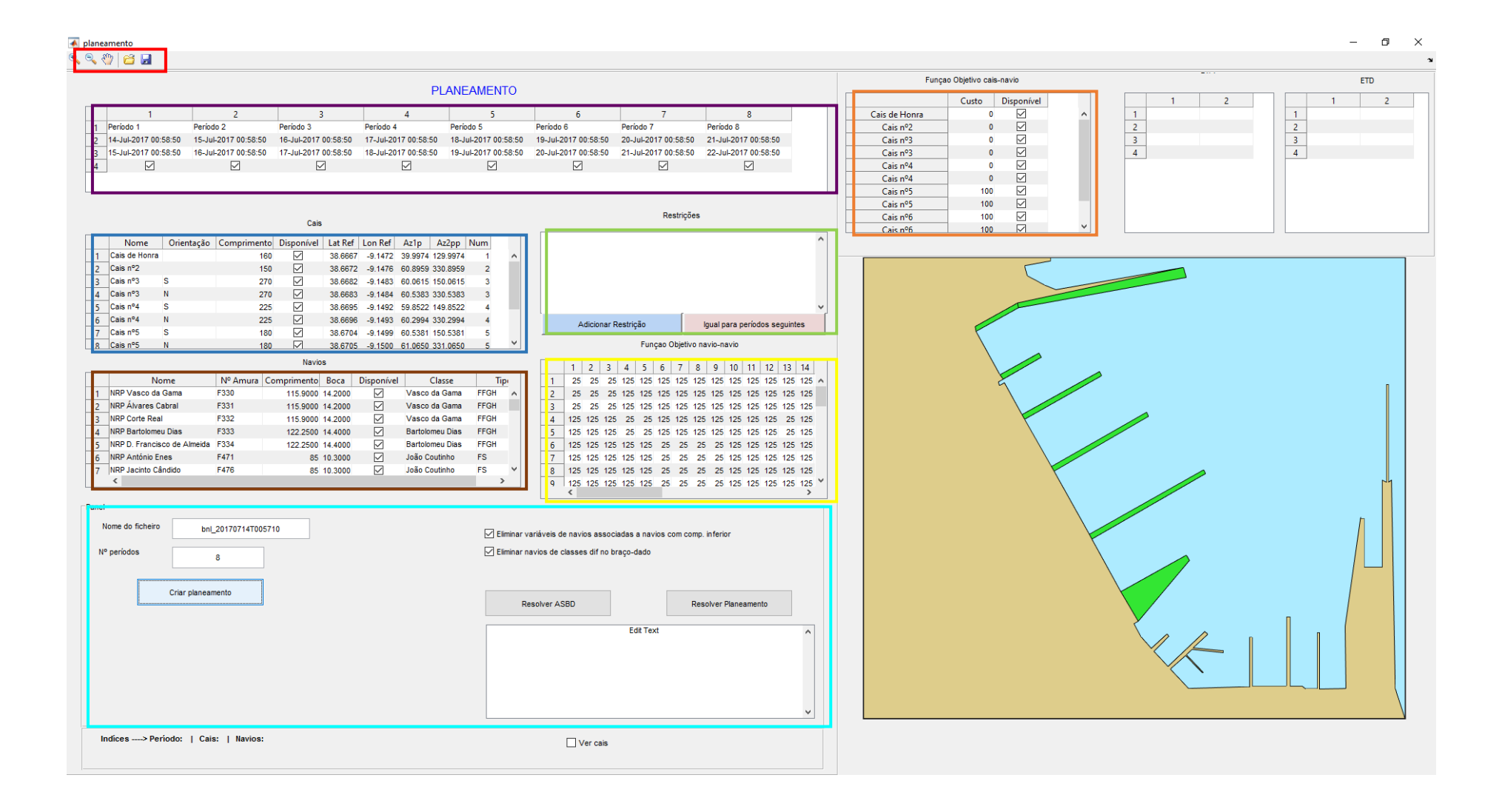

Tela roxa: Esta zona do interface, após ter sido selecionada no botão "Criar planeamento" consiste em mostrar no painel os períodos de atividades dos navios. É possível alterar o nome do período, definir o Grupo/Data/Hora (GDH).

Tela azul: Este é o espaço reservado para os cais. É possível observar os dados relativos aos cais, tais como, o nome, a orientação, o comprimento, a disponibilidade, a latitude de referência, longitude de referência, o Az1 e o Az2. Será possível alterar a disponibilidade, pressionando por baixo da palavra "Disponível" a *checkbox* referente a cada cais.

Tela castanha: Como existe um o espaço reservado para os cais, também existe um espaço reservado para os navios. É possível observar os dados relativos aos navios, tais como, o nome, o nº de amura, o comprimento, a boca, a disponibilidade, a classe e o tipo. Como nos cais, é possível alterar a disponibilidade, pressionando por baixo da palavra "Disponível" a *checkbox* referente a cada navio.

Tela verde: Esta zona é reservada para as restrições. Ao pressionar o botão "Adicionar Restrição" abre uma nova janela onde contemplará os cais e os navios que já foram selecionados onde iremos definir posteriormente restrições entre eles. Teremos que escolher o atributo, por nome do cais, para escolher o que irá ter a restrição; a condição, dependerá de 3 características "só pode atracar", "não pode atracar" ou "encontra-se atracado"; a dimensão subdivide-se também em 3 características " navio", "tipo" ou "métrica", a categoria é "auto selecionada" dependendo da dimensão escolhida, o navio, o tipo, ou a métrica que terá os campos comprimento, a altura ou até mesmo a quantidade de navios a atracar num cais.

Tela cor-de-laranja: Nesta parte, está representada a função objetivo cais-navio. Selecionando o navio na tela castanha poderemos alterar o custo para cada cais e ter a oportunidade de dar mais enfâse a cais "predefinidos" aos navios, retirando cais onde não seja possível atracar um navio, por isso, com as restrições e função objetivo, não é necessário introduzir no programa a profundidade dos cais.

Tela amarela: Existe um função objetivo cais-navio, por isso, existe também uma função objetivo para navio-navio selecionando o navio na caixa castanha poderemos alterar o custo entre outros navios para ficar de "braço-dado". Cada nº da coluna e da linha corresponde ao número da linha dos navios, por isso, dando um custo menor na tabela os navios têm tendência para ficar de "braço-dado" com esse navio, o que perfaz com que seja mais viável navios da mesma classe ficarem de "braço-dado".

Tela azul-claro: Esta zona do interface consiste no painel de solução. Permite ao utilizador definir o nome do ficheiro da solução e escolher o nº de períodos que pretende para resolver o planeamento carregando, depois de escolhido o nome e nº de períodos, no botão "Criar planeamento". Existem ainda duas *checkboxes*, ambas estão selecionadas e para permitir uma melhor fluidez e que seja possível criar um planeamento mais perto da realidade da base. Existe uma *checkbox* que, quando selecionada elimina as variáveis associadas aos navios com comprimento inferior, isto é, "Eliminar variáveis de navios associadas a navios com comp. inferior". A segunda *checkbox*, "Eliminar navios de classes dif. no "braço-dado", elimina da TV navios que tenham classes diferentes para assim calcular a variável "braço-dado" e executando a solução de planeamento mais rapidamente. É aconselhado manter ambas as *checkboxes* selecionadas/ativadas para assim garantir uma maior otimização do planeamento. Por fim, executa-se o botão "Resolver ASBD", aguarda-se alguns segundos, e se a ferramenta obtiver a solução será mostrada na visualização.

Tela vermelha: Após ter obtido uma solução esta pode ser visualizada na figura do lado direito do programa. O utilizador poderá guardar os resultados utilizando a figura que ficarão guardados na pasta "lp\_plan". Para utilizar os dados que guardou e efetuar alterações posteriormente se for necessário efetuar alterações, o utilizador só necessita de carregar na figura  $\mathfrak{S}$ , escolher o ficheiro e por fim efetuar as alterações necessárias no período em questão e guardar novamente.

**Apêndice B – Guião da entrevista**

ESCOLA NAVAL

# Gestão dos cais da Base Naval de Lisboa (BNL)

*Otimização do planeamento de atividades de apoio aos navios da Base Naval de Lisboa* Guião da entrevista ao CTEN SEH Duarte de Oliveira da BNL **ASPOF M Torcato Faustino 16-03-2017**

Este documento apresenta um conjunto de questões relacionadas com a gestão dos cais da BNL.

# **Gestão dos cais da Base Naval de Lisboa (BNL)**

#### **Enquadramento**

O presente documento enuncia um conjunto de questões relacionadas com a gestão dos cais da BNL.

A BNL é um órgão de base da Marinha que tem por missão assegurar atividades relacionadas com o apoio logístico às unidades navais estacionadas na sua área de responsabilidade e tem competências no que se refere ao apoio das unidades navais. Uma unidade naval, quando atracada na BNL, desenvolve uma série de atividades portuárias, para as quais a Base tem de estar preparada para dar uma resposta eficaz e eficiente.

Elaborou-se o presente documento que irá constituir uma oportunidade para o desenvolvimento de uma ferramenta computacional que promova a *otimização do planeamento de atividades de apoio aos navios da Base Naval de Lisboa* através de um Modelo de Programação Linear Inteira que permita propor automaticamente a distribuição de navios, pelos cais disponíveis, com o aumento da eficiência do planeamento das suas atividades de apoio na Base Naval de Lisboa e, consequentemente contribuir para a redução de custos e ganhos de tempo. Tem como objetivo responder a um problema desta Base e como objetivos na dissertação:

- $\checkmark$  Identificar as restrições e circunstâncias inerentes à atividade de gestão portuária a cargo da BNL;
- $\checkmark$  Formular os problemas apresentados e definir matematicamente o espaço das soluções do problema;
- $\checkmark$  Desenvolver e estudar o comportamento dos algoritmos que resolva o problema e como se comporta com instâncias e mais variáveis;

# **GUIÃO DA ENTREVISTA AO CTEN SEH DUARTE DE OLIVEIRA**

**Local: COMANDO NAVAL**

**Data: 16/03/2017 Hora de início: 10H00 Duração: 2H Informante-Chave: CTEN SEH DUARTE DE OLIVEIRA Cargo: CHEFE SERVIÇO APOIO PORTUÁRIO Entrevistador: ASPOF M TORCATO FAUSTINO Objetivos:**

Obter informação sobre a gestão dos cais da Base Naval Lisboa.

# **Questões**

As questões apresentadas neste documento pretendem servir de referência para a entrevista entre o signatário e o CTEN SEH Duarte de Oliveira. O termo "atividade" é utilizado para referir as fainas.

1. Quantos cais existem na BNL?

Existem oito cais de atracação na BNL.

2. Como são numerados?

São numerados de Sul para Norte.

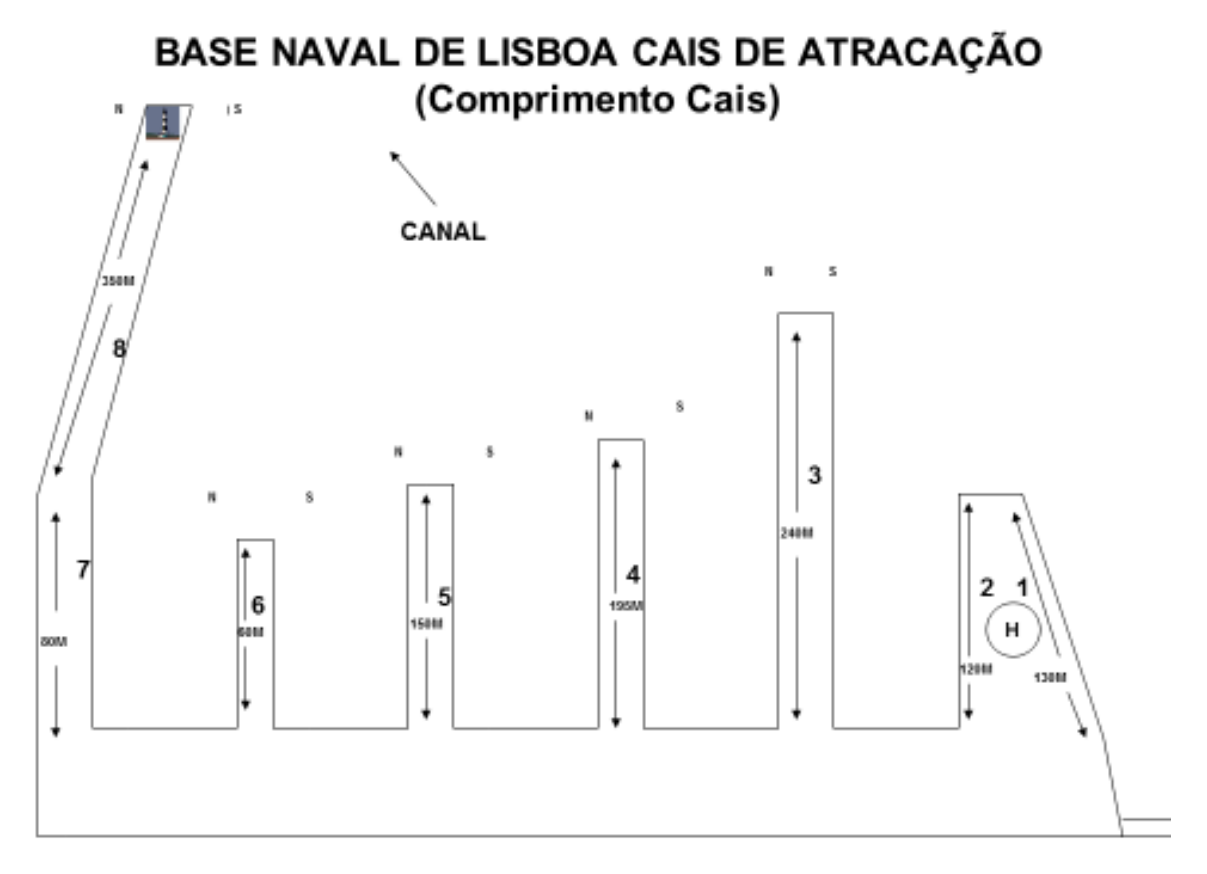

#### 3. Quantos navios podem estar atracados na Base?

Podem estar atracados 43 navios (ver slide do dispositivo padrão)

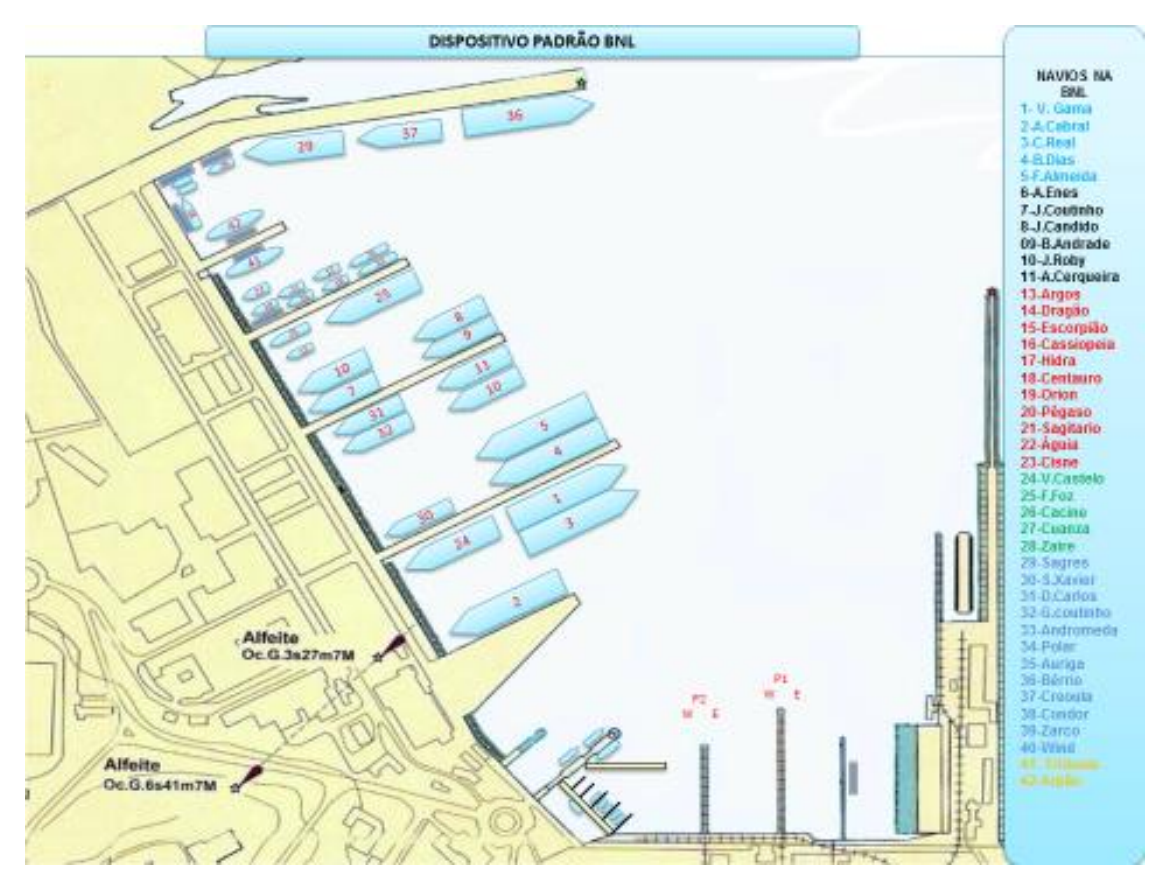

4. Quantos navios podem atracar em cada cais?

Depende do tamanho dos navios.

5. Atualmente como é planeado a atracação dos navios nos cais/como se alocam os navios na BNL?

O planeamento é em função das necessidades manifestadas pelos navios no que se refere a ficarem diretos ao cais ou de braço dado. Tentativamente nas posições que estão no slide.

#### 6. Quais são as atividades mais frequentes que os navios pretendem realizar na BNL?

Reabastecimento de combustível; fainas de munições; treino de porto; operações com helicópteros; operações com mergulhadores; fainas de mantimentos; fainas de material; manutenção de 2º e 3º escalão; utilização de gruas; exercícios de L.A.; alimentação elétrica; alimentação de água potável; retirada de águas oleosas…

#### 7. Há cais em que podem ocorrer atividades em simultâneo? Se sim, quais?

Podem ocorrer sempre atividades em simultâneo nos cais desde que essas atividades não sejam incompatíveis entre si.

8. Quanto tempo, em média, demora a fazer cada atividade?

Depende da atividade. Manobra de cabos + / - 1 hora, reabastecimento entre uma hora e três horas dependendo da quantidade de combustível…

#### 9. É necessário considerar uma indisponibilidade de um cais?

A indisponibilidade de cais está relacionada com uma série de variáveis, de momento o cais nº5 não é possível fornecer energia às Corvetas.

10. Quais são as indisponibilidades dos cais? (Reabastecimento de combustível, fornecimento de água potável, alimentação elétrica, defensas, recolha de águas oleosas, géneros, material, entre outros).

Atualmente a principal indisponibilidade é o fornecimento de energia a toda esquadra se esta estiver toda atracada na BNL.

11. Qual é o custo para cada atividade?

As atividades em que se consegue contabilizar melhor os custos são: fornecimento de gruas de empresas exteriores à BNL 719+IVA; prestação do serviço de reboques

12. Todos os cais permitem navios de "braço-dado"? Se não, quais permitem?

Todos os cais permitem navios de "braço-dado".

13. Se o navio estiver de braço-dado, existe indisponibilidade de se efetuar alguma atividade?

Arrear embarcações, poderá existir constrangimentos no fornecimento de energia elétrica e/ou constrangimentos ao Plano de Treino.

14.Quais os navios, pela altura dos mastros, que não podem estar atracados porque impedem a visibilidade da luz do enfiamento do canal do Alfeite?

Os navios da classe Bartolomeu Dias com a proa para o mar no cais nº3 posição 3 lado Sul.

#### 15. Qual o comprimento máximo dos navios para entraram na Base Naval?

O problema de entrada na bacia de manobra da BNL é a sonda reduzida, navios com calado superior a 7,5 m não podem entrar.

16. Se o navio estiver de SAR e receber uma chamada SAR, o cais onde esse navio está atracado poderá ser usado por outro?

Afirmativo desde que o navio de SAR esteja de braço-dado do lado de fora.

17. Quais os cais que poderão ficar condicionados ao período da enchente se as características dos navios, as condições meteorológicas e de maré assim o justificarem?

Não existem condicionantes.

#### 18. Existem incompatibilidades navio-cais? Se sim, quais são?

No cais nº5 não existe disponibilidade de energia para as corvetas

#### 19. Existe alguma norma NATO para a utilização dos cais? (isto é, se é necessário ter algum cais livre?)

A BNL é uma unidade que faz parte do portfólio das unidades NATO espalhadas por todo o mundo, como tal os cais têm de ter uma série de requisitos (energia, água, combustível…).

20. Há mais algum aspeto que queira referir no que se refere à gestão dos cais da BNL?

Que me recorde não…

# **CLARIFICAÇÃO DE ASPECTOS DA BNL**

Na 1ª tabela, podendo ser adicionadas mais, devem ser analisadas as seguintes variáveis:

- $\checkmark$  O tempo que dura em média;
- $\checkmark$  Quais as que não são compatíveis entre si;
- $\checkmark$  Custo.

A atividade nº1, reabastecimento de combustível, não pode correr simultaneamente com as atividades 2, 8 e 9, ou seja, existem incompatibilidades, entre elas.

Como por exemplo:

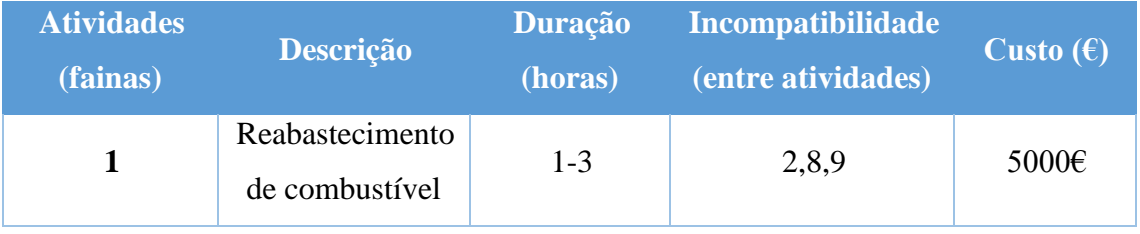

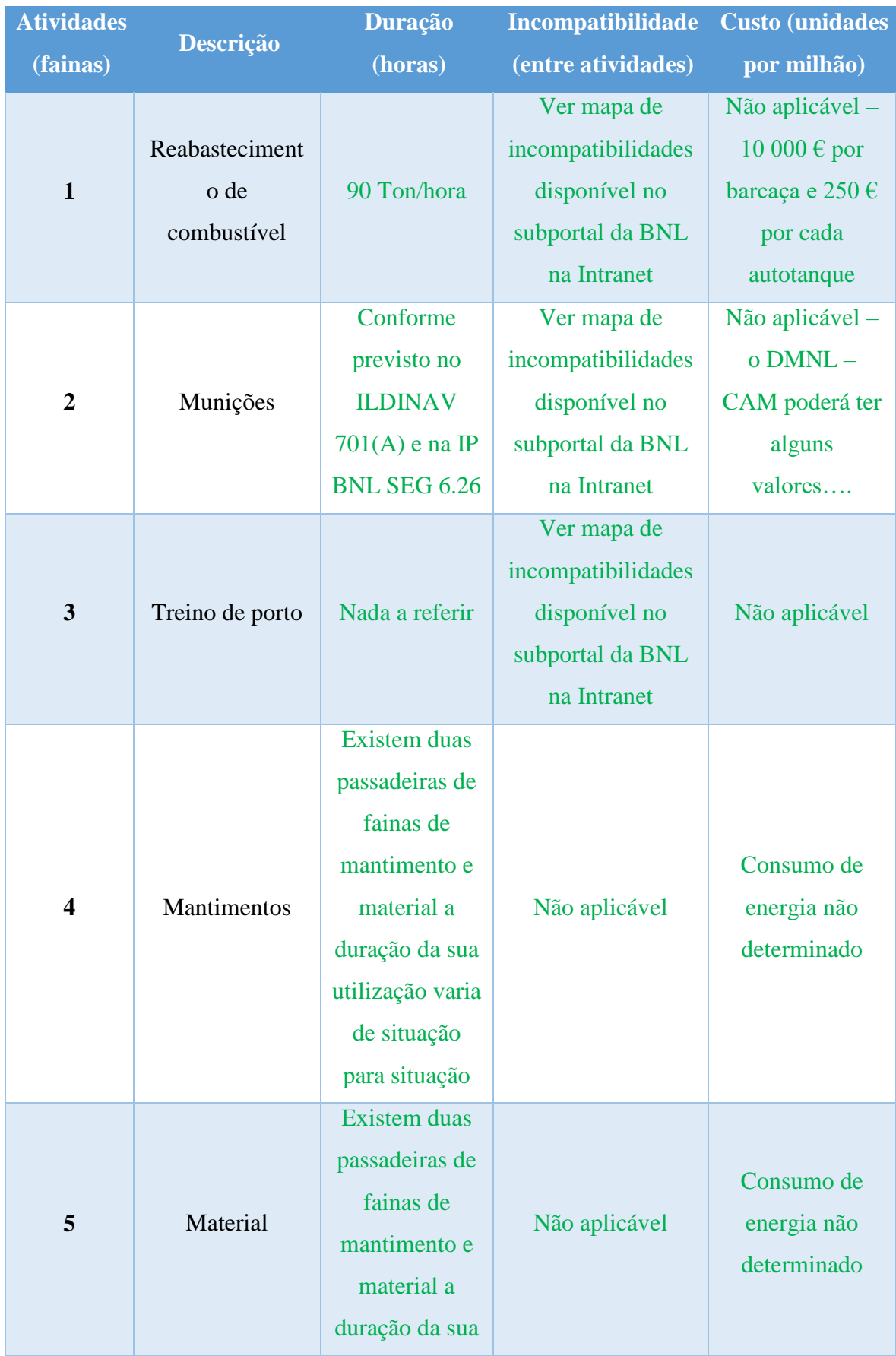

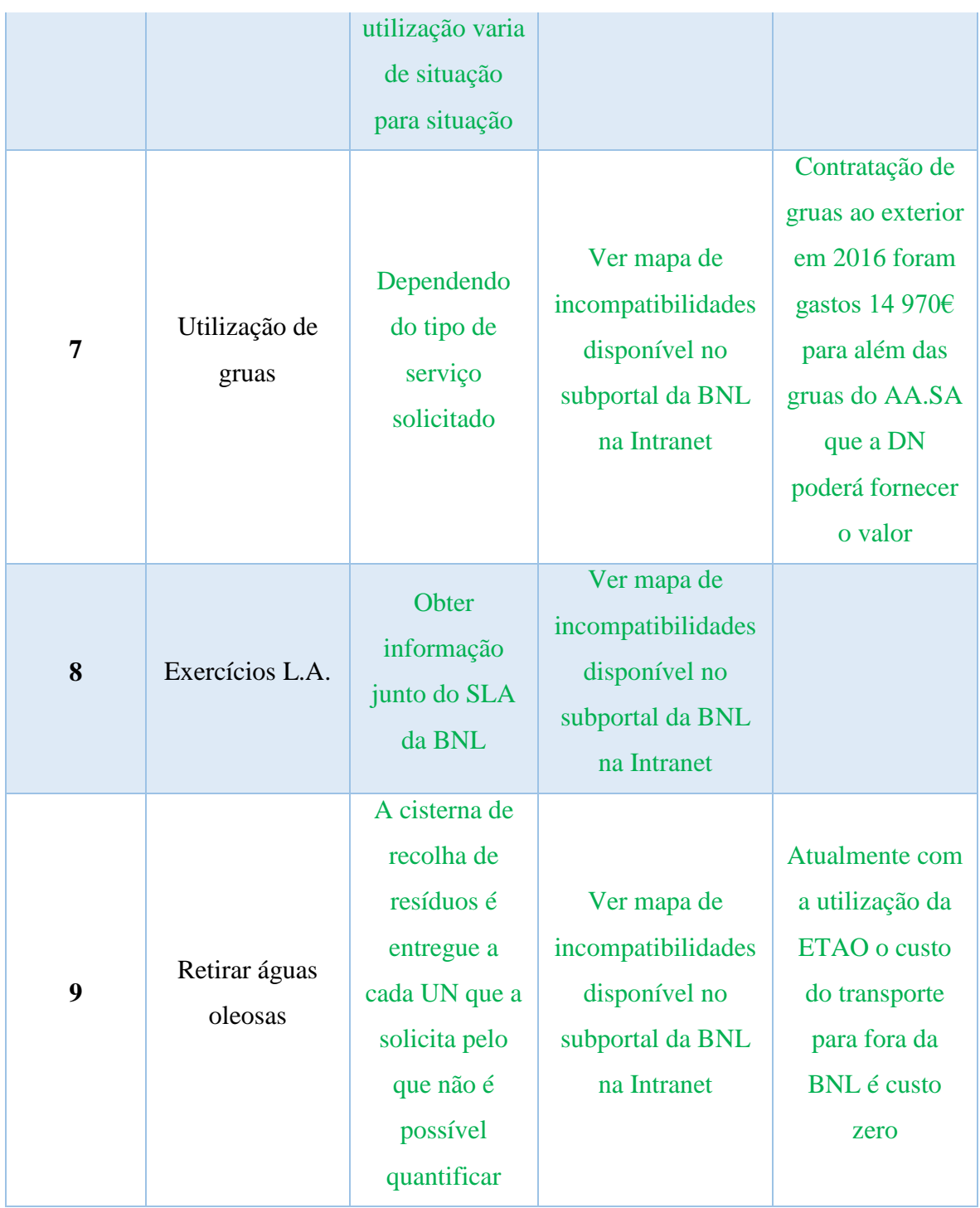

A 2ª tabela relaciona-se diretamente com a 1ª, no sentido que as atividades requeridas e os cais designados coincidem.

Para fragata Vasco da Gama e a corveta António Enes, as atividades e os cais designados (por exemplo) para as fazer são:

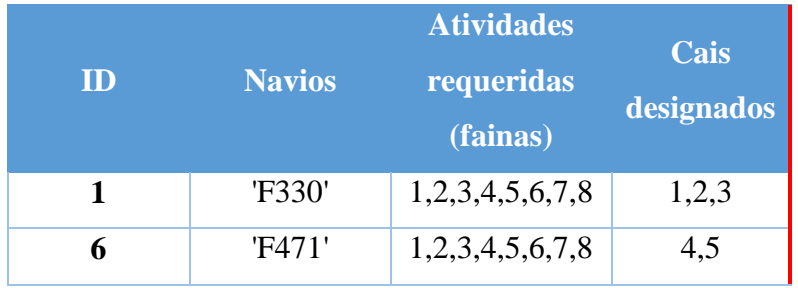

# **2ª TABELA**

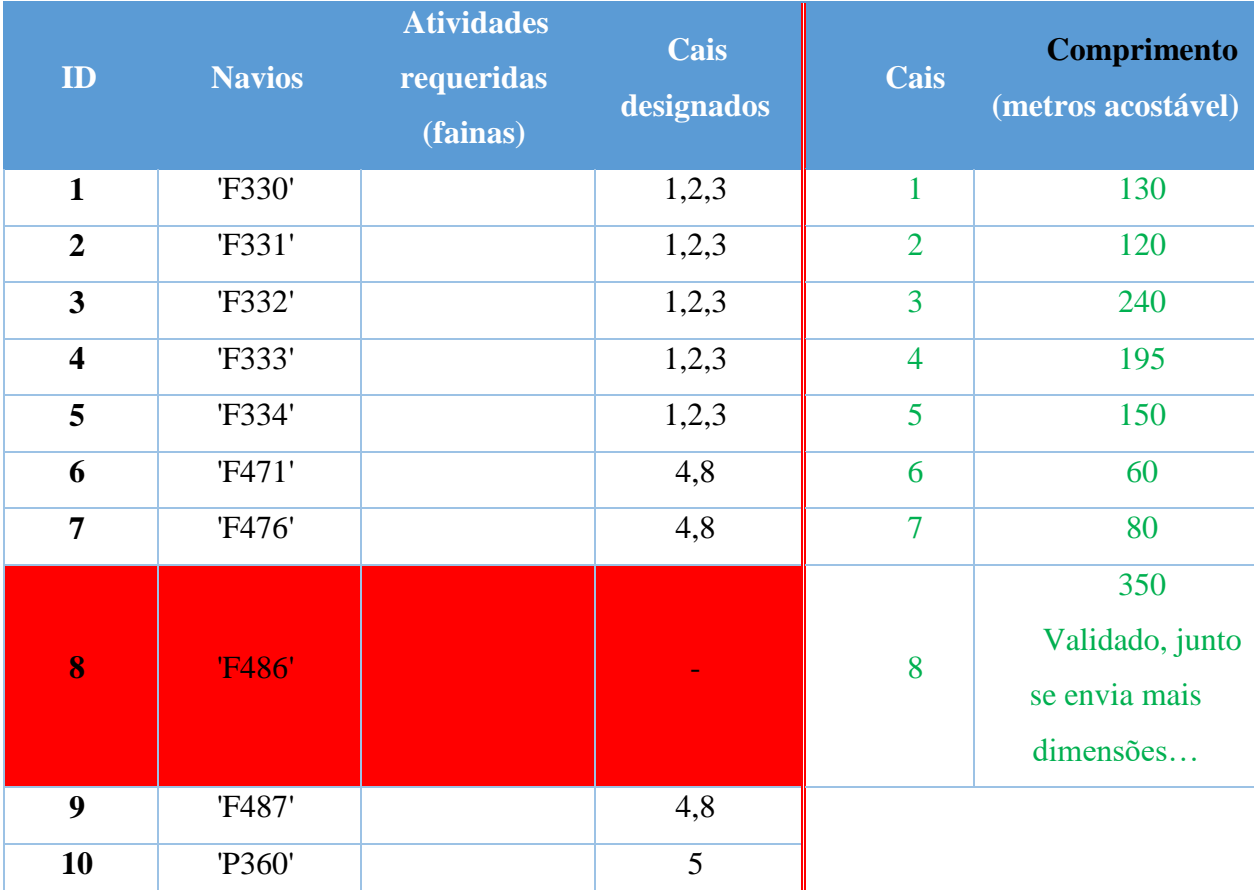

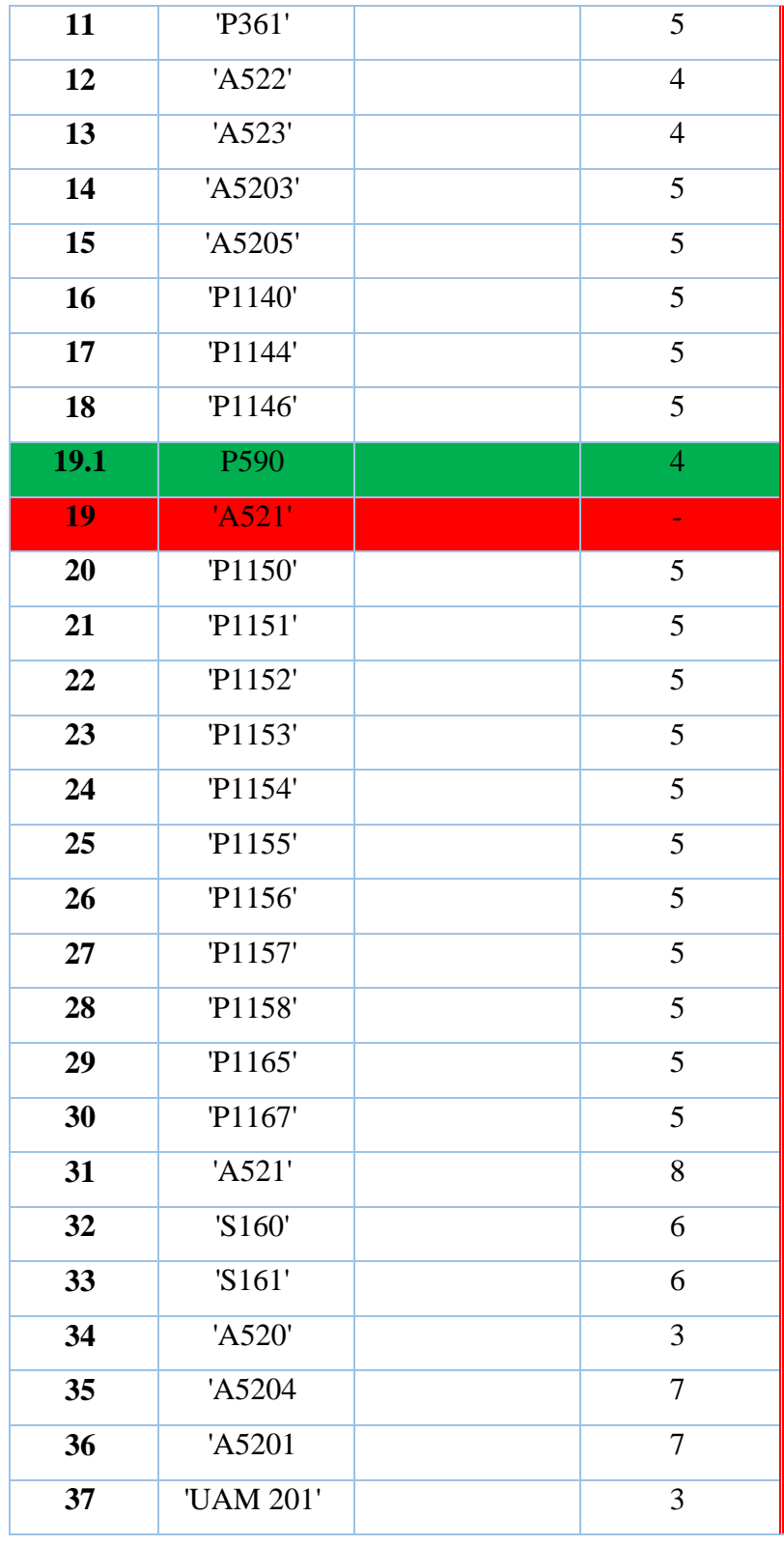

NOTA: Os navios a vermelho, são os que foram para abate mas estão no programa e a verde já está na esquadra mas ainda não se encontra no programa.

## **QUESTÕES**

1. Na imagem enviada sobre os cais, não estava muito visível o comprimento, por isso gostaria, se pudesse validar o comprimento dos cais (na 2ª tabela).

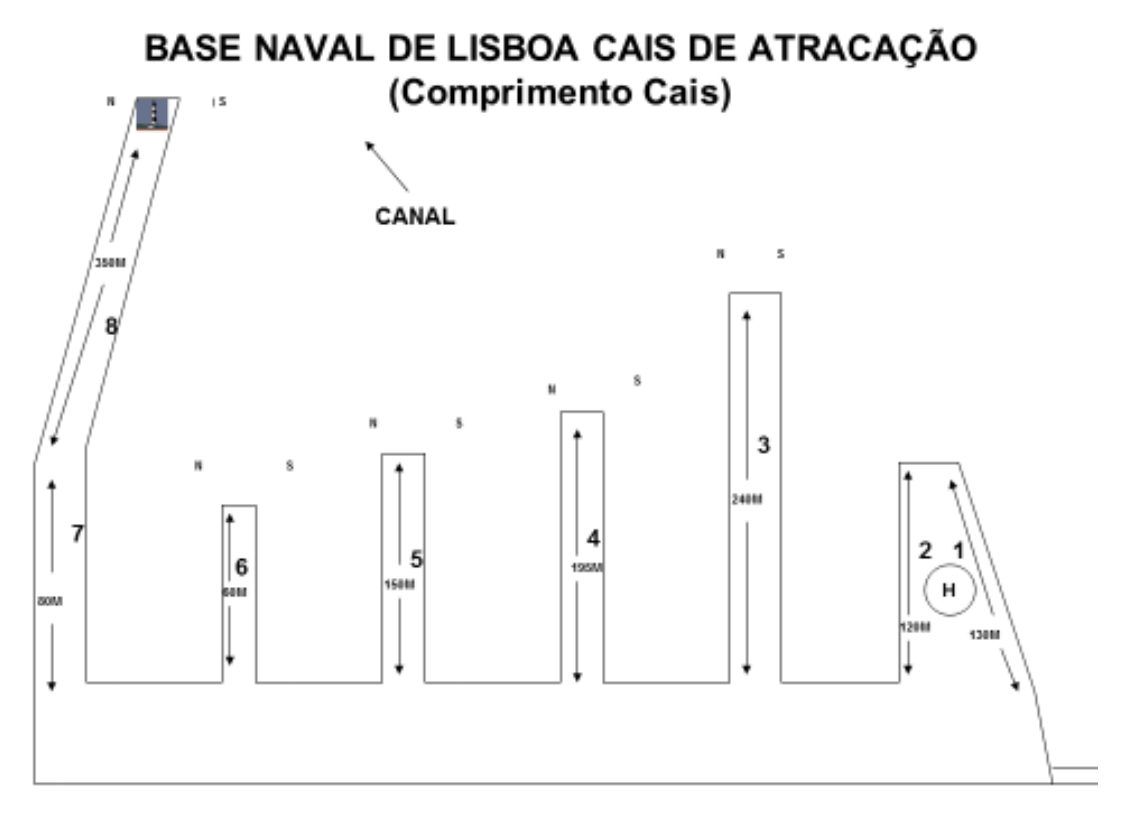

2. Na imagem do dispositivo padrão na BNL, qual a data da imagem?

Esta disposição foi acordada com os comandos dos navios em reunião no SAP no ano de 2014.

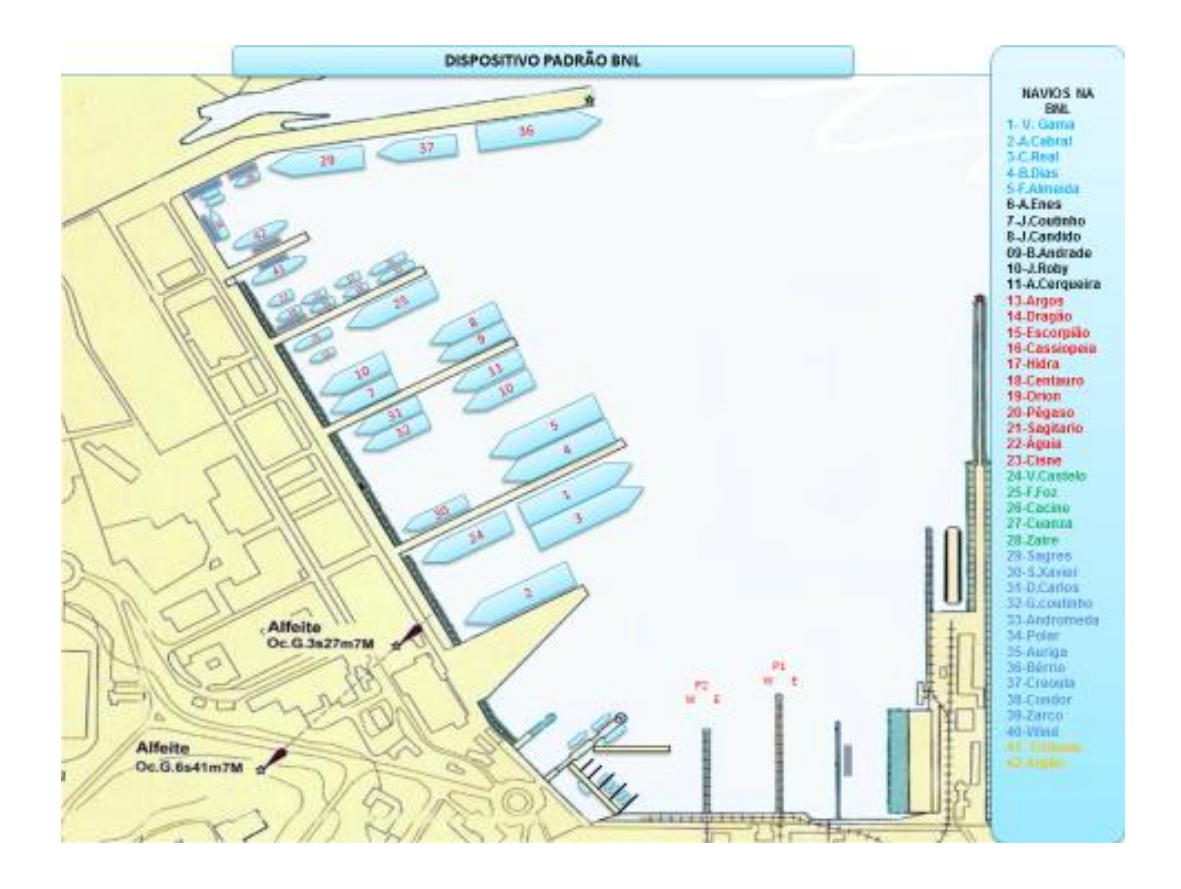

3. Existe algum limite de distância "fora-a-fora" entre cais?

Isto é, entre o cais 3N e 4S, há "limite" para os navios ficares atracados e/ou de braçodado e haver uma distância de segurança para se puder manobrar em segurança?

#### Ver anexo com dimensões.

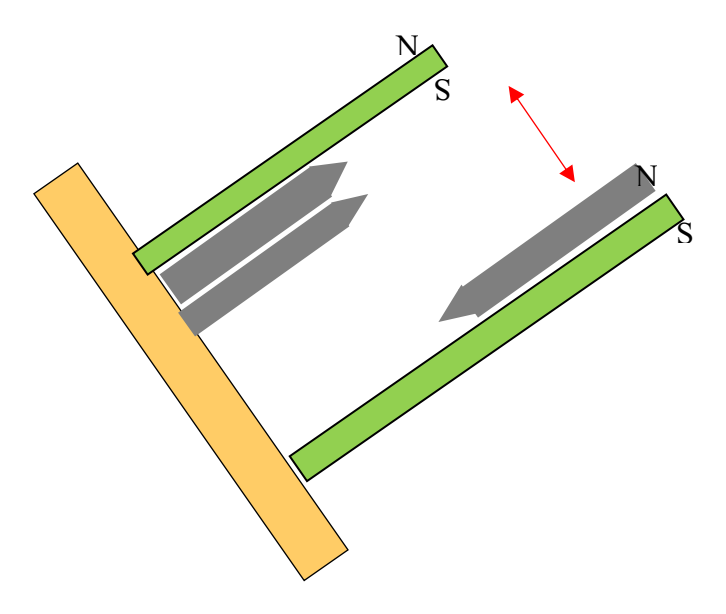

4. Existem fainas que se realizam em determinados cais como, por exemplo, a faina de mísseis, torpedos e munições realiza-se no cais 1 e 2. Existe mais alguma faina que seja realizada apenas em determinado cais?

Está determinado superiormente que, por questões de segurança, as fainas de torpedos, misseis e munições com calibre a superior a 20 mm devem ser efetuadas no cais do Portinho da Costa, podendo, em casos muito excecionais e de aprontamento de UN para missões urgentes realizar-se no cais nº1, 2 e 8. As restantes fainas são possíveis em qualquer cais da BNL.

5. Enviou-me o comprimento acostável de cada cais, no entanto necessito saber o comprimento real/máximo dos cais. Onde poderei encontrar essa informação?

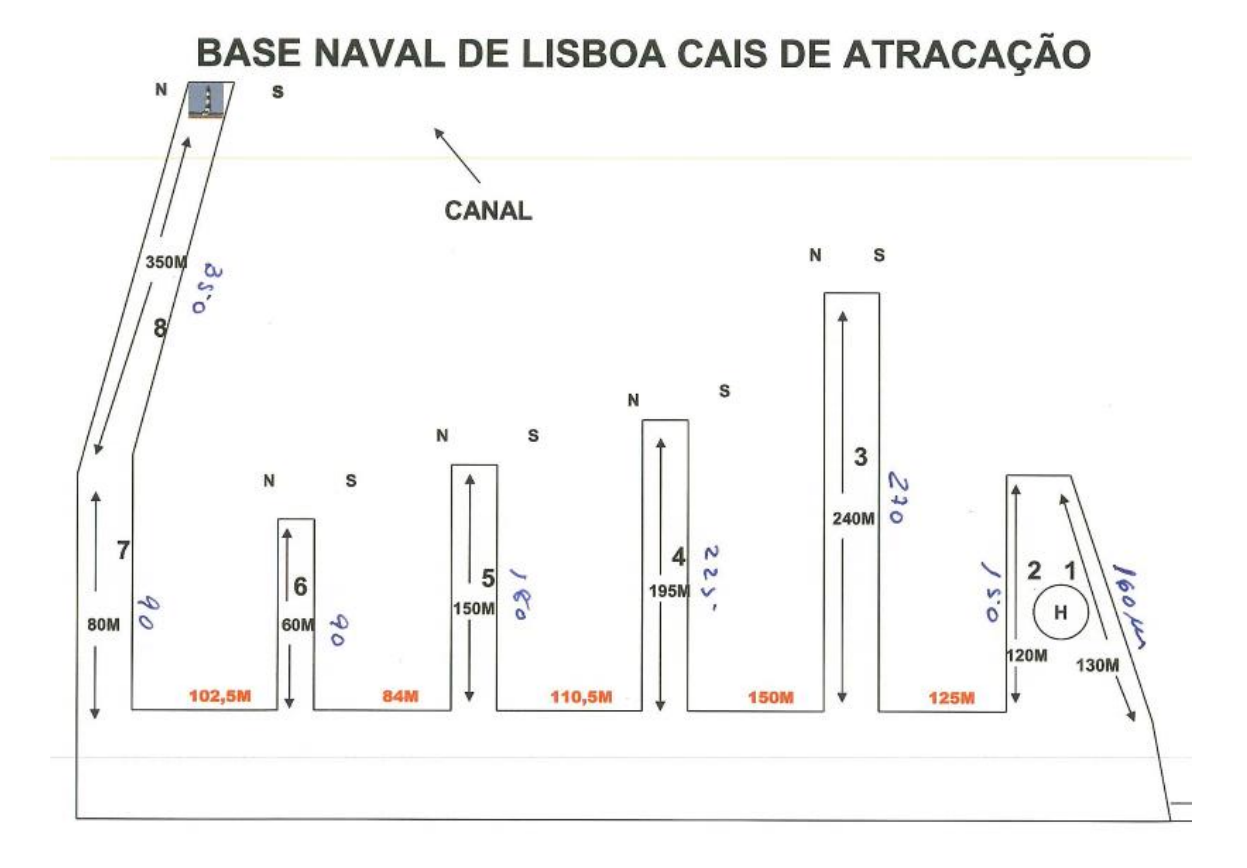

6. Existem cais designados para atracar cada navio? Isto é, o NRP Vasco da Gama poderá atracar nos cais 1,2,3 ou 4, o NRP Bérrio só pode atracar no cais 8 e assim sucessivamente.

 $\checkmark$  Fragatas cais n° 1,2,3,4 e 8.
Bérrio apenas no cais nº8 também no cais nº1 e 2 quando o não assoreamento o permite.

 $\checkmark$  Corvetas n° 1,2,3,4 e 8.

 $\checkmark$  Patrulhas classe Viana do Castelo só no cais n°5 (constrangimentos das conexões elétricas a terra).

Patrulhas classe Cacine e LFR's sem limitações de cais.

Patrulhas classe Tejo sem limitação de cais.

 $\checkmark$  Submarinos apenas no cais n°6.

 Navios hidrográficos qualquer cais exceto o cais nº5 (constrangimento de fornecimento de energia elétrica de terra).

 $\checkmark$  Sagres e Creoula sem constrangimentos de cais.

## **Apêndice C – Código da função que cria instância do problema de tipo 1 (problema ASBD)**

```
function [x \t TV N output fval exitflag =
fcn_resolver_ASBD(
cais,navios,cnn,custo,R,r1,r2)
% fcn_resolver_ASBD 
% Detailed explanation goes here
%cais=get(handles.uitable1,'data')
```
%navios=get(handles.uitable2,'data') %cnn=getappdata(handles.pushbutton1,'cnn') %custo=getappdata(handles.pushbutton1,'custo')

```
[nc mc]=size(cais);
k1=0;
for i=1:nc
  if cais \{i,4\}==true
     k1=k1+1;
     C(k1,:) = cais(i,:); end
end
[nn mn]=size(navios);
k1=0;
idx=[]:
for i=1:nn
  if navios\{i, 5\} =true
     k1=k1+1:
     N(k1,:)=navios(i,:);
     vtt(k1)=i;
   else
      idx=[idx i];
   end
end
[n4 m4]=size(N); for i=1:n4, N{i,m+1}}=vtt(i);
end
custo(:,idx)=[];cnn(:,idx)=[];cnn(idx,:)=[];[n1 m1]=size(C);[n2 m2] = size(N);TV=zeros(n1*n2,15);
k1=0for i=1:n1% 1ª Parte
  for i=1:n2k1=k1+1;
     TV(k1,1)=i;TV(k1,2)=i;
     TV(k1,3)=custo(i,j);%custo
```
TV $(k1,4)=C\{i,3\};\%$ comprimento do cais TV(k1,5)=N{j,3};%comprimento do navio  $TV(k1,6)=N\{i,4\};\%$ boca do navio (metros)  $TV(k1,7)=C(i,5);$ %latitude do ponto de referencia do cais i TV(k1,8)=C{i,6};%longitude do ponto de referencia do cais i  $TV(k1.9) = C{i.7}; %$ az1  $TV(k1,10)=C(i,8);$ %az2 %classe if strcmp(N{j,6},'Vasco da Gama')  $TV(k1,11)=1;$  elseif strcmp(N{j,6},'Bartolomeu Dias')  $TV(k1,11)=2;$  elseif strcmp(N{j,6},'João Coutinho')  $TV(k1,11)=3;$  elseif strcmp(N{j,6},'Batista de Andrade')  $TV(k1,11)=4;$  elseif strcmp(N{j,6},'Viana do Castelo')  $TV(k1,11)=5;$  elseif strcmp(N{j,6},'D. Carlos')  $TV(k1,11)=6$ ; elseif strcmp(N{j,6},'Andrómeda')  $TV(k1,11)=7$ ; elseif strcmp(N{j,6},'Cacine')  $TV(k1,11)=8;$  %elseif strcmp(N{j,6},'Shultz Xavier') (NRP TEJO)  $\%$ TV $(k1.11)=9$ : elseif strcmp(N{j,6},'Argos') TV(k1,11)=10; elseif strcmp(N{j,6},'Centauro')  $TV(k1,11)=11;$  elseif strcmp(N{j,6},'Albatroz') TV(k1,11)=12; elseif strcmp(N{j,6},'Bérrio') TV(k1,11)=13; elseif strcmp(N{j,6},'Tridente') TV(k1,11)=14; elseif strcmp(N{j,6},'Arpão')  $TV(k1,11)=15$ ; elseif strcmp(N{j,6},'Zarco')  $TV(k1,11)=16;$  elseif strcmp(N{j,6},'Polar') TV(k1,11)=17; elseif strcmp(N{j,6},'Creoula')  $TV(k1,11)=18;$  elseif strcmp(N{j,6},'Sagres') TV(k1,11)=19;

 else  $TV(k1,11)=0;$  end %tipo if strcmp $(N\{j,7\}, 'FFGH')$  TV(k1,12)=1; elseif strcmp $(N{i,7}, 'FS')$  TV(k1,12)=2; elseif strcmp(N{j,7},'NPO')  $TV(k1, 12)=3$ ; elseif strcmp(N{j,7},'AGS')  $TV(k1, 12)=4;$  elseif strcmp(N{j,7},'PB')  $TV(k1,12)=5;$  elseif strcmp(N{j,7},'ABU')  $TV(k1,12)=6$ ; elseif strcmp $(N{j,7}, 'LFC')$  TV(k1,12)=7; elseif strcmp(N{j,7},'AOR') TV(k1,12)=8; elseif strcmp(N{j,7},'SSG') TV(k1,12)=9; elseif strcmp(N{j,7},'SAIL TRAINING') TV(k1,12)=10; else  $TV(k1.12)=0$ : end TV $(k1,13)=0$ ;% 0 - variavel xij; 1 - variavel yijkl TV(k1,14)=0;% 0 - variavel xij; 1 - yijk1; 2 - yijk2 end end%final da 1ª Parte for i=1:n1%2ª Parte for  $j=1:n2$ for  $k=1:n2$ if  $k \sim i$  $k1=k1+1$ :  $TV(k1,1)=i$ ;  $TV(k1,2)=j;$  $TV(k1,3)=cm(j,k);$  $TV(k1,4)=C(i,3);$ % comprimento do cais  $TV(k1,5)=N(k,3);%$ comprimento do navio  $TV(k1,6)=N(k,4);$ %boca do navio (metros)  $TV(k1,7)=C(i,5);$ % latitude do ponto de referencia do cais i  $TV(k1,8)=C(i,6);$ %longitude do ponto de referencia do cais i  $TV(k1,9) = C{i,7}; %$ az1  $TV(k1,10)=C(i,8);$ %az2 %classe if strcmp(N{k,6},'Vasco da Gama')  $TV(k1,11)=1$ ;

 elseif strcmp(N{k,6},'Bartolomeu Dias') TV(k1,11)=2; elseif strcmp(N{k,6},'João Coutinho')  $TV(k1,11)=3;$  elseif strcmp(N{k,6},'Batista de Andrade')  $TV(k1.11)=4$ : elseif strcmp(N{k,6},'Viana do Castelo')  $TV(k1,11)=5$ ; elseif strcmp(N{k,6},'D. Carlos')  $TV(k1,11)=6;$  elseif strcmp(N{k,6},'Andrómeda')  $TV(k1,11)=7;$  elseif strcmp(N{k,6},'Cacine')  $TV(k1,11)=8$ ; %elseif strcmp(N{k,6},'Shultz Xavier')  $\%$ TV(k1,11)=9; elseif strcmp(N{k,6},'Argos') TV(k1,11)=10; elseif strcmp(N{k,6},'Centauro') TV(k1,11)=11; elseif strcmp(N{k,6},'Albatroz') TV(k1,11)=12; elseif strcmp(N{k,6},'Bérrio')  $TV(k1.11)=13$ : elseif strcmp(N{k,6},'Tridente') TV(k1,11)=14; elseif strcmp(N{k,6},'Arpão')  $TV(k1,11)=15;$  elseif strcmp(N{k,6},'Zarco')  $TV(k1,11)=16$ ; elseif strcmp(N{k,6},'Polar')  $TV(k1,11)=17$ ; elseif strcmp(N{k,6},'Creoula')  $TV(k1,11)=18$ ; elseif strcmp(N{j,6},'Sagres') TV(k1,11)=19; else  $TV(k1,11)=0;$  end %tipo if strcmp $(N\{k,7\}, 'FFGH')$  TV(k1,12)=1; elseif strcmp $(N\{k,7\}, 'FS')$  TV(k1,12)=2; elseif strcmp(N{k,7},'NPO')  $TV(k1,12)=3$ ; elseif strcmp(N{k,7},'AGS') TV(k1,12)=4; elseif strcmp $(N\{k,7\}, 'PB')$  $TV(k1,12)=5$ ; elseif strcmp(N{k,7},'ABU')  $TV(k1,12)=6;$ elseif strcmp $(N\{k,7\}, 'LFC')$  $TV(k1,12)=7$ ;

```
 elseif strcmp(N{k,7},'AOR')
           TV(k1,12)=8; elseif strcmp(N{k,7},'SSG')
           TV(k1,12)=9;elseif strcmp(N{k,7},'SAIL
TRAINING')
            TV(k1,12)=10;
          else
           TV(k1,12)=0;
          end
         TV(k1.13)=1:
         TV(k1,14)=1;
         TV(k1, 15)=k;
          %yijkn
         k1=k1+1;
         TV(k1,1)=i;\%cais i
         TV(k1,2)=i;\%navios j
         TV(k1,3)=cm(i,k);%custo
         TV(k1,4)=C(i,3);% comprimento do
cais
          TV(k1,5)=N{k,3};%comprimento do 
navio
         TV(k1,6)=N(k,4);%boca do navio
(metros)
         TV(k1,7) = C(i,5);% latitude do ponto
de referencia do cais i
         TV(k1.8) = C(i.6); %longitude do
ponto de referencia do cais i
         TV(k1,9) = C{i,7}; %az1
         TV(k1,10)=C{i,8};%az2
          %classe
          if strcmp(N{k,6},'Vasco da Gama')
           TV(k1,11)=1; elseif strcmp(N{k,6},'Bartolomeu 
Dias')
           TV(k1.11)=2;
          elseif strcmp(N{k,6},'João Coutinho')
           TV(k1,11)=3;
          elseif strcmp(N{k,6},'Batista de 
Andrade')
           TV(k1,11)=4;
          elseif strcmp(N{k,6},'Viana do 
Castelo')
           TV(k1,11)=5; elseif strcmp(N{k,6},'D. Carlos')
           TV(k1,11)=6;
          elseif strcmp(N{k,6},'Andrómeda')
           TV(k1,11)=7;
          elseif strcmp(N{k,6},'Cacine')
           TV(k1.11)=8:
            %elseif strcmp(N{k,6},'Shultz 
Xavier')
           \%TV(k1,11)=9;
          elseif strcmp(N{k,6},'Argos')
           TV(k1,11)=10;elseif strcmp(N{k,6},'Centauro')
           TV(k1,11)=11; elseif strcmp(N{k,6},'Albatroz')
```
 TV(k1,11)=12; elseif strcmp(N{k,6},'Bérrio')  $TV(k1,11)=13;$  elseif strcmp(N{k,6},'Tridente') TV(k1,11)=14; elseif strcmp(N{k,6},'Arpão')  $TV(k1,11)=15$ ; elseif strcmp(N{k,6},'Zarco')  $TV(k1,11)=16$ ; elseif strcmp(N{k,6},'Polar') TV(k1,11)=17; elseif strcmp(N{k,6},'Creoula')  $TV(k1,11)=18;$  elseif strcmp(N{j,6},'Sagres') TV(k1,11)=19; else  $TV(k1,11)=0$ ; end %tipo if strcmp $(N\{k,7\}, 'FFGH')$  TV(k1,12)=1; elseif strcmp(N{k,7},'FS') TV(k1,12)=2; elseif strcmp(N{k,7},'NPO') TV(k1,12)=3; elseif strcmp(N{k,7},'AGS') TV(k1,12)=4; elseif strcmp(N{k,7},'PB')  $TV(k1,12)=5$ ; elseif strcmp(N{k,7},'ABU')  $TV(k1,12)=6$ ; elseif strcmp(N{k,7},'LFC') TV(k1,12)=7; elseif strcmp(N{k,7},'AOR')  $TV(k1,12)=8;$  elseif strcmp(N{k,7},'SSG')  $TV(k1,12)=9;$ elseif strcmp(N{k,7},'SAIL TRAINING') TV(k1,12)=10; else  $TV(k1,12)=0$ ; end TV $(k1, 13)=1$ ;%Indica variavel tipo X ou Y  $(X=0$  ou Y=1)  $TV(k1,14)=2$ ;% posicão  $TV(k1,15)=k$ ; end end end end  $if$  ~isempty(R)  $[n \, m] = size(R);$  for k=1:n  $[A0, Aeq0,b0,beq0,TV]=$ fcn ler restricoes $2(R(k,:), TV)$ ; %concatenar A, Aeq b e beq

 end end  $A0=$ []; Aeq0=[];  $b0=$ [];  $beq0=[];$  $[nt m t] = size(TV);$ if r1 %get(handles.checkbox3,'value')  $v=$ [] $\cdot$ for  $i=1$  int if  $TV(i,13)=1$  $j = TV(i,2);$  $k = TV(i, 15);$ if  $N{j,3}$  <  $N{k,3}$  $v=[v;i];$  end end end  $\%$ idx=find(v==0); $v$ (idx)=[]; else  $v=0;$ end if r2 % get(handles.checkbox4,'value')  $v1 = []$ ; for  $i=1$ :nt if  $TV(i,13)=1$  $i=TV(i,2)$ ;  $k = TV(i, 15)$ : if strcmp( $N\{j,6\}$ , $N\{k,6\}$ )==0  $v1=[v1;i];$  end end end  $v2=[v1;v];v2=unique(v2);$  $TV(v2,:)=[];$ else  $v1=0$ ;  $v2=[v1;v];v2=unique(v2);$ end display(['N° de variáveis (comp.):  $num2str(numel(v))$  ' em '  $num2str(nt))$ display( $[N^{\circ}$  de variáveis (classe):  $num2str(numel(v1))$  '  $em$  '  $num2str(nt))$ 

f=TV(:,3);%Função objetivo  $[nt m t] = size(TV);$ 

%Restrição [1] Aeq=zeros(n2,nt); for  $j=1:n2$ ; idx=find( $(TV(:,2)=i$  &  $TV(:,13)=0$ )  $(TV(:,15)=j \& TV(:,13)=1$ );  $Aeq(j,idx)=1;$ 

display(['Nº de variáveis eliminadas (total): '

 $num2str(numel(v2))$  ' em '  $num2str(nt))$ 

end  $beq=ones(n2,1);$ % ---- %Restrição [2]  $A2 = []$ ; for i=1:n1 for  $i=1:n2$ for  $k=1:n2$ if  $i \sim = k$  if r2 %get(handles.checkbox4,'value') if strcmp( $N\{j,6\}$ , $N\{k,6\}$ )  $a = zeros(1, nt);$ idx\_Xij=find(TV $(:,1) == i$  & TV $(:,2)=j \& TV(:,13)=0;$  $idx$ <sub>\_</sub>Yijk1=find(TV(:,1)==i & TV(:,2)==j & TV(:,14)==1 & TV(:,15)==k &  $TV(:,13)=1$ :  $a(\text{idx}\_\text{Xij}) = -N\{j,3\};$  $a(\text{idx}\_\text{Yijk1})=N\{k,3\};$  $A2=[A2; a];$  end else  $a = zeros(1, nt);$ idx  $Xij=find(TV(:,1)=i$  & TV $(:,2)=j \& TV(:,13)=0;$ idx Yijk1=find(TV $(:,1) == i$  & TV(:,2)==j & TV(:,14)==1 & TV(:,15)==k &  $TV(:,13)=1$ ;  $a(idx_Xi)=-N{i,3};$  $a(\text{idx}\_\text{Yijk1})=N\{k,3\};$  $A2=[A2; a];$  end end end end end  $[na2 ma2] = size(A2);$  $b2 = zeros(na2,1);$  $A=A2;b=b2;$ % --- %Restrição [3]  $A3 = []$ ; for i=1:n1 for  $i=1:n2$ for  $l=1:n2$ if  $i \sim = 1$  if r2 %get(handles.checkbox4, 'value') if strcmp( $N\{j,6\}$ , $N\{l,6\}$ )  $a = zeros(1,nt)$ ; idx\_Yijl2=find(TV $(:,1) == i$  & TV(:,2)==j & TV(:,13)==1 & TV(:,14)==2 &  $TV(:,15)=1);$ idx\_Yijk1=find(TV $(:,1) == i \&$ TV(:,2)==j & TV(:,13)==1 & TV(:,14)==1 & TV $(:,15)$  ~=  $\exists$  & TV $(:,15)$  ~=  $j)$ ;  $a(idx_Yij12)=N{1,3};$ 

for  $q=1$ :numel( $idx$ <sub>\_</sub>Yijk1)  $a(idx_Yijk1(q))$ =-TV(idx\_Yijk1(q),5);%-N{k,3}; end  $A3=[A3; a];$  end else a=zeros(1,nt); idx Yijl2=find(TV(:,1)==i  $\&$ TV(:,2)==j & TV(:,13)==1 & TV(:,14)==2 &  $TV(:,15)=1$ ; idx\_Yijk1=find(TV $(:,1) == i$  & TV(:,2)==j & TV(:,13)==1 & TV(:,14)==1 & TV $(:,15)$  ~=  $\&$  TV $(:,15)$  ~=  $j$ ); a(idx\_Yijl2)=N{l,3}; for  $q=1$ :numel( $idx$  Yijk1)  $a(idx_Yijk1(q))=$  $TV(\text{idx}\_\text{Yijk1}(q),5);\%~N\$  end  $A3=[A3; a];$  end end end end end  $[na3 ma3]=size(A3)$ :  $b3 = zeros(na3.1)$ ; A=[A;A3];b=[b;b3];  $\%$  ---%Restrição [4]  $A4 = zeros(n1,nt)$ ; for i=1:n1 idx=find(TV $(:,1)$ ==i & TV $(:,13)$ ==0); ni=numel(idx); for h=1:ni  $A4(i, idx(h)) = TV(idx(h), 5) + 6$ ; % 6 metros adicionados ao comprimento de cada navio end end  $b4=cell2mat(C(:,3));$ A=[A;A4];b=[b;b4]; % ---- %Restrição [5]  $A5=$ []; for  $i=1:n1$ for  $i=1:n2$ for  $l=1:2$  $a = zeros(1, nt)$ ; idx\_Yijkl=find(TV $(:,1) == i \& TV(:,2) == j$ & TV(:,13)==1 & TV(:,14)==1 & TV(:,15)~=j); a(idx\_Yijkl)=1;  $A5=[A5; a];$  end end end

 $[na5 ma5]$ =size $(A5)$ ;  $b5=ones(na5,1);$ A=[A;A5];b=[b;b5];  $\%$  ---%Restrição [6] – Um navio k ou está na posição 1 ou na posição 2  $A6=$ []: for  $i=1:n1$ for  $i=1:n2$ for  $k=1:n2$ if  $i \sim=k$  if r2 %get(handles.checkbox4,'value') if strcmp( $N\{j,6\}$ ,  $N\{k,6\}$ )  $a = zeros(1, nt);$  $idx$ <sub>\_</sub>Yijkl=find(TV(:,1)==i & TV(:,2)==j & TV(:,13)==1 & TV(:,15)==k); a(idx\_Yijkl)=1; A6=[A6 ; a]; end else  $a = zeros(1, nt);$  $idx\_Yijkl=find(TV(:,1)=i$  & TV(:,2)==j & TV(:,13)==1 & TV(:,15)==k);  $a$ (idx Yijkl)=1;  $A6=[A6: a]$ ; end end end end end [na6 ma6]=size(A6);  $b6=ones(na6.1)$ ; A=[A;A6];b=[b;b6];  $\%$  -- $if \sim$ isempty(R)  $[n m]=size(R);$  for k=1:n  $[A01, Aeq01,b01,beq01] =$ fcn\_ler\_restricoes2(R(k,:), TV); A0=[A0;A01];Aeq0=[Aeq0;Aeq01];b0=[b0;b01 ];beq0=[beq0;beq01]; end end A=[A;A0];Aeq=[Aeq;Aeq0];b=[b;b0];beq=[beq ;beq0]; intcon=1:1:nt;  $lb = zeros(nt, 1)$ ;  $ub=ones(nt,1);$ options=optimoptions(@intlinprog); options.MaxTime=300; options.RootLPMaxIter = 30000000; options.LPMaxIter=1000000000;

options.Heuristics='none';

options.BranchingRule='mostfractional'; options.IPPreprocess='advanced';

display('A resolver problema...'); t0=clock; [x,fval,exitflag,output] = intlinprog(f,intcon,A,b,Aeq,beq,lb,ub,options); t=etime(clock,t0);

 $idx = find(round(x)=1);$ for  $r=1$ :numel( $idx$ )  $i=TV(idx(r),1);$  $j=TV(\text{idx}(r),2);$  $g = TV(\text{idx}(r), 13);$  $k=TV(\text{idx}(r),15);$  $l=TV(idx(r),14);$ if  $g==0$ 

display([N{j,1} ' está atracado no ' C{i,1} ' ' C{i,2}]); else  $if$  l==1 display([N{k,1} ' está atracado de braçodado com o navio '  $N\{j,1\}$  ' no '  $C\{i,1\}$  ' '  $C\{i,2\}$ ' na posição 1']); else display([N{k,1} ' está atracado de braçodado com o navio '  $N{j,1}$  ' no '  $C{i,1}$ ' '  $C{i,2}$ ' na posição 2']); end end end

end